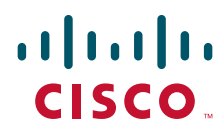

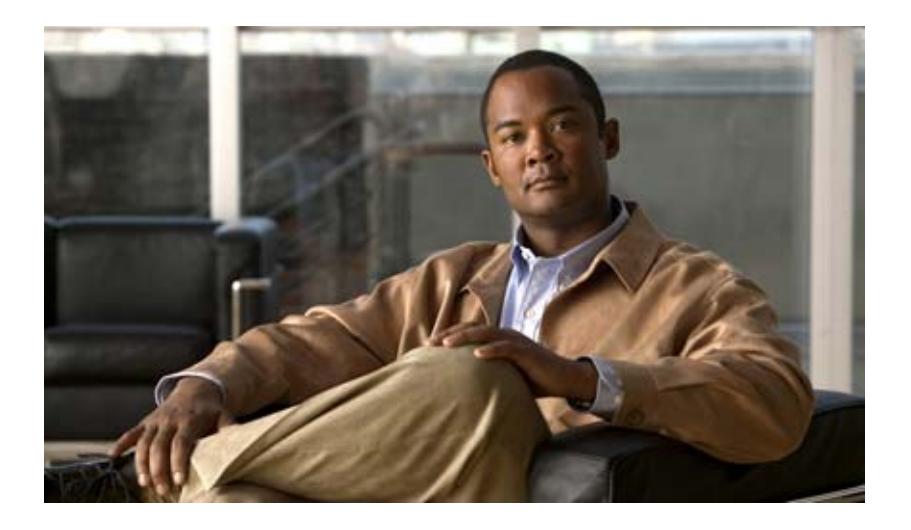

### **API User Guide for the Cisco TelePresence Exchange System Release 1.1**

**Revised January 30, 2013**

#### **Americas Headquarters**

Cisco Systems, Inc. 170 West Tasman Drive San Jose, CA 95134-1706 USA <http://www.cisco.com> Tel: 408 526-4000 800 553-NETS (6387) Fax: 408 527-0883

THE SPECIFICATIONS AND INFORMATION REGARDING THE PRODUCTS IN THIS MANUAL ARE SUBJECT TO CHANGE WITHOUT NOTICE. ALL STATEMENTS, INFORMATION, AND RECOMMENDATIONS IN THIS MANUAL ARE BELIEVED TO BE ACCURATE BUT ARE PRESENTED WITHOUT WARRANTY OF ANY KIND, EXPRESS OR IMPLIED. USERS MUST TAKE FULL RESPONSIBILITY FOR THEIR APPLICATION OF ANY PRODUCTS.

THE SOFTWARE LICENSE AND LIMITED WARRANTY FOR THE ACCOMPANYING PRODUCT ARE SET FORTH IN THE INFORMATION PACKET THAT SHIPPED WITH THE PRODUCT AND ARE INCORPORATED HEREIN BY THIS REFERENCE. IF YOU ARE UNABLE TO LOCATE THE SOFTWARE LICENSE OR LIMITED WARRANTY, CONTACT YOUR CISCO REPRESENTATIVE FOR A COPY.

The Cisco implementation of TCP header compression is an adaptation of a program developed by the University of California, Berkeley (UCB) as part of UCB's public domain version of the UNIX operating system. All rights reserved. Copyright © 1981, Regents of the University of California.

NOTWITHSTANDING ANY OTHER WARRANTY HEREIN, ALL DOCUMENT FILES AND SOFTWARE OF THESE SUPPLIERS ARE PROVIDED "AS IS" WITH ALL FAULTS. CISCO AND THE ABOVE-NAMED SUPPLIERS DISCLAIM ALL WARRANTIES, EXPRESSED OR IMPLIED, INCLUDING, WITHOUT LIMITATION, THOSE OF MERCHANTABILITY, FITNESS FOR A PARTICULAR PURPOSE AND NONINFRINGEMENT OR ARISING FROM A COURSE OF DEALING, USAGE, OR TRADE PRACTICE.

IN NO EVENT SHALL CISCO OR ITS SUPPLIERS BE LIABLE FOR ANY INDIRECT, SPECIAL, CONSEQUENTIAL, OR INCIDENTAL DAMAGES, INCLUDING, WITHOUT LIMITATION, LOST PROFITS OR LOSS OR DAMAGE TO DATA ARISING OUT OF THE USE OR INABILITY TO USE THIS MANUAL, EVEN IF CISCO OR ITS SUPPLIERS HAVE BEEN ADVISED OF THE POSSIBILITY OF SUCH DAMAGES.

Cisco and the Cisco logo are trademarks or registered trademarks of Cisco and/or its affiliates in the U.S. and other countries. To view a list of Cisco trademarks, go to this URL: [www.cisco.com/go/trademarks.](http://www.cisco.com/go/trademarks) Third-party trademarks mentioned are the property of their respective owners. The use of the word partner does not imply a partnership relationship between Cisco and any other company. (1110R)

Any Internet Protocol (IP) addresses and phone numbers used in this document are not intended to be actual addresses and phone numbers. Any examples, command display output, network topology diagrams, and other figures included in the document are shown for illustrative purposes only. Any use of actual IP addresses or phone numbers in illustrative content is unintentional and coincidental.

*API User Guide for the Cisco TelePresence Exchange System Release 1.1*  © 2011-2013 Cisco Systems, Inc. All rights reserved.

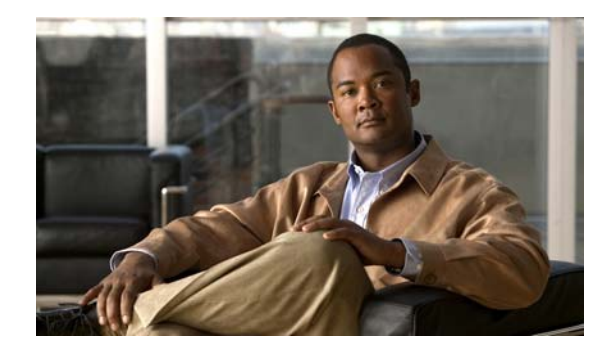

**CONTENTS**

**[Preface](#page-6-0) vii**

#### **CHAPTER 1 [Overview](#page-10-1) 1-1**

 $\Gamma$ 

[API Overview](#page-10-2) **1-1** [Development Guidelines](#page-11-0) **1-2** [About Web Services](#page-11-1) **1-2** About the API Architecture **1-3** [Security](#page-12-1) **1-3** [API Versions](#page-12-2) **1-3** [Error Handling](#page-12-3) **1-3** [Queries](#page-13-0) **1-4** [Required Parameters](#page-13-1) **1-4** [Date/Time Fields](#page-13-2) **1-4** [Pagination](#page-13-3) **1-4** [Common API Methods](#page-14-0) **1-5** [echo](#page-14-1) **1-5** [getVersion](#page-14-2) **1-5**

### **CHAPTER 2 [Scheduling API](#page-16-1) 2-1**

[Getting Started](#page-16-2) **2-1** [Scheduling API Overview](#page-16-3) **2-1** [Information Model](#page-17-0) **2-2** [Service Provider](#page-17-1) **2-2** [Region](#page-17-2) **2-2** Resource Groups and Reservation Types **2-3** [Organization](#page-18-1) **2-3** [Endpoint Types](#page-19-0) **2-4** [Endpoint Protocols](#page-19-1) **2-4** [Endpoint Capacity](#page-19-2) **2-4** [Custom Layouts](#page-20-0) **2-5** [Meeting Types](#page-20-1) **2-5** [Meeting Extensions](#page-21-0) **2-6** [Inherited Values](#page-21-1) **2-6**

[Obtaining the WSDL](#page-21-2) **2-6** [API Versions](#page-21-3) **2-6** [Required and Optional Parameters](#page-22-0) **2-7** [API Parameter Naming Conventions](#page-22-1) **2-7** [Key](#page-22-2) **2-7** [Name](#page-22-3) **2-7** [Description](#page-22-4) **2-7** [Obtaining Configured Information](#page-22-5) **2-7** [getEndpointAvailability](#page-23-0) **2-8** [getEndpoints](#page-24-0) **2-9** [getEndpointsForOrganization](#page-25-0) **2-10** [getMediaProfiles](#page-25-1) **2-10** [getOrganizations](#page-26-0) **2-11** [getOrganizationsForServiceProvider](#page-29-0) **2-14** [getPortsByOrganization](#page-29-1) **2-14** [getRegions](#page-30-0) **2-15** [getRegionsForServiceProvider](#page-31-0) **2-16** [getReservationTypes](#page-31-1) **2-16** [getServiceNumbers](#page-32-0) **2-17** [getServiceProviders](#page-33-0) **2-18** [getWhiteListGroups](#page-35-0) **2-20** [Scheduling and Managing Meetings](#page-36-0) **2-21** [scheduleMeeting](#page-36-1) **2-21** [scheduleRendezvousMeeting](#page-40-0) **2-25** [scheduleRemoteMeeting](#page-42-0) **2-27** [scheduleTwoPartyDirectMeeting](#page-44-0) **2-29** [modifyMeeting](#page-44-1) **2-29** [modifyRendezvousMeeting](#page-48-0) **2-33** [modifyRemoteMeeting](#page-51-0) **2-36** [modifyTwoPartyDirectMeeting](#page-52-0) **2-37** [cancelMeeting](#page-53-0) **2-38** [getMeetings](#page-53-1) **2-38** [getMeeting](#page-54-0) **2-39** [checkPorts](#page-57-0) **2-42** [isEndpointFree](#page-57-1) **2-42** [Endpoint Elements](#page-58-0) **2-43** [Provisioned Endpoint Fields](#page-58-1) **2-43** [Unprovisioned Endpoint Fields](#page-59-0) **2-44** [Remote Endpoint Fields](#page-59-1) **2-44**

ן

[Performing API-Related Tasks](#page-59-2) **2-44** [echo](#page-59-3) **2-44** [getVersion](#page-60-0) **2-45** [Error Handling](#page-60-1) **2-45** [getPossibleCauseCodes](#page-62-0) **2-47** [Cause Codes](#page-63-0) **2-48** [Creating Queries](#page-64-0) **2-49** [Query Syntax](#page-65-0) **2-50** [Complex Queries](#page-66-0) **2-51** [Null Queries](#page-66-1) **2-51** [Endpoint Query Properties](#page-66-2) **2-51** [Meeting Query Properties](#page-67-0) **2-52** [Organization Query Properties](#page-67-1) **2-52** [Regions Query Properties](#page-68-0) **2-53** [Service Provider Query Properties](#page-68-1) **2-53** [Service Number Query Properties](#page-69-0) **2-54** [Media Profile Query Properties](#page-69-1) **2-54** [Reservation Type Queries](#page-69-2) **2-54** [WhiteList Groups Query Properties](#page-70-0) **2-55**

 $\Gamma$ 

#### **[CHAPTER](#page-72-0) 3 [Active Meeting Management API](#page-72-1) 3-1**

[Obtaining the WSDL File](#page-72-2) **3-1** [API Methods](#page-72-3) **3-1** [dropParticipant](#page-73-0) **3-2** [echo](#page-73-1) **3-2** [getActiveMeetings](#page-73-2) **3-2** [getCurrentMeetingStatus](#page-75-0) **3-4** [getVersion](#page-77-0) **3-6** [lockMeeting](#page-77-1) **3-6** [modifyActiveMeeting](#page-77-2) **3-6** [muteAllExcept](#page-80-0) **3-9** [muteParticipant](#page-81-0) **3-10** [redialParticipant](#page-81-1) **3-10** [sendEndpointText](#page-81-2) **3-10** [sendEndpointTextToParticipant](#page-82-0) **3-11** [unlockMeeting](#page-82-1) **3-11** [unMuteAll](#page-82-2) **3-11** [unMuteParticipant](#page-83-0) **3-12** [Error Handling](#page-83-1) **3-12**

[Exception Values](#page-84-0) **3-13** [Cause Codes](#page-85-0) **3-14 [CHAPTER](#page-86-0) 4 [Call Detail Record API](#page-86-1) 4-1** [Getting Started](#page-86-2) **4-1** [CDR API Overview](#page-86-3) **4-1** [Obtaining the WSDL](#page-87-0) **4-2** [API Versions](#page-87-1) **4-2** [Filtering CDRs](#page-87-2) **4-2** [Pagination](#page-87-3) **4-2** [Retrieving CDR Records](#page-88-0) **4-3** [callType](#page-88-1) **4-3** [companyScope](#page-88-2) **4-3** [getCallDetailRecordsCount](#page-89-0) **4-4** [getCallDetailRecords](#page-90-0) **4-5** [purgeCallDetailRecords](#page-96-0) **4-11** [Performing API-Related Tasks](#page-97-0) **4-12** [echo](#page-97-1) **4-12** [getVersion](#page-97-2) **4-12** [Error Handling](#page-98-0) **4-13 [APPENDIX](#page-100-0) A** [Preparing For Backward Compatibility](#page-100-1) **A-1** [Enabling Backward Compatibility](#page-100-2) **A-1** [Scheduling API](#page-101-0) **A-2** [Using the Release 1.0 API to Schedule, Modify, and Cancel Meetings](#page-101-1) **A-2** [Conceptual Enhancements For Release 1.1](#page-102-0) **A-3** [Meet-Me Meetings](#page-102-1) **A-3** [Rendezvous Meetings](#page-102-2) **A-3** [Scheduling Exception Values](#page-102-3) **A-3** [Hybrid-Mode Operation Not Supported](#page-103-0) **A-4** [Hybrid-Mode Meet-Me Meeting Scenarios](#page-103-1) **A-4** [Hybrid-Mode Rendezvous Meeting Scenarios](#page-103-2) **A-4** [Hybrid-Mode and Remote Meetings](#page-104-0) **A-5** [Hybrid-Mode and Two-Party Direct Meetings](#page-104-1) **A-5** [CDR API](#page-104-2) **A-5**

ן

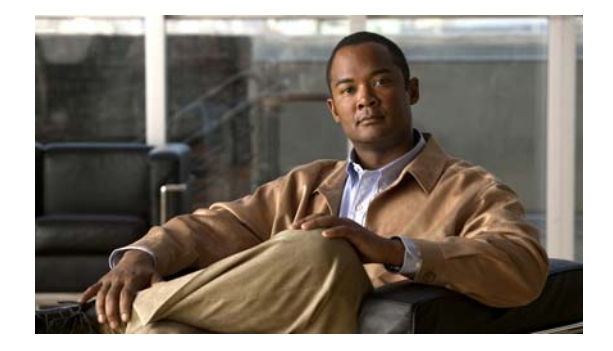

# <span id="page-6-0"></span>**Preface**

This preface describes the audience for the *Cisco TelePresence Exchange System API User Guide*, and the document organization and conventions.

See the following sections:

- **•** [Audience, page vii](#page-6-1)
- **•** [Book Organization, page vii](#page-6-2)
- **•** [Conventions, page viii](#page-7-0)
- **•** [Obtaining Documentation, Obtaining Support, and Security Guidelines, page viii](#page-7-1)

# <span id="page-6-1"></span>**Audience**

 $\mathbf I$ 

This guide is a technical resource for application developers who build custom applications that use the Cisco TelePresence Exchange System Application Programming Interface (API).

You should have an advanced level of understanding of web services technology and be familiar with the functionality offered by the Cisco TelePresence Exchange System.

# <span id="page-6-2"></span>**Book Organization**

The *Cisco TelePresence Exchange System API User Guide* includes the following chapters:

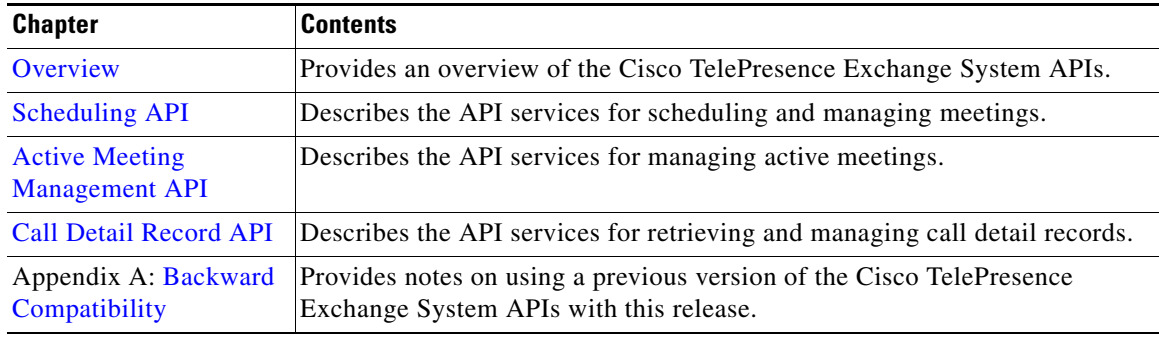

ן

# <span id="page-7-0"></span>**Conventions**

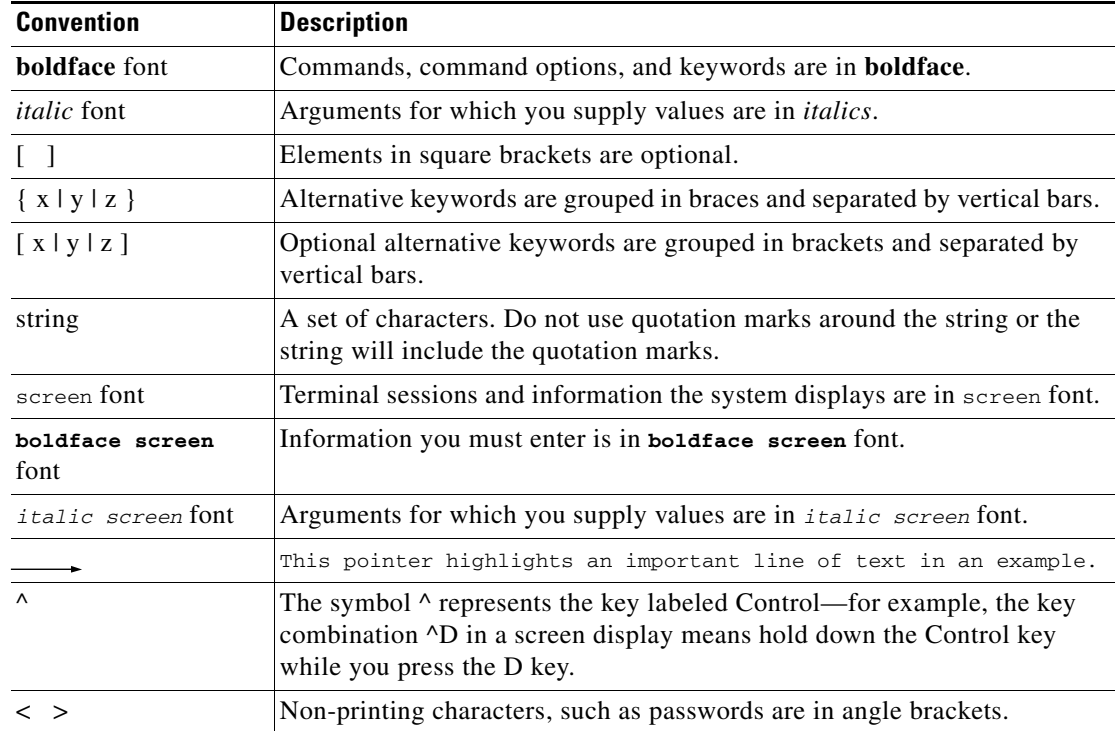

This document uses the following conventions:

This document also uses the following conventions:

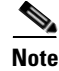

**Note** Means *reader take note*. Notes contain helpful suggestions or references to material not covered in the publication.

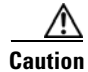

**Caution** Means *reader be careful*. In this situation, you might do something that could result in equipment damage or loss of data.

# <span id="page-7-1"></span>**Obtaining Documentation, Obtaining Support, and Security Guidelines**

For information on obtaining documentation, submitting a service request, and gathering additional information, see the monthly *What's New in Cisco Product Documentation*, which also lists all new and revised Cisco technical documentation, at:

<http://www.cisco.com/en/US/docs/general/whatsnew/whatsnew.html>

 $\overline{\phantom{a}}$ 

Subscribe to the *What's New in Cisco Product Documentation* as an RSS feed and set content to be delivered directly to your desktop using a reader application. The RSS feeds are a free service. Cisco currently supports RSS Version 2.0.

 $\mathsf I$ 

 $\blacksquare$ 

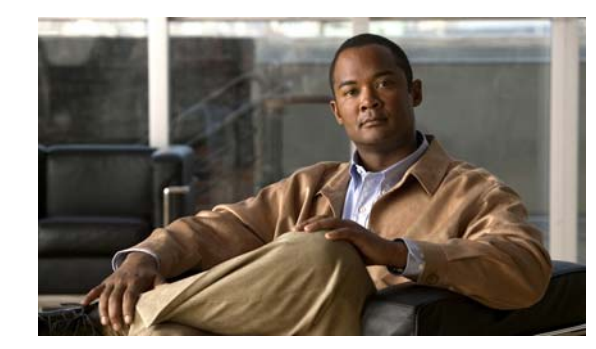

# <span id="page-10-0"></span>**CHAPTER 1**

# <span id="page-10-3"></span><span id="page-10-1"></span>**Overview**

The Cisco TelePresence Exchange System is an integrated video service-creation platform that enables service providers and strategic partners to offer secure cloud-based managed and hosted Cisco TelePresence and business video services. The Cisco TelePresence Exchange System is a software environment that simplifies end-to-end subscriber service provisioning; optimizes intelligent call routing for endpoints and network bandwidth; manages the call processing and allocation of media resources for conferencing; consolidates a centralized control point for management, billing, and administration; and exposes a set of application programming interface (API) for integration across business and operational support systems. These standards-based web services APIs facilitate application integration by providing access to functions such as meeting scheduling, management of active meetings, and billing.

This chapter provides a general description of the APIs and includes the following sections:

- **•** [API Overview, page 1-1](#page-10-2)
- **•** [Development Guidelines, page 1-2](#page-11-0)
- [About Web Services, page 1-2](#page-11-1)
- [About the API Architecture, page 1-3](#page-12-0)
- **•** [Security, page 1-3](#page-12-1)
- **•** [API Versions, page 1-3](#page-12-2)
- **•** [Error Handling, page 1-3](#page-12-3)
- **•** [Queries, page 1-4](#page-13-0)
- **•** [Required Parameters, page 1-4](#page-13-1)
- **•** [Date/Time Fields, page 1-4](#page-13-2)
- **•** [Pagination, page 1-4](#page-13-3)
- **•** [Common API Methods, page 1-5](#page-14-0)

# <span id="page-10-2"></span>**API Overview**

 $\mathbf I$ 

The Cisco TelePresence Exchange System provides the following APIs:

 **•** Scheduling

The Scheduling API provides web services to control scheduling of services such as Meet-Me and two-party scheduled meetings on the Cisco TelePresence Exchange System.

Ι

By using the Scheduling API, you can schedule, modify, or cancel meetings and retrieve information about meetings and other objects required during scheduling.

 **•** Active Meeting Management

The Active Meeting Management API enables real-time management of meetings that are currently in progress. (In contrast, the Scheduling API enables you to schedule and modify future meetings.)

By using the Active Meeting Management API, you can develop client applications for monitoring and controlling active meetings, typically by concierge or service desk personnel.

 **•** Call Detail Record (CDR)

The CDR API provides web services to retrieve and manage call detail records for services provided by the Cisco TelePresence Exchange System.

For more information about the APIs, see the Cisco TelePresence Exchange page on the Cisco Developer Network at <http://developer.cisco.com/web/ctx/home>.

The Cisco TelePresence Exchange System software image includes all components that are required to use the APIs. The APIs require no additional software download or installation.

## <span id="page-11-0"></span>**Development Guidelines**

Cisco requires Cisco Technology Developer Program member applications to be retested and updated as necessary to maintain compatibility with each new major release of Cisco TelePresence Exchange System.

Cisco recommends the following practices to reduce the number and extent of any updates that may be necessary:

- New interface events, methods, responses, headers, parameters, attributes, elements, or new values of existing elements, will most likely be introduced in new versions of the APIs. Each new version of the API includes a separate Web Services Description Language (WSDL). When developers upgrade to the new API version, they may need to provide additional generic or null parameters to existing service methods or call additional methods to achieve the same result.
- **•** Previous interface events, methods, responses, headers, parameters, attributes, and other elements will remain defined in the API, and will appear in the API in the form of separate WSDLs for each supported release.
- **•** Applications must not be dependent on interface behavior that is the result of defects (behavior not consistent with published interface specifications) because the behavior can change when the defect is fixed.
- **•** Cisco recommends that developers have a strategy for migration to newer Cisco TelePresence Exchange System API versions. Developers must note cases in which Cisco removes items such as methods, parameters, responses, and attributes in newer API versions, and ensure that they remove these from their application as soon as possible.

# <span id="page-11-1"></span>**About Web Services**

The web services standards define a framework for clients to request services over a network by using XML-based messaging. Web services operations use an XML-based protocol such as Simple Object Access Protocol (SOAP), which defines the envelope structure, encoding rules, and conventions for representing web service requests and responses. These requests and responses are transmitted as XML-based SOAP messages over HTTP.

Although SOAP messages can be complex, a web services framework hides the complexity from the client developer. A client creates a proxy (a local object that represents the service) and then invokes methods on the proxy. The web services framework converts the API method calls and responses to and from SOAP messages. Cisco recommends that developers use powerful web services frameworks such as Axis for Java developers to simplify development and avoid direct XML document manipulation.

# <span id="page-12-0"></span>**About the API Architecture**

API clients access the Cisco TelePresence Exchange System APIs by using a standards-based web services infrastructure that is implemented on the administration server. These clients, which can run on different OS platforms, communicate with the administration server by using SOAP-based web services.

The CTX API conforms to the SOAP Specification 1.1 and the WSDL Specification 1.1.

The SOAP messages (between client and server) are transported over HTTP to a unique URL that is associated with each of the APIs.

The web services provided by the API are specified by a set of WSDL files. Each web service is defined as a request-response operation (each request results in a correlated response message from the Cisco TelePresence Exchange System). The response message contains information that is relevant to the requested action or data query.

Each request (and the associated response) is a complete transaction. There is no requirement for session or state information to be maintained on the server between requests from a given client.

# <span id="page-12-1"></span>**Security**

The current API uses HTTP basic access authentication. API clients must include authentication credentials with each API request. The mechanism is HTTP basic access authentication, using Base64 encoding of username and password.

# <span id="page-12-2"></span>**API Versions**

The Cisco implementation of Cisco TelePresence Exchange System APIs may change over time in response to the evolving needs of our partner community.

The APIs provide a unique URL for each supported version of the API, so that clients can control the timing of their migration to newer versions of the API.

# <span id="page-12-3"></span>**Error Handling**

 $\mathbf I$ 

The Cisco TelePresence Exchange System API communicates an error condition to the client by returning an exception message instead of a response message. The exception message is an HTTP 500 response that contains a SOAP fault. The fault contains an error code and string field that provide additional details about the exception.

Ι

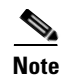

**Note** The error message is in English (non-localized) and is not guaranteed to remain constant in future releases. API clients should use the more strongly-typed error codes (ERC\_\*) and cause codes, rather than relying on the text of the error message, for programmatic handling of exceptions.

# <span id="page-13-0"></span>**Queries**

For services that retrieve information about data objects in the Cisco TelePresence Exchange System (such as endpoints or meetings), the API provides a generalized query mechanism to allow clients to flexibly construct the desired queries. Simple and complex queries are supported. A null query is interpreted as a request to return all of the entities.

# <span id="page-13-1"></span>**Required Parameters**

Most API methods have one or more required parameters. When the client provides an empty or null value for any required parameter, the Cisco TelePresence Exchange System will throw a missing-parameter exception, which notes the missing parameter.

# <span id="page-13-2"></span>**Date/Time Fields**

In each API, the date and time fields are in ISO 8601 format. Specifically, a calendar date has the following format: YYYY-MM-DD and the time of day employs a 24-hour time period. The letter T is used to separate the date and time fields. The time zone information is represented as an offset to UTC.

For example, an API would store the date of February 11, 2011 and the time of 12:00 PM PDT as follows:

**2011-11-02T19:00:00-07:00**

# <span id="page-13-4"></span><span id="page-13-3"></span>**Pagination**

For many methods where large numbers of records may be returned, you can define pagination parameters to limit the number of records that the Cisco TelePresence Exchange System returns to the API client, to adapt to a web display or a client buffer.

For example, to limit the system to return only 100 records per response to the API client, you would set the numberOfRecords parameter to 100 and set the firstIndex to the following sequence:

firstIndex = 0 for the first group of records, 100 for the second group of records, 200 for the third group of records, and so on for each subsequent group of records.

As long as the Cisco TelePresence Exchange System returns the 100 records in the response as the API client expects, the client will request the next portion of records. When the system returns fewer than 100 records in the response, the client can assume that it has received the last block of records and that no more requests are necessary.

# <span id="page-14-0"></span>**Common API Methods**

Each of the Cisco TelePresence Exchange System APIs supports a common set of methods, which are described in the following sections:

- [echo, page 1-5](#page-14-1)
- [getVersion, page 1-5](#page-14-2)

### <span id="page-14-3"></span><span id="page-14-1"></span>**echo**

The Echo service allows the system to confirm that the requested API service is active. The client includes an arbitrary string in the echo request and the response message includes the same string.

[Table 1-1](#page-14-3) describes the input parameters for the Echo service request.

*Table 1-1 Echo Request Parameters* 

| <b>Parameter</b> | <b>Type</b> | <b>Description</b>                                                                 |  |
|------------------|-------------|------------------------------------------------------------------------------------|--|
| echoString       | String      | Enter an arbitrary string. The same string is returned in the response<br>message. |  |

[Table 1-2](#page-14-4) describes the parameters in the Echo service response.

*Table 1-2 Echo Response Parameters* 

| <b>Parameter</b> | <b>Type</b> | Description                                                             |  |
|------------------|-------------|-------------------------------------------------------------------------|--|
| return           | String      | The value of the string is identical to the string that was sent in the |  |
|                  |             | request message.                                                        |  |

### <span id="page-14-5"></span><span id="page-14-4"></span><span id="page-14-2"></span>**getVersion**

 $\mathbf I$ 

The Get Version service returns the software version of the Cisco TelePresence Exchange System. The service request contains no input parameters.

[Table 1-3](#page-14-5) describes the parameters in the service response.

*Table 1-3 Get Version Response Parameters* 

| <b>Parameter</b> | Tvpe   | <b>Description</b>                                  |  |
|------------------|--------|-----------------------------------------------------|--|
| return           | String | The value of the string is the build version of the |  |
|                  |        | Cisco TelePresence Exchange System.                 |  |

 **Common API Methods**

**The Second Second** 

 $\mathsf I$ 

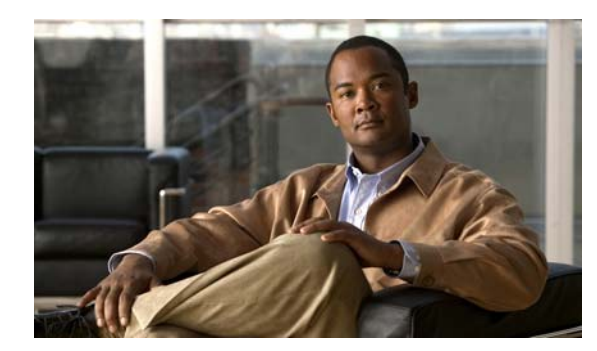

# <span id="page-16-0"></span>**CHAPTER 2**

# <span id="page-16-4"></span><span id="page-16-1"></span>**Scheduling API**

#### **Revised January 30, 2013**

The Cisco TelePresence Exchange System provides the Scheduling Application Programming Interface (API) to facilitate the development of scheduling portals and other software applications.

This chapter provides a description of the Scheduling API and includes the following sections:

- **•** [Getting Started, page 2-1](#page-16-2)
- **•** [Obtaining Configured Information, page 2-7](#page-22-5)
- **•** [Scheduling and Managing Meetings, page 2-21](#page-36-0)
- **•** [Performing API-Related Tasks, page 2-44](#page-59-2)
- **•** [Error Handling, page 2-45](#page-60-1)
- **•** [Creating Queries, page 2-49](#page-64-0)

# <span id="page-16-2"></span>**Getting Started**

This section describes how to get started with the Scheduling API and includes the following topics:

- **•** [Scheduling API Overview, page 2-1](#page-16-3)
- [Information Model, page 2-2](#page-17-0)
- [Obtaining the WSDL, page 2-6](#page-21-2)
- **•** [API Versions, page 2-6](#page-21-3)
- [Required and Optional Parameters, page 2-7](#page-22-0)
- **•** [API Parameter Naming Conventions, page 2-7](#page-22-1)

## <span id="page-16-3"></span>**Scheduling API Overview**

 $\mathbf I$ 

The Scheduling API provides services to accomplish the following tasks:

 **•** Obtain configured information

The API provides a selection of Get methods to obtain information about the regions, organizations, endpoints, and so on, that are configured on the Cisco TelePresence Exchange System. These methods are described in the ["Obtaining Configured Information" section on page 2-7.](#page-22-5)

Ι

 **•** Schedule and manage meetings

The API provides methods to schedule new meetings, modify existing meetings, and cancel meetings. For more details see the ["Scheduling and Managing Meetings" section on page 2-21.](#page-36-0)

 **•** Perform tasks that are related to the API

The API provides services that are related to managing the Scheduling API. These methods are described in the ["Performing API-Related Tasks" section on page 2-44](#page-59-2).

### <span id="page-17-0"></span>**Information Model**

The API uses a number of information elements. These elements are described in the following sections:

- **•** [Service Provider, page 2-2](#page-17-1)
- **•** [Region, page 2-2](#page-17-2)
- **•** [Resource Groups and Reservation Types, page 2-3](#page-18-0)
- **•** [Organization, page 2-3](#page-18-1)
- **•** [Endpoint Types, page 2-4](#page-19-0)
- **•** [Endpoint Capacity, page 2-4](#page-19-2)
- **•** [Custom Layouts, page 2-5](#page-20-0)
- **•** [Meeting Types, page 2-5](#page-20-1)
- **[Meeting Extensions, page 2-6](#page-21-0)**
- **[Inherited Values, page 2-6](#page-21-1)**

#### <span id="page-17-1"></span>**Service Provider**

A service provider offers telepresence services to a set of business customers (organizations) by using media resources that are provisioned in one or more regions in their network.

The Cisco TelePresence Exchange System provides the ability to customize the service greetings and IVR prompts for each service provider.

#### <span id="page-17-2"></span>**Region**

A region represents a major geographic area in which a service provider operates.

The region contains one or more resource clusters that generally include either a Cisco TelePresence Multipoint Switch and/or Cisco TelePresence MSE 8000 Series, a Cisco router with integrated voice response (IVR) records, and a Cisco Session Border Controller (SBC). A resource cluster is a connected set of resources in one physical data center and is also known as a point of presence (POP).

All media resources in a region are considered to be equivalent for resource allocation purposes, even if the resources span multiple POPs.

A service provider can be associated with multiple regions that are configured on a Cisco TelePresence Exchange System, and it is possible for a given region to contain resources for different service providers.

#### <span id="page-18-0"></span>**Resource Groups and Reservation Types**

Resource groups and reservation types provide greater flexibility and control of how media bridge resources are allocated for Meet-Me and Rendezvous meetings.

When configuring a resource group, you choose a specific service provider and region and one or more reservation types to be associated with the group. After the resource group has been created, you associate specific media bridge resources to the group. Based on the set of requirements configured for a meeting (such as service provider, region, reservation type, and endpoint requirements), the system selects the best-fit resource group and associated media bridge resources to use for the meeting.

The reservation type determines whether the system provides a guaranteed or best-effort level of service when reserving a media bridge resource for a Meet-Me or Rendezvous meeting. The reservation type levels of service are defined as follows:

- **•** Guaranteed—When you create a guaranteed Meet-Me meeting, the system reserves media bridge resources for the specified meeting duration. For a guaranteed Rendezvous meeting, the system reserves resources for the meeting that can never be used for other meetings.
- **•** Best-effort—When you create a best-effort Meet-Me or Rendezvous meeting, the system does not reserve any media bridge resources in advance for the meeting. Instead, the system allocates resources when the first participant joins the meeting and deallocates resources when the last participant leaves the meeting. For a best-effort meeting, the system may fail to allocate resources to the meeting because all the available resources may be in use by other best-effort meetings for the given time period.

You configure Meet-Me meetings, Rendezvous meetings, and resource groups to be associated with specific reservation types. When creating a resource group, you configure the allowable amount of dedicated media resources and meeting booking capacity for each reservation type chosen. Assigning both a guaranteed and best-effort reservation type to a single resource group allows you to dedicate a specific percentage of the resources to guaranteed meetings and another percentage to best-effort meetings. For best-effort meetings, you have the capability to overbook the media bridge resources. Overbooking assumes that all Meet-Me and Rendezvous meetings associated with a specific reservation type will not be active at the same time. By having different levels of overbookings, you can provide different service levels (for example, Gold, Silver, and Bronze) whereby the higher service levels have lower overbooking and thus have a higher likelihood of successful meetings.

#### <span id="page-18-1"></span>**Organization**

An organization is a business customer that is served by a service provider. An organization controls one or more telepresence endpoints that can be included in a meeting. An organization can choose hosted endpoint service or enterprise endpoint service.

With hosted endpoint service, the service provider operates the telepresence service on behalf of the business customer. Endpoints are managed by a Cisco TelePresence Manager that is owned by the service provider.

With enterprise endpoint service, the enterprise organization operates their conferencing services and the service provider provides inter-company connectivity. Enterprise endpoints are managed by a Cisco TelePresence Manager that is owned by the organization. One-Button-to-Push (OBTP) functionality, which provides easy access to meetings, is not supported for enterprise endpoint service.

#### **Organization Ports Management**

Organization ports management allows each organization to optionally control the amount of organization bandwidth that is consumed by telepresence traffic on the network between the organization and the Cisco TelePresence Exchange System.

Ι

You specify the maximum number of ports when you configure an organization. The units are segments (screens). The ports required for each endpoint are specified in the endpoint table. If you wish to use organization port management, you can specify the ports that are required by endpoints when you schedule a Meet-Me or remote meeting. (See the ["Meeting Types" section on page 2-5](#page-20-1) for a description of the meeting types.)

When the system schedules a Meet-Me or remote meeting, the port requirement for each organization is calculated, based on the endpoints that are included in the meeting. If the total port capacity for the organization (for all meetings that are scheduled in this time slot) exceeds the maximum value, the system rejects the attempt to schedule this meeting.

#### <span id="page-19-0"></span>**Endpoint Types**

The Cisco TelePresence Exchange System supports SIP, TIP, and standards-based endpoints from Cisco Systems and third-party suppliers. The system provides full dial-in and dial-out capabilities for SIP and TIP endpoints. The system provides dial-out service to standards-based H.323 and ISDN endpoints.

The Cisco TelePresence Exchange System supports the following types of endpoints:

- **•** Provisioned endpoints—Endpoints for which all configuration details (such as name, phone number, number of screens, and organization) are known by the administrator and configured on the Cisco TelePresence Exchange System. Meet-Me and direct dial calls are placed on provisioned endpoints.
- **•** Unprovisioned endpoints—Endpoints for which none of the configuration details are known by the administrator except the name of the meeting scheduler for the endpoint. Through the administration console you can reserve bandwidth for unprovisioned endpoints on the service provider network. This allows the endpoint to connect with other known endpoints within the network that are scheduled for the same meeting. This capability is useful for intercompany meetings.
- Remote endpoints—Endpoints for which no configuration details are known. Remote endpoints are endpoints that join the meeting from another service provider network. Configuring a remote endpoint on the Cisco TelePresence Exchange System reserves capacity for the endpoint on the service provider network on which it is resident. The Cisco TelePresence Exchange System automatically determines and reserves the capacity to support these interprovider meetings.

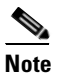

**Note** Organization port management does not manage remote endpoints.

#### <span id="page-19-1"></span>**Endpoint Protocols**

The Cisco TelePresence Exchange System supports endpoints that use the following protocols:

- **•** ISDN—Integrated Services Digital Network.
- **•** H.323—ITU Specifications for Voice over IP networks and endpoints.
- **•** SIP—Session Initiation Protocol.
- **•** TIP—TelePresence Interoperability Protocol.
- **•** MUX—A Cisco proprietary protocol, which was a predecessor of TIP.

#### <span id="page-19-2"></span>**Endpoint Capacity**

Three factors determine how many segments the Cisco TelePresence Exchange System reserves for an endpoint:

- **•** The bridge type that handles the call (Cisco TelePresence Multipoint Switch or Cisco TelePresence MSE 8000 Series)
- **•** The type of call (dial in or dial out)
- The number of endpoint screens

For more details on endpoint capacity calculation, see the [Endpoint Capacity](http://www.cisco.com/en/US/docs/telepresence/tx/exchange_system/1_1/install_admin/capacity.html) appendix of the *Installation and Administration Guide for the Cisco TelePresence Exchange System* at [http://www.cisco.com/en/US/docs/telepresence/tx/exchange\\_system/1\\_1/install\\_admin/book/b\\_install\\_](http://www.cisco.com/en/US/docs/telepresence/tx/exchange_system/1_1/install_admin/book/b_install_admin.html) [admin.html.](http://www.cisco.com/en/US/docs/telepresence/tx/exchange_system/1_1/install_admin/book/b_install_admin.html)

#### <span id="page-20-0"></span>**Custom Layouts**

When you create or modify a meeting, you can optionally enter a value for the screen layout. This value will be used if the meeting is hosted on a Cisco TelePresence MCU MSE 8510, which supports a variety of screen layout options.

For details about the layout values, see the "Conference Layouts" section of the Cisco TelePresence MCU API reference guide at

[http://www.cisco.com/en/US/products/ps11447/products\\_programming\\_reference\\_guides\\_list.html](http://www.cisco.com/en/US/products/ps11447/products_programming_reference_guides_list.html).

When the conference is not hosted on a Cisco TelePresence MCU MSE 8510, the customLayout parameter is ignored.

#### <span id="page-20-1"></span>**Meeting Types**

The Cisco TelePresence Exchange System supports the following types of meetings:

- **•** Meet-Me meeting—A scheduled meeting that is hosted by this Cisco TelePresence Exchange System. The Cisco TelePresence Exchange System reserves media resources based on the parameters that you configure for the meeting. Typically, a Meet-Me meeting is associated with a guaranteed reservation type. You can configure a Meet-Me meeting to provide One-Button-to-Push functionality for the provisioned endpoints and to reserve organization bandwidth. You can also designate the host participant role to one or more endpoints to control access to a Meet-Me meeting.
- **Remote meeting—A scheduled meeting that is hosted by a remote Cisco TelePresence** Exchange System. The Cisco TelePresence Exchange System does not reserve any media resources for a remote meeting. You schedule remote meetings to provide OBTP functionality in the provisioned endpoints and to reserve the bandwidth, if requested.
- Scheduled two-party direct meeting—A scheduled direct dialed meeting between two hosted provisioned endpoints. The Cisco TelePresence Exchange System does not reserve any media resources for a direct dialed meeting. Two-party direct meetings are scheduled to provide OBTP functionality for those endpoints within the same organization.
- **•** Rendezvous meeting—A predefined meeting that can occur at any time (not scheduled for a specific start time). A Rendezvous meeting instance starts when any participant dials into the meeting. Typically, a Rendezvous meeting is scheduled with a best-effort reservation type. With a best-effort reservation type, the Cisco TelePresence Exchange System does not reserve any media resources for a Rendezvous meeting. OBTP is not applicable for Rendezvous meetings. A Rendezvous meeting may optionally assign the host role to one or more endpoints, to control access to the meeting. If a host is assigned, the meeting starts only when the host (or alternate host) dials into the meeting.

Ι

#### <span id="page-21-0"></span>**Meeting Extensions**

You can optionally configure a meeting to extend its duration automatically. The meeting will only be extended if there are any active participants at the time that the system checks for available resources for the extension, which happens shortly before the two minute end-of-meeting warning.

You can allow one or more extensions of the meeting. You can also specify the length of the meeting extension (in minutes). This value must be a multiple of 15 (i.e. extensions are allowed in 15-minute increments).

The maximum number of extensions times the extension length must not exceed 24 hours.

#### <span id="page-21-1"></span>**Inherited Values**

The MeetingExtension element and the DropParticipantOnHostExit element are examples of enumerated types which allow a value of INHERIT.

If you set the value in the meeting to INHERIT, the meeting inherits the behavior defined by the organization hosting the meeting. In the organization element, INHERIT indicates that the organization will inherit the behavior from the service provider. A value of INHERIT is not valid in the service provider element.

If you set a value other than INHERIT for a meeting, the value in the meeting will override the value set for the organization. Similarly, setting a value other than INHERIT for the organization will override the value set for the service provider.

### <span id="page-21-2"></span>**Obtaining the WSDL**

You can access the WSDL file for the Scheduling API at http://<*DNS name or IP address for your admin server*>:8080/ctxapi/api/v1\_1/sched?wsdl

The WSDL file provides a complete and accurate definition of the API that is supported by your Cisco TelePresence Exchange System. In the event of any discrepancies between the WSDL file and this document, you should follow the WSDL file definition.

### <span id="page-21-3"></span>**API Versions**

At time of publication, the latest version of the Scheduling API is version 1.1, which is accessed by using the WSDL URL listed above.

Cisco TelePresence Exchange System also supports version 1.0 of the Scheduling API, which you can access by using the following URL:

http://<*DNS name or IP address for your admin server*>:8080/ctxapi/api/sched?wsdl

For notes on backward compatibility with Cisco TelePresence Exchange System Release 1.0, see [Appendix A, "Backward Compatibility."](#page-100-3)

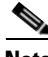

**Note** [This document describes version 1.1 of the API. The documentation for version 1.0 of the API is](http://www.cisco.com/en/US/docs/telepresence/tx/exchange_system/1_0/api_guide/api_guide_101.html)  [available from Cisco.com at the following URL:](http://www.cisco.com/en/US/docs/telepresence/tx/exchange_system/1_0/api_guide/api_guide_101.html)

[h](http://www.cisco.com/en/US/docs/telepresence/tx/exchange_system/1_0/api_guide/api_guide_101.html)ttp://www.cisco.com/en/US/docs/telepresence/tx/exchange\_system/1\_0/api\_guide/api\_guide\_101.htm l

### <span id="page-22-0"></span>**Required and Optional Parameters**

In the parameter tables throughout this chapter, we identify optional parameters by starting the description field with the following notation: (Optional). All other parameters are required.

## <span id="page-22-1"></span>**API Parameter Naming Conventions**

The API uses the following conventions for parameter names.

#### <span id="page-22-2"></span>**Key**

The Scheduling API assigns a unique string identifier (called a key) to entities in the object model, such as service provider, organization, endpoint and meeting.

You use the key in subsequent API requests to ensure that the service selects the correct item.

#### <span id="page-22-3"></span>**Name**

In addition to the unique key, the API returns the name string for the entity if the entity was provisioned with a name. The name provides a human-readable identifier for the item (for use in a UI display or a report).

### <span id="page-22-4"></span>**Description**

Like the name, the API returns a description string for the entity if the entity was provisioned with a description. The description provides a human-readable description for the item (for use in a UI display or a report).

# <span id="page-22-5"></span>**Obtaining Configured Information**

The Scheduling API provides "Get" methods for retrieving configured information about endpoints, regions, organizations, and so on, that are configured on the Cisco TelePresence Exchange System. The methods are described in the following sections:

- **•** [getEndpointAvailability, page 2-8](#page-23-0)
- **•** [getEndpoints, page 2-9](#page-24-0)
- [getEndpointsForOrganization, page 2-10](#page-25-0)
- **•** [getMediaProfiles, page 2-10](#page-25-1)
- **•** [getOrganizations, page 2-11](#page-26-0)
- **•** [getOrganizationsForServiceProvider, page 2-14](#page-29-0)
- **•** [getPortsByOrganization, page 2-14](#page-29-1)
- **•** [getRegions, page 2-15](#page-30-0)
- **•** [getRegionsForServiceProvider, page 2-16](#page-31-0)
- **•** [getReservationTypes, page 2-16](#page-31-1)
- [getServiceNumbers, page 2-17](#page-32-0)

 $\mathbf I$ 

- **•** [getServiceProviders, page 2-18](#page-33-0)
- **•** [getWhiteListGroups, page 2-20](#page-35-0)

### <span id="page-23-1"></span><span id="page-23-0"></span>**getEndpointAvailability**

The Get Endpoint Availability service returns the availability status for a list of endpoints that meet the criteria that are supplied in the request.

[Table 2-1](#page-23-1) describes the parameters in the service request.

| <b>Parameter</b>  | <b>Type</b>            | <b>Description</b>                                                                                                    |
|-------------------|------------------------|----------------------------------------------------------------------------------------------------|
| endpointKeys      | String                 | Enter the key for one or more endpoints.                                                                                                    |
| dateTimeStr       | Date/Time,<br>ISO 8601 | Enter the starting date and time of the duration for which endpoint<br>availability will be reported.                                                                                                    |
| duration          | int                    | Enter the length (in minutes) of the duration for which endpoint<br>availability will be reported.                                                                                                    |
| searchGranularity | int                    | Enter the granularity (in minutes) of the period for each<br>availability status. For example, a value of 15 means that the<br>endpoint availability will be reported for each 15-minute period in<br>the duration. |

*Table 2-1 Get Endpoint Availability Request* 

The service returns a Get Endpoint Availability Result in the service response. [Table 2-2](#page-23-2) describes the Get Endpoints Result.

#### <span id="page-23-2"></span>*Table 2-2 Get Endpoint Availability Result*

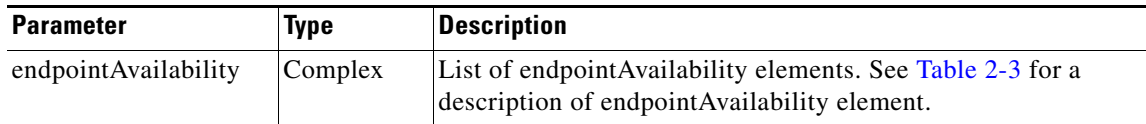

[Table 2-3](#page-23-3) describes the endpointAvailability element.

<span id="page-23-3"></span>*Table 2-3 endpointAvailability Element* 

| <b>Parameter</b> | <b>Type</b> | <b>Description</b>                                                                                                    |
|------------------|-------------|----------------------------------------------------------------------------------------------------|
| endpointKey      | String      | Unique identifier for the endpoint.                                                                                                    |
| freeBusy         | enumeration | Availability is an enumeration, which allows the string values of<br>"FREE" or "BUSY".<br>The endpoint Availability element will include multiple values of<br>freeBusy (one for each period in the duration that was specified<br>in the request). For example, if duration is 60 and<br>searchGranularity is 15, there will be four values of freeBusy<br>(one for each 15-minute period). |

a ka

### <span id="page-24-0"></span>**getEndpoints**

 $\sqrt{ }$ 

The Get Endpoints service returns a list of endpoints that meet the criteria that are supplied in the request.

[Table 2-4](#page-24-1) describes the parameters in the service request.

For additional information about the parameters that control pagination (startingIndex, numberToReturn), see the ["Pagination" section on page 1-4.](#page-13-4)

<span id="page-24-1"></span>*Table 2-4 Get Endpoints Request* 

| <b>Parameter</b>   | Type    | <b>Description</b>                                                                                                    |
|--------------------|---------|----------------------------------------------------------------------------------------------------|
| queryString        | String  | (Optional) Enter a query to select the desired set of endpoints. For<br>information about building queries, see the "Query Syntax" section on<br>page $2-50$ . |
| startingIndex      | Integer | (Optional) Specify the index of the first entry to be returned.                                                                                                |
| numberToRetu<br>rn | Integer | (Optional) Specify the number of entries to be returned.                                                                                                    |

The service returns a Get Endpoints Result in the service response. [Table 2-5](#page-24-2) describes the Get Endpoints Result.

<span id="page-24-2"></span>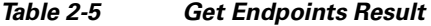

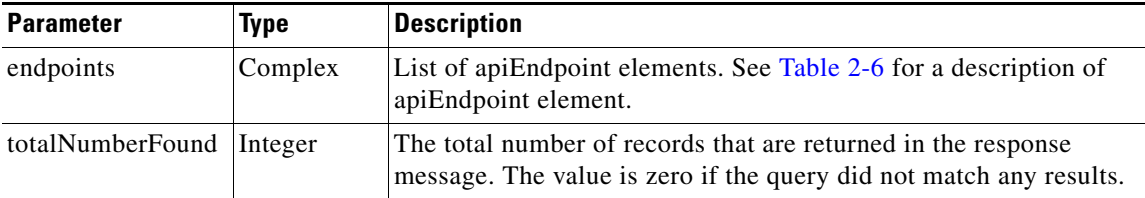

[Table 2-6](#page-24-3) describes the apiEndpoint element.

#### <span id="page-24-3"></span>*Table 2-6 apiEndpoint Element*

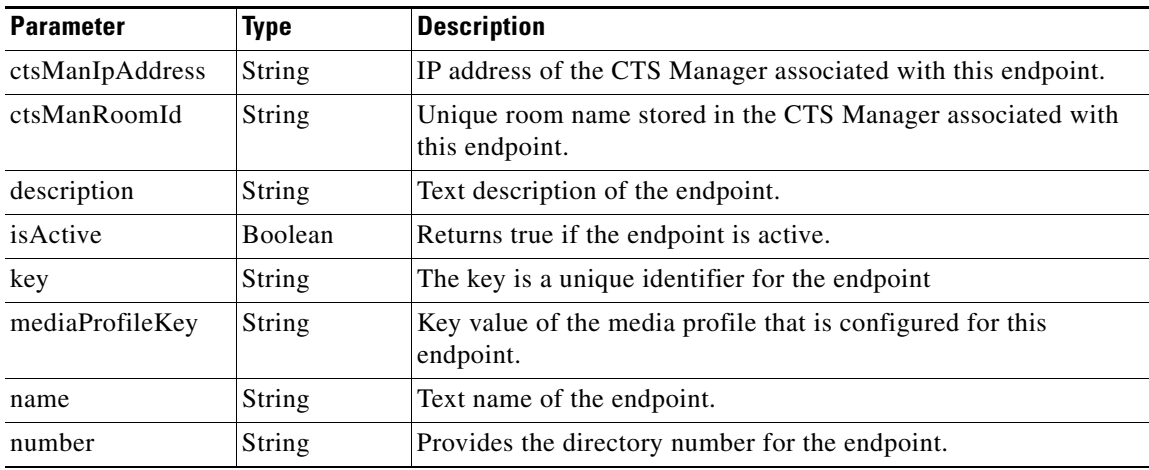

ן

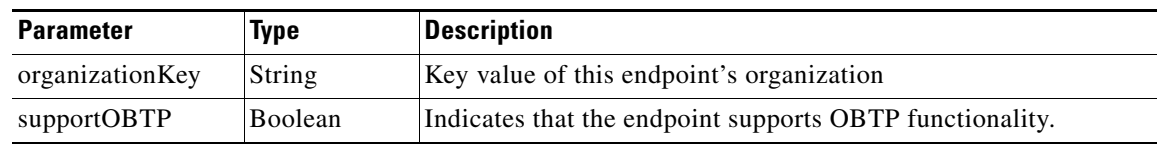

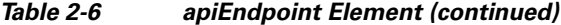

### <span id="page-25-0"></span>**getEndpointsForOrganization**

The Get Endpoints for Organization service returns a list of endpoints that are defined for the specified organization. An endpoint is active if it has been associated with an organization and is configured as available for scheduling (in the administration console Endpoints table).

[Table 2-7](#page-25-2) describes the parameters for the service request.

For additional information about the parameters that control pagination (startingIndex, numberToReturn), see the ["Pagination" section on page 1-4](#page-13-4).

<span id="page-25-2"></span>*Table 2-7 Get Endpoints for Organization Request* 

| <b>Parameter</b>   | Type    | <b>Description</b>                                                                 |
|--------------------|---------|------------------------------------------------------------------------------------|
| serviceProviderKey | String  | Enter the key of the service provider that is associated with the<br>organization. |
| organizationKey    | String  | Enter the key of the organization.                                                 |
| startingIndex      | Integer | (Optional) Specify the index of the first entry to be returned.                    |
| numberToReturn     | Integer | (Optional) Specify the number of entries to be returned.                           |

The service response contains a Get Endpoints Result. The Get Endpoints Result is described in [Table 2-5](#page-24-2).

### <span id="page-25-3"></span><span id="page-25-1"></span>**getMediaProfiles**

The Get Media Profiles service returns a list of media profiles that meet the criteria that are supplied in the request. [Table 2-8](#page-25-3) describes the parameters in the service request.

*Table 2-8 Get Media Profiles Request* 

| <b>Parameter</b> | Type          | <b>Description</b>                                                                                                    |
|------------------|---------------|----------------------------------------------------------------------------------------------------|
| queryString      | <b>String</b> | (Optional) Enter a query to select the desired set of media profiles. For<br>information about building queries, see the "Query Syntax" section on<br>page $2-50$ . |

The service returns a Get Media Profiles Result in the service response.[Table 2-9](#page-26-1) describes the Get Media Profiles Result.

a ka

<span id="page-26-1"></span>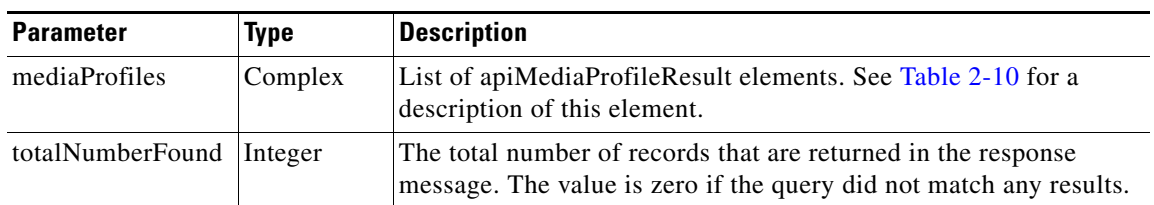

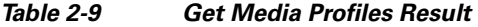

[Table 2-10](#page-26-2) describes the apiMediaProfileResult element.

<span id="page-26-2"></span>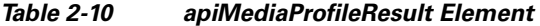

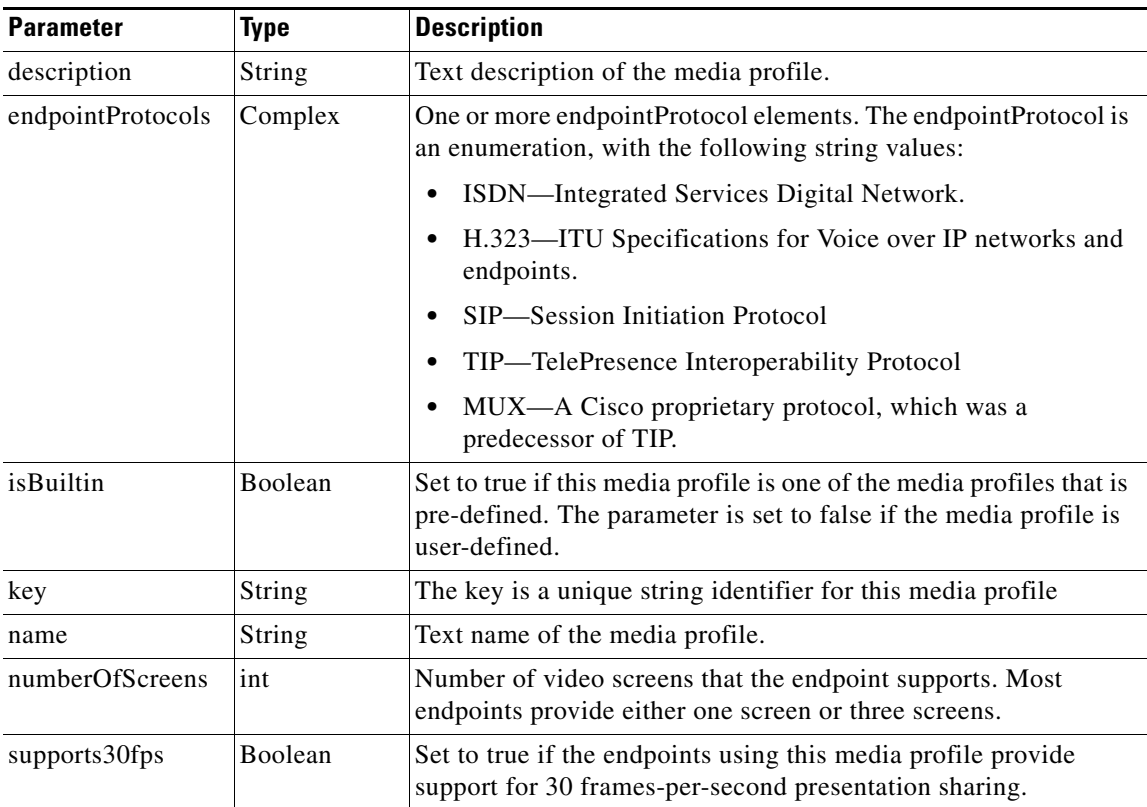

## <span id="page-26-0"></span>**getOrganizations**

 $\overline{\phantom{a}}$ 

The Get Organizations service returns a list of all organizations that meet the criteria that are supplied in the request. [Table 2-11](#page-27-0) describes the parameters for the service request.

For additional information about the parameters that control pagination (startingIndex, numberToReturn), see the ["Pagination" section on page 1-4.](#page-13-4)

 $\mathsf I$ 

<span id="page-27-0"></span>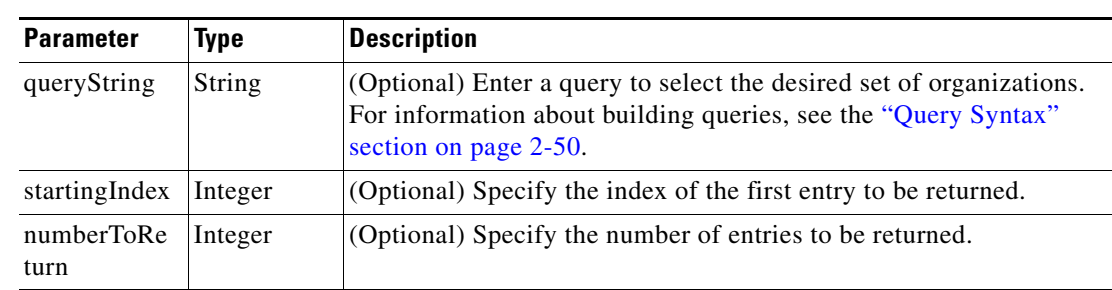

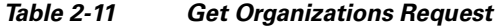

[Table 2-12](#page-27-1) describes the parameters for the service response.

<span id="page-27-1"></span>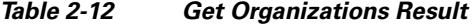

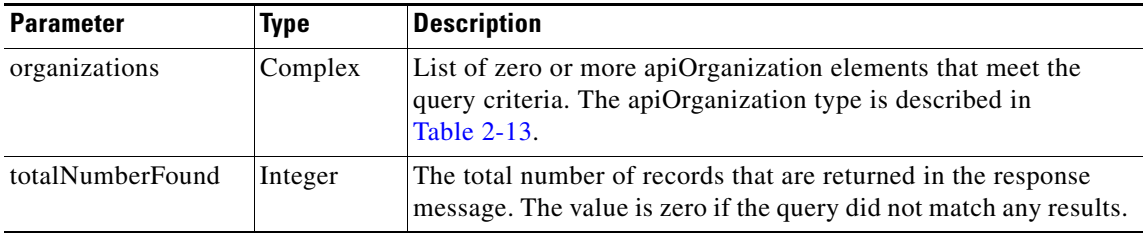

[Table 2-13](#page-27-2) describes the apiOrganization type.

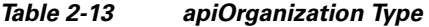

<span id="page-27-2"></span>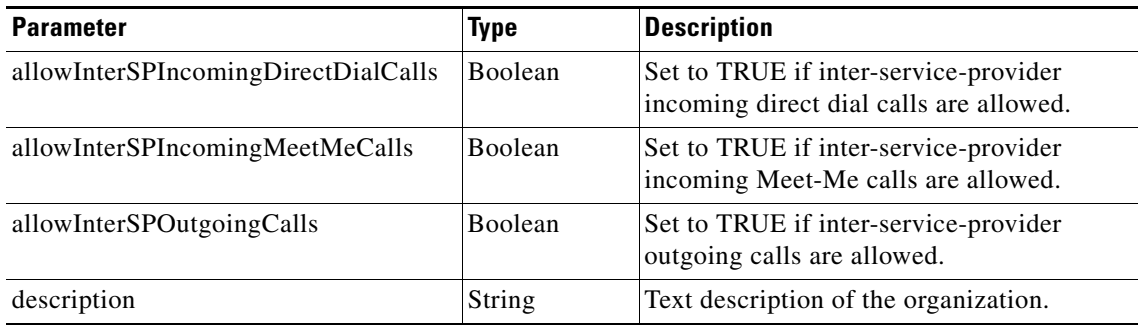

 $\mathbf{I}$ 

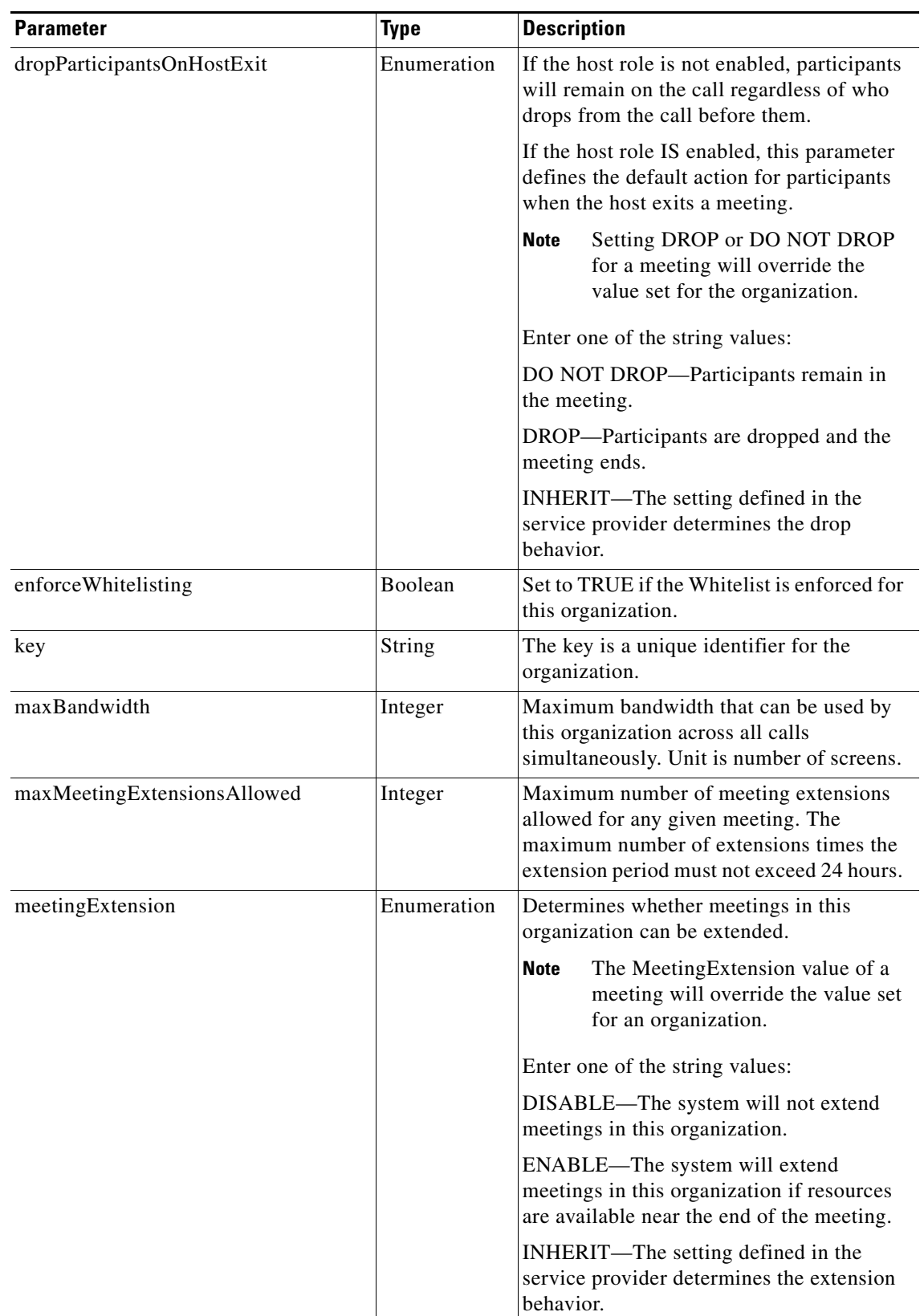

#### *Table 2-13 apiOrganization Type (continued)*

ן

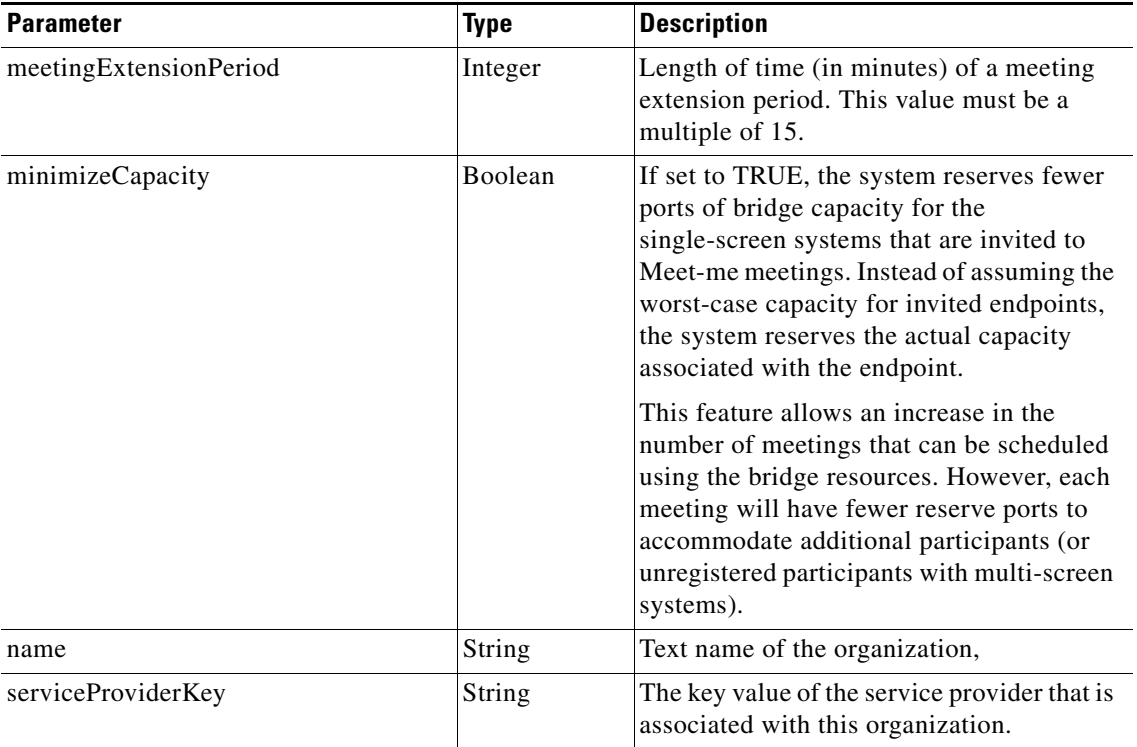

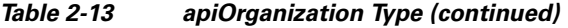

### <span id="page-29-2"></span><span id="page-29-0"></span>**getOrganizationsForServiceProvider**

The Get Organizations for Service Provider service returns a list of organizations that are configured for the specified service provider. [Table 2-14](#page-29-2) describes the parameters for the service request.

For additional information about the parameters that control pagination (startingIndex, numberToReturn), see the ["Pagination" section on page 1-4](#page-13-4).

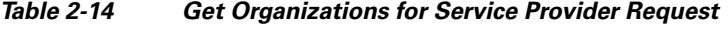

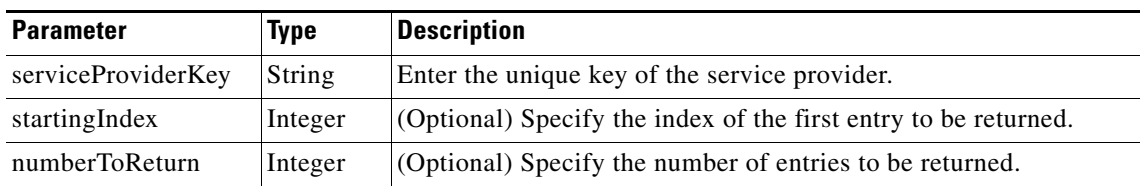

The service response contains the Get Organizations Result element, which is described in [Table 2-12](#page-27-1).

### <span id="page-29-1"></span>**getPortsByOrganization**

The Get Ports by Organization service returns the port bandwidth allocation for each organization (or for the specified organization). The information covers each 15-minute interval for the start time and duration that are specified in the request.

[Table 2-15](#page-30-1) describes the parameters for the service request.

<span id="page-30-1"></span>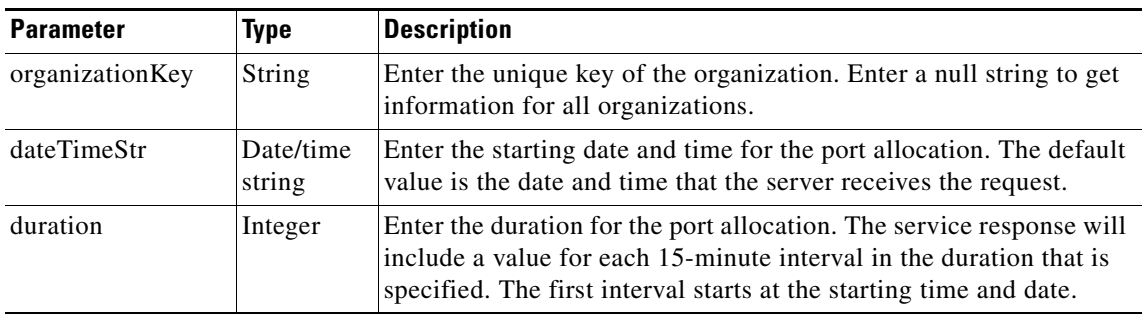

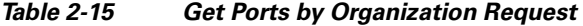

[Table 2-16](#page-30-3) describes the Get Ports by Organization response.

<span id="page-30-3"></span>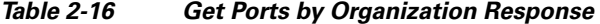

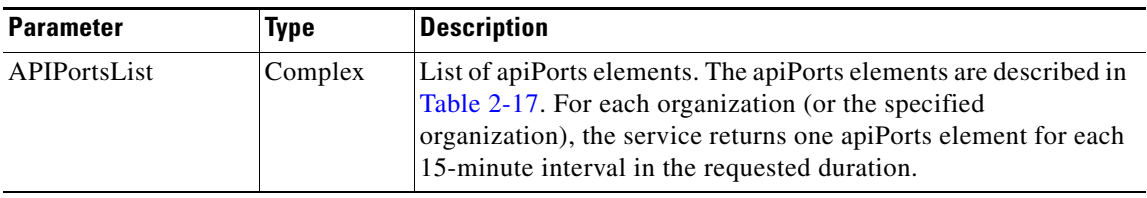

[Table 2-17](#page-30-4) describes the apiPorts element.

<span id="page-30-4"></span>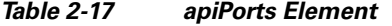

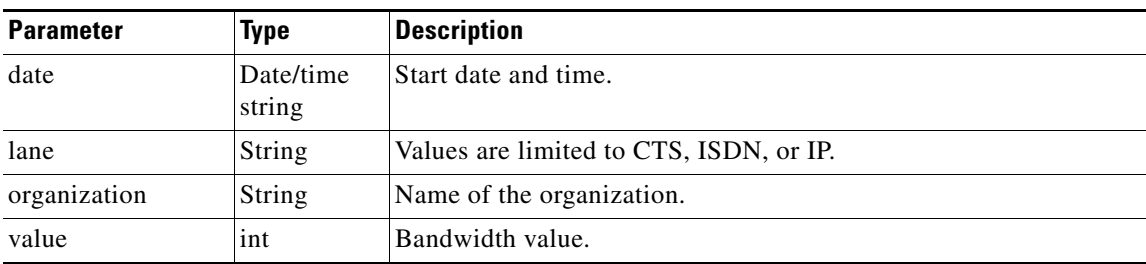

# <span id="page-30-2"></span><span id="page-30-0"></span>**getRegions**

 $\overline{\phantom{a}}$ 

The Get Regions service returns a list of regions that meet the query criteria that are supplied in the request. [Table 2-18](#page-30-2) describes the parameters for the service request.

*Table 2-18 Get Regions Request* 

| <b>Parameter</b> | <b>Type</b> | <b>Description</b>                                                                                                    |
|------------------|-------------|----------------------------------------------------------------------------------------------------|
| queryString      | String      | (Optional) Enter a query to select the desired set of regions. For<br>information about building queries, see the "Query Syntax" section<br>on page $2-50$ . |

ן

[Table 2-19](#page-31-2) describes the Get Regions service response.

<span id="page-31-2"></span>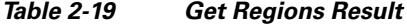

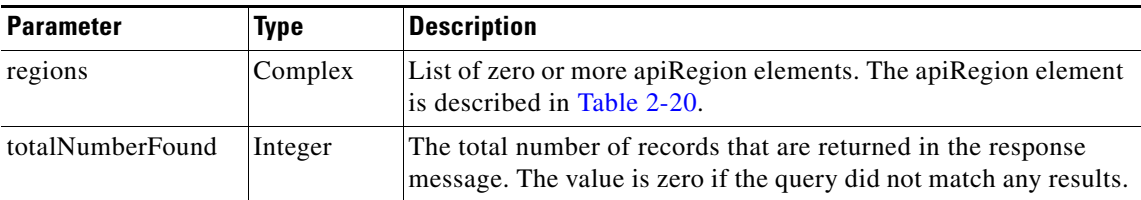

[Table 2-20](#page-31-5) describes the apiRegion element.

<span id="page-31-5"></span>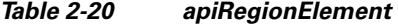

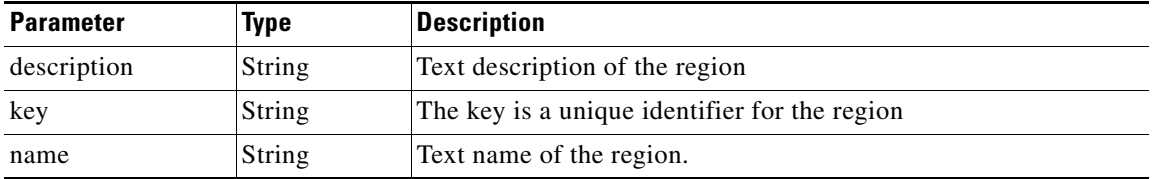

### <span id="page-31-3"></span><span id="page-31-0"></span>**getRegionsForServiceProvider**

The Get Regions for Service Provider service returns a list of regions that are configured for the specified service provider. [Table 2-21](#page-31-3) describes the parameters for the service request.

*Table 2-21 Get Regions for Service Provider Request* 

| <b>Parameter</b>          | <b>Type</b> | Description                                                                  |
|---------------------------|-------------|------------------------------------------------------------------------------|
| serviceProviderKey String |             | Enter the key of the service provider that is associated with the<br>region. |

The service response contains a Get Regions Result, which is described in [Table 2-19.](#page-31-2)

### <span id="page-31-4"></span><span id="page-31-1"></span>**getReservationTypes**

The Get Reservation Types service returns the reservation types that meet the criteria that are supplied in the request.

[Table 2-22](#page-31-4) describes the parameters in the service request.

*Table 2-22 Get Reservation Types Request* 

| <b>Parameter</b> | <b>Type</b> | <b>Description</b>                                                                                                    |
|------------------|-------------|----------------------------------------------------------------------------------------------------|
| queryString      | String      | (Optional) Enter a query to select the desired set of reservation<br>types. For information about building queries, see the "Query"<br>Syntax" section on page 2-50. |

The service returns a Get Reservation Types Result in the service response. [Table 2-23](#page-32-1) describes the result.

<span id="page-32-1"></span>*Table 2-23 Get Reservation Types Result* 

| <b>Parameter</b> | Type    | <b>Description</b>                                                                                                    |
|------------------|---------|----------------------------------------------------------------------------------------------------|
| reservationTypes | Complex | List of apiReservationType. See Table 2-24 for a description of<br>this element.                                                       |
| totalNumberFound | Integer | The total number of records that are returned in the response<br>message. The value is zero if the query did not match any<br>results. |

[Table 2-24](#page-32-2) describes the apiReservationType element.

*Table 2-24 apiReservationType Element* 

<span id="page-32-2"></span>

| <b>Parameter</b> | <b>Type</b>    | <b>Description</b>                                                                                                    |  |
|------------------|----------------|----------------------------------------------------------------------------------------------------|--|
| description      | String         | Text description of the reservation type.                                                                                                    |  |
| isGuaranteed     | <b>Boolean</b> | Set to true if the reservation is guaranteed, which means that the<br>system has reserved bridge resources for the meeting. If the<br>reservation is not guaranteed, the system attempts to allocate<br>resources at the start of the meeting. This attempt may fail if the<br>system is heavily loaded. |  |
| key              | String         | The key is a unique identifier for the reservation type.                                                                                                    |  |
| name             | String         | Text name of the reservation type.                                                                                                    |  |

### <span id="page-32-0"></span>**getServiceNumbers**

 $\Gamma$ 

The Get Service Numbers service returns the service numbers that meet the criteria that are supplied in the request. Typically, a different service number is defined for each IVR language that a service supports.

[Table 2-25](#page-32-3) describes the parameters in the service request.

*Table 2-25 Get Service Numbers Request* 

<span id="page-32-3"></span>

| <b>Parameter</b> | <b>Type</b> | <b>Description</b>                                                                                                    |  |
|------------------|-------------|----------------------------------------------------------------------------------------------------|--|
| queryString      | String      | (Optional) Enter a query to select the desired set of service<br>numbers. For information about building queries, see the "Query"<br>Syntax" section on page 2-50. |  |

The service returns a Get Service Numbers Result in the service response. [Table 2-26](#page-33-1) describes the result.

 $\mathsf I$ 

<span id="page-33-1"></span>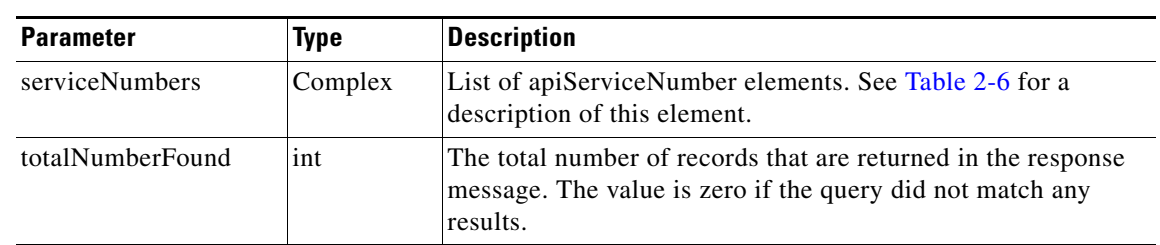

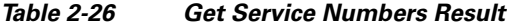

[Table 2-27](#page-33-3) describes the apiServiceNumber element.

*Table 2-27 apiServiceNumber Element* 

<span id="page-33-3"></span>

| <b>Parameter</b>   | <b>Type</b>   | <b>Description</b>                                                                        |  |
|--------------------|---------------|-------------------------------------------------------------------------------------------|--|
| description        | <b>String</b> | Text description of the service number.                                                   |  |
| ivrConfigName      | <b>String</b> | Text name of the IVR resource that provides the voice prompts<br>for this service number. |  |
| key                | String        | The key is a unique identifier for the service number.                                    |  |
| name               | String        | Text name for the service number.                                                         |  |
| number             | <b>String</b> | Digit string that the user dials for this service number.                                 |  |
| serviceName        | <b>String</b> | Text name of the service associated with this service number.                             |  |
| serviceProviderKey | <b>String</b> | The key value of the service provider that is associated with this<br>service number.     |  |

### <span id="page-33-2"></span><span id="page-33-0"></span>**getServiceProviders**

The Get Service Provider service returns a list of service providers that meet the criteria that are supplied in the request. [Table 2-28](#page-33-2) describes the parameters for the service request.

*Table 2-28 Get Service Providers Request* 

| <b>Parameter</b> | Type   | <b>Description</b>                                                                                                    |  |
|------------------|--------|----------------------------------------------------------------------------------------------------|--|
| queryString      | String | (Optional) Enter a query to select the desired set of service<br>providers. For information about building queries, see the "Query"<br>Syntax" section on page 2-50. |  |

[Table 2-29](#page-34-0) describes the service response.

 $\mathbf{I}$ 

<span id="page-34-0"></span>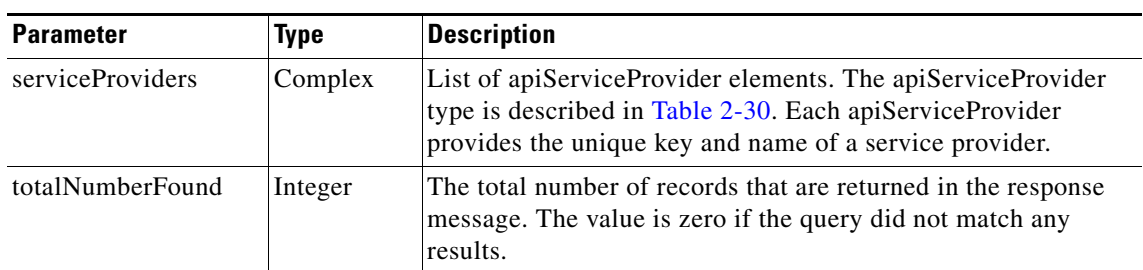

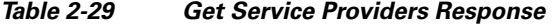

<span id="page-34-1"></span>[Table 2-30](#page-34-1) describes the apiServiceProvider element.

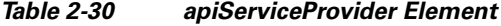

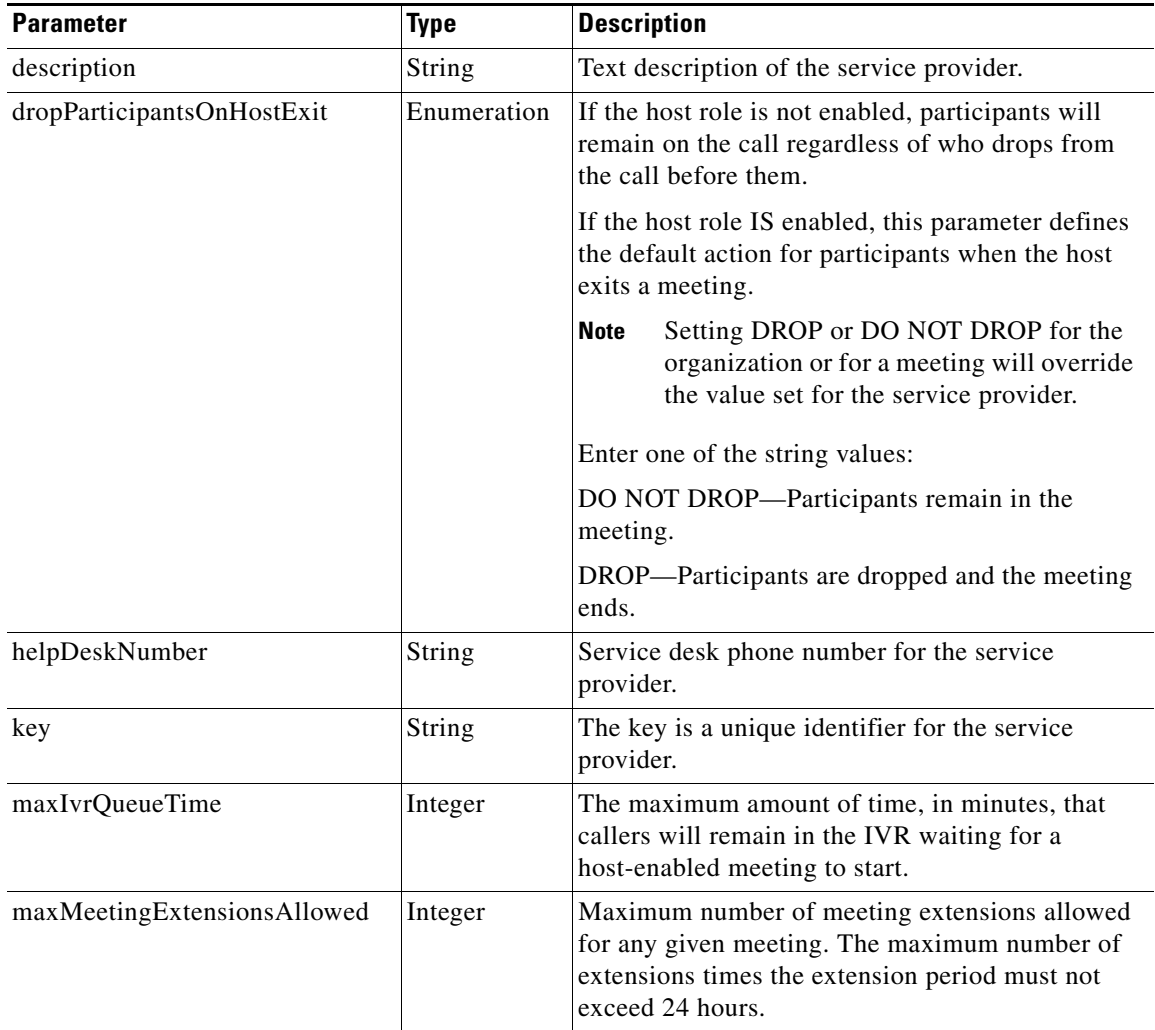

 $\mathbf I$ 

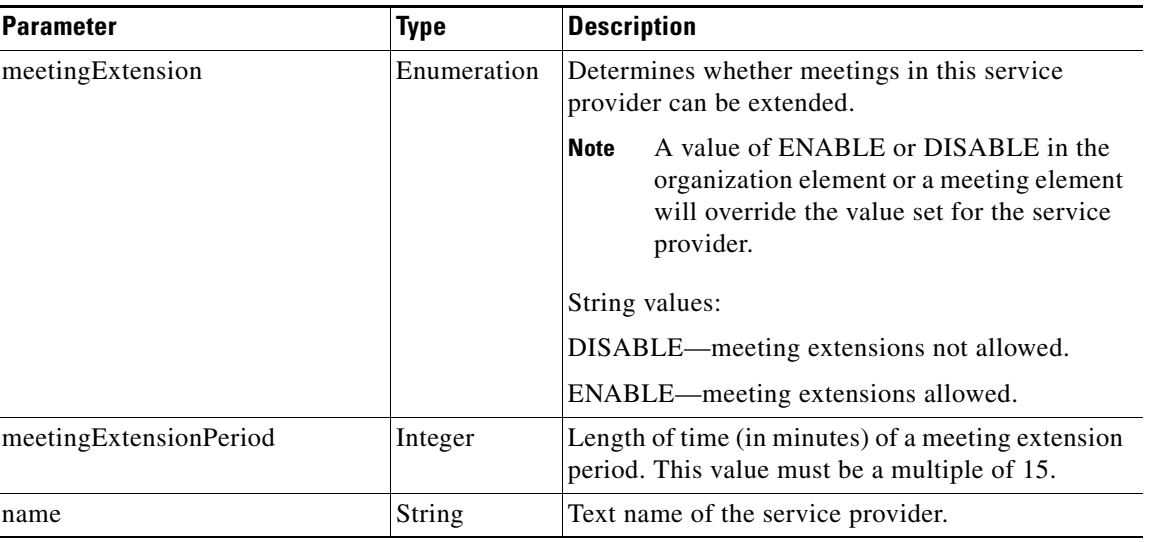

#### *Table 2-30 apiServiceProvider Element*

## <span id="page-35-1"></span><span id="page-35-0"></span>**getWhiteListGroups**

The Get WhiteList Groups service returns a list of all whitelist groups that meet the criteria that are supplied in the request. [Table 2-31](#page-35-1) describes the parameters for the service request.

*Table 2-31 Get WhiteList Groups Request* 

| <b>Parameter</b> | Type   | <b>Description</b>                                                                                                    |
|------------------|--------|----------------------------------------------------------------------------------------------------|
| queryString      | String | (Optional) Enter a query to select the desired set of whitelist groups.<br>For information about building queries, see the "Query Syntax"<br>section on page 2-50. |

[Table 2-32](#page-35-2) describes the parameters for the service response.

<span id="page-35-2"></span>*Table 2-32 Get WhiteList Groups Result* 

| <b>Parameter</b> | Type    | <b>Description</b>                                                                                                    |  |
|------------------|---------|----------------------------------------------------------------------------------------------------|--|
| whiteListGroups  | Complex | List of zero or more apiWhiteListGroup elements that meet the<br>query criteria. The apiWhiteListGroup type is described in<br><b>Table 2-33.</b> |  |
| totalNumberFound | Integer | The total number of records that are returned in the response<br>message. The value is zero if the query did not match any results.               |  |

[Table 2-33](#page-35-3) describes the apiWhiteListGroup type.

<span id="page-35-3"></span>*Table 2-33 apiWhiteList Group Type* 

| Parameter   | Type   | <b>Description</b>                       |
|-------------|--------|------------------------------------------|
| description | String | Text description of the whitelist group. |
| name        | String | Text name of the whitelist group,        |
| Parameter           | <b>Type</b> | <b>Description</b>                                                                                             |
|---------------------|-------------|----------------------------------------------------------------------------------------------------|
| organizationKeyList | Complex     | Keys for one or more organizations that<br>belong to this whitelist group.                                     |
| serviceProviderKey  | String      | The key value of the service provider that is<br>associated with the organizations in this<br>whitelist group. |

*Table 2-33 apiWhiteList Group Type (continued)*

# **Scheduling and Managing Meetings**

The following sections describe the services for scheduling and managing meetings:

- [scheduleMeeting, page 2-21](#page-36-0)
- **•** [scheduleRendezvousMeeting, page 2-25](#page-40-0)
- **•** [scheduleRemoteMeeting, page 2-27](#page-42-0)
- **•** [scheduleTwoPartyDirectMeeting, page 2-29](#page-44-1)
- [modifyMeeting, page 2-29](#page-44-0)
- **•** [modifyRendezvousMeeting, page 2-33](#page-48-0)
- [modifyRemoteMeeting, page 2-36](#page-51-0)
- [modifyTwoPartyDirectMeeting, page 2-37](#page-52-0)
- **•** [cancelMeeting, page 2-38](#page-53-0)
- **•** [getMeetings, page 2-38](#page-53-1)
- **•** [getMeeting, page 2-39](#page-54-0)
- [checkPorts, page 2-42](#page-57-0)
- **•** [isEndpointFree, page 2-42](#page-57-1)
- **•** [Endpoint Elements, page 2-43](#page-58-0)

### <span id="page-36-0"></span>**scheduleMeeting**

 $\mathbf I$ 

The Schedule Meeting service creates a new Meet-Me meeting, based on the parameter values that are supplied in the request. The response includes a meeting key, which must be supplied in all subsequent requests to view, modify or delete the meeting.

[Table 2-34](#page-37-0) describes the parameters for the service request.

<span id="page-37-0"></span>H

 $\mathsf I$ 

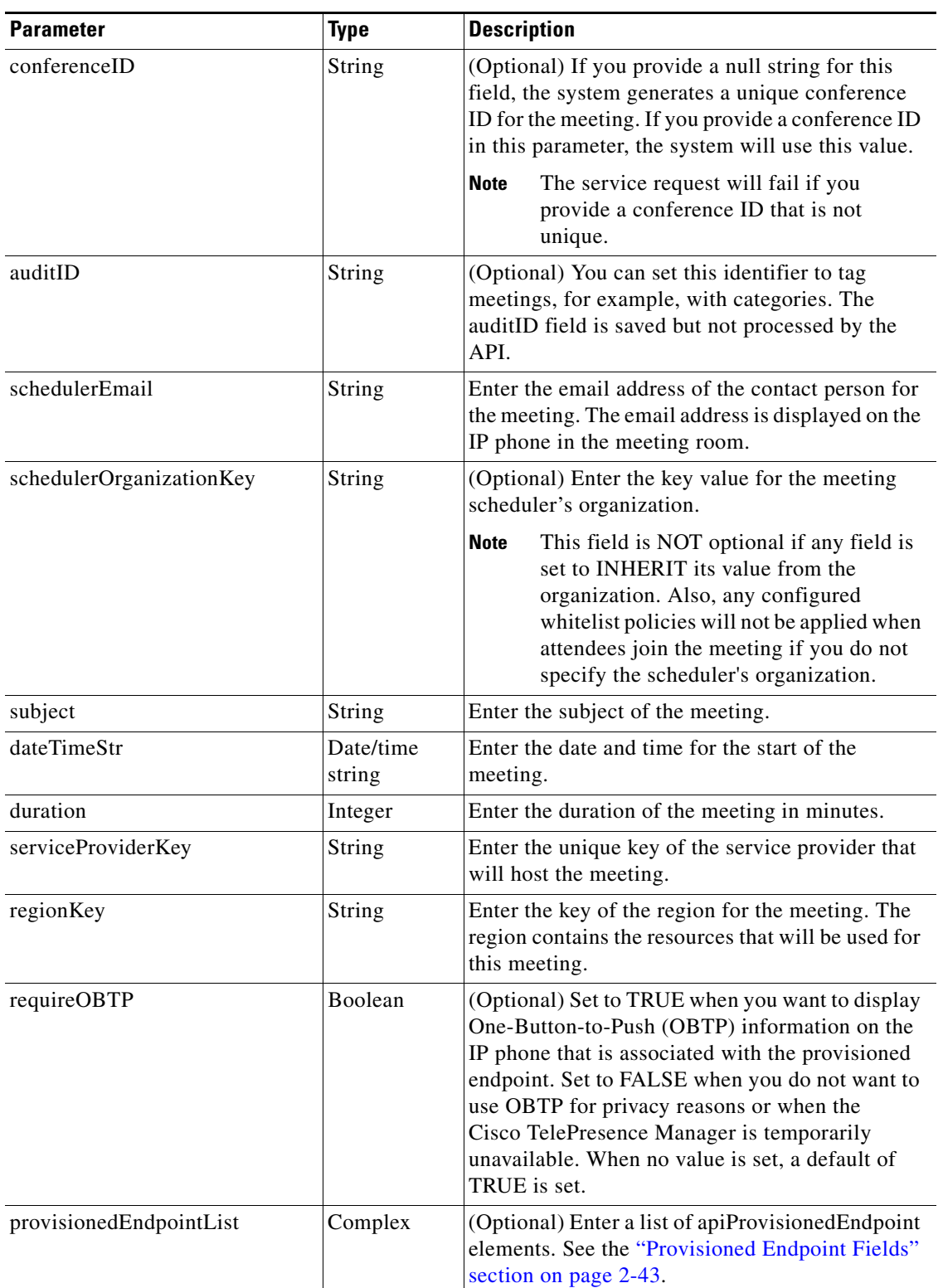

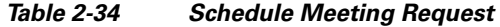

٠

 $\mathbf{I}$ 

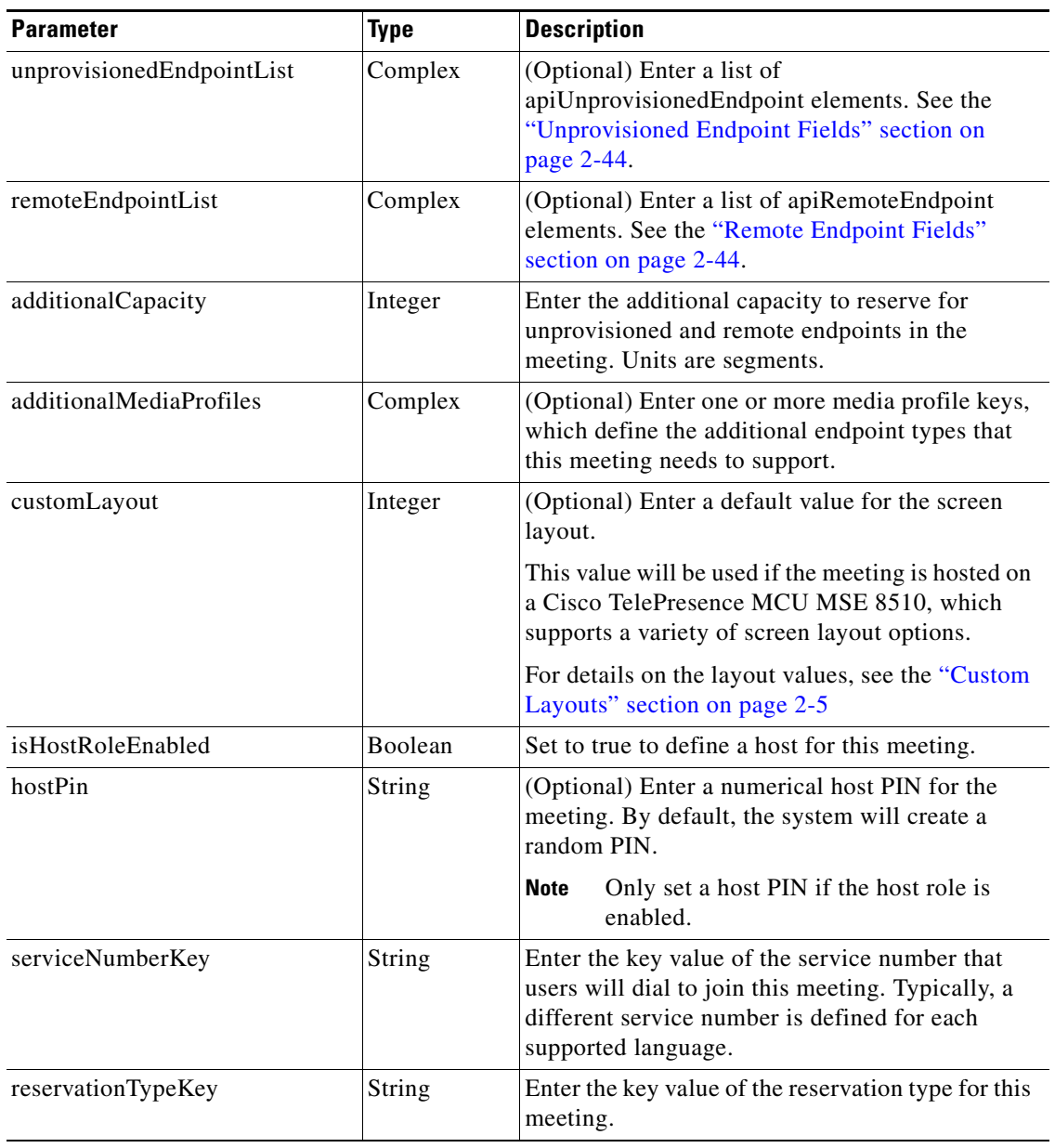

#### *Table 2-34 Schedule Meeting Request (continued)*

 $\mathsf I$ 

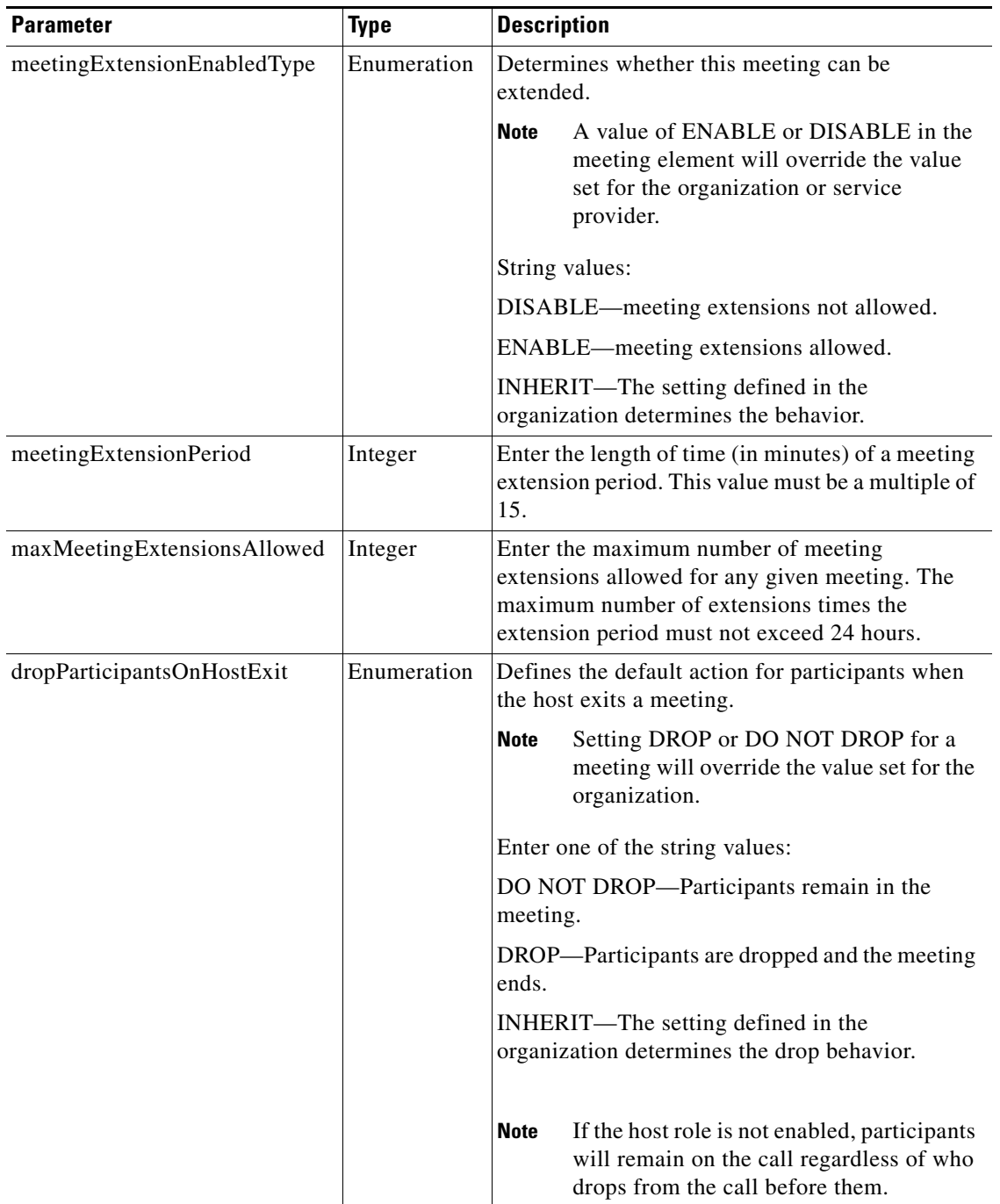

#### *Table 2-34 Schedule Meeting Request (continued)*

The service responds with a scheduleMeetingResult, which contains an apiMeeting element. The apiMeeting element is described in [Table 2-46.](#page-54-1)

 $\Gamma$ 

# <span id="page-40-0"></span>**scheduleRendezvousMeeting**

The Schedule Rendezvous Meeting service creates a new Rendezvous meeting, based on the parameter values that are supplied in the request. A Rendezvous meeting instance starts whenever participants join the meeting, and ends when all participants leave or when the meeting reaches the maximum instance duration. Thus, there can be an unlimited number of instances of the same Rendezvous meeting.

The response includes a meeting key, which must be supplied in any subsequent request to view, modify or delete the meeting.

[Table 2-35](#page-40-1) describes the parameters for the service request.

<span id="page-40-1"></span>

| <b>Parameter</b>         | <b>Type</b> | <b>Description</b>                                                                                                    |
|--------------------------|-------------|----------------------------------------------------------------------------------------------------|
| conferenceID             | String      | (Optional) If you provide a null string for this<br>field, the system generates a unique conference<br>ID for the meeting. If you provide a conference<br>ID in this parameter, the system will use this<br>value.                                                          |
|                          |             | <b>Note</b><br>If you provide conference IDs, you must<br>provide a unique conference ID for each<br>meeting.                                                                                                    |
| auditID                  | String      | (Optional) You can set this identifier to tag<br>meetings, for example, with categories. The<br>auditID field is saved but not processed by the<br>API.                                                                                                    |
| schedulerEmail           | String      | Enter the email address of the contact person for<br>the meeting. The email address is displayed on<br>the IP phone in the meeting room.                                                                                                    |
| schedulerOrganizationKey | String      | (Optional) Enter the key of the scheduler's<br>organization.                                                                                                    |
|                          |             | <b>Note</b><br>This field is NOT optional if any field is<br>set to INHERIT its value from the<br>organization. Also, any configured<br>whitelist policies will not be applied<br>when attendees join the meeting if you<br>do not specify the scheduler's<br>organization. |
| subject                  | String      | Enter the subject of the meeting.                                                                                                    |
| serviceProviderKey       | String      | Enter the key of the service provider that will<br>host the meeting.                                                                                                    |
| regionKey                | String      | Enter the key of the region for the meeting. The<br>region contains the resources that will be used<br>for this meeting.                                                                                                    |

*Table 2-35 Schedule Rendezvous Meeting Request* 

 $\mathsf I$ 

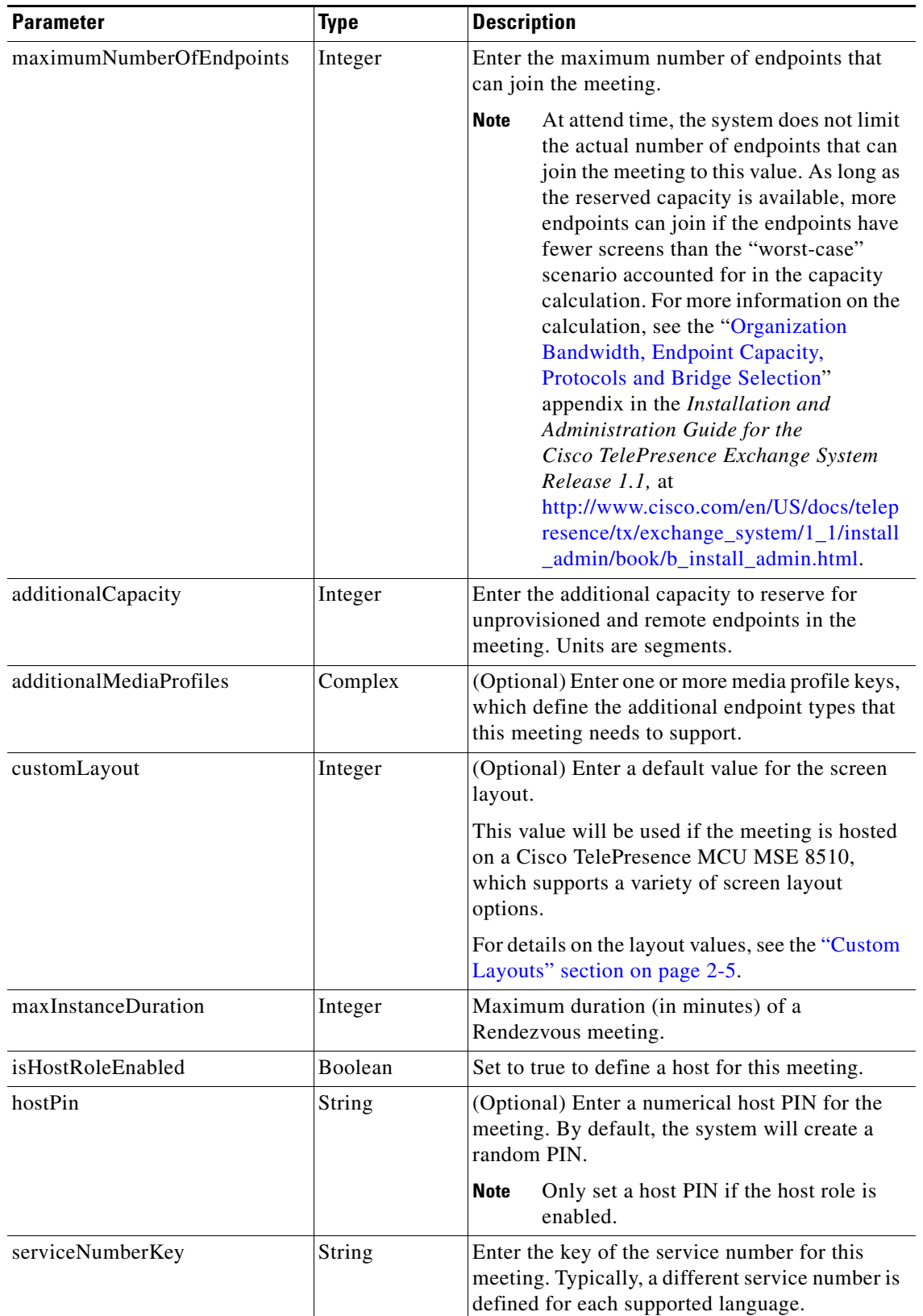

#### *Table 2-35 Schedule Rendezvous Meeting Request (continued)*

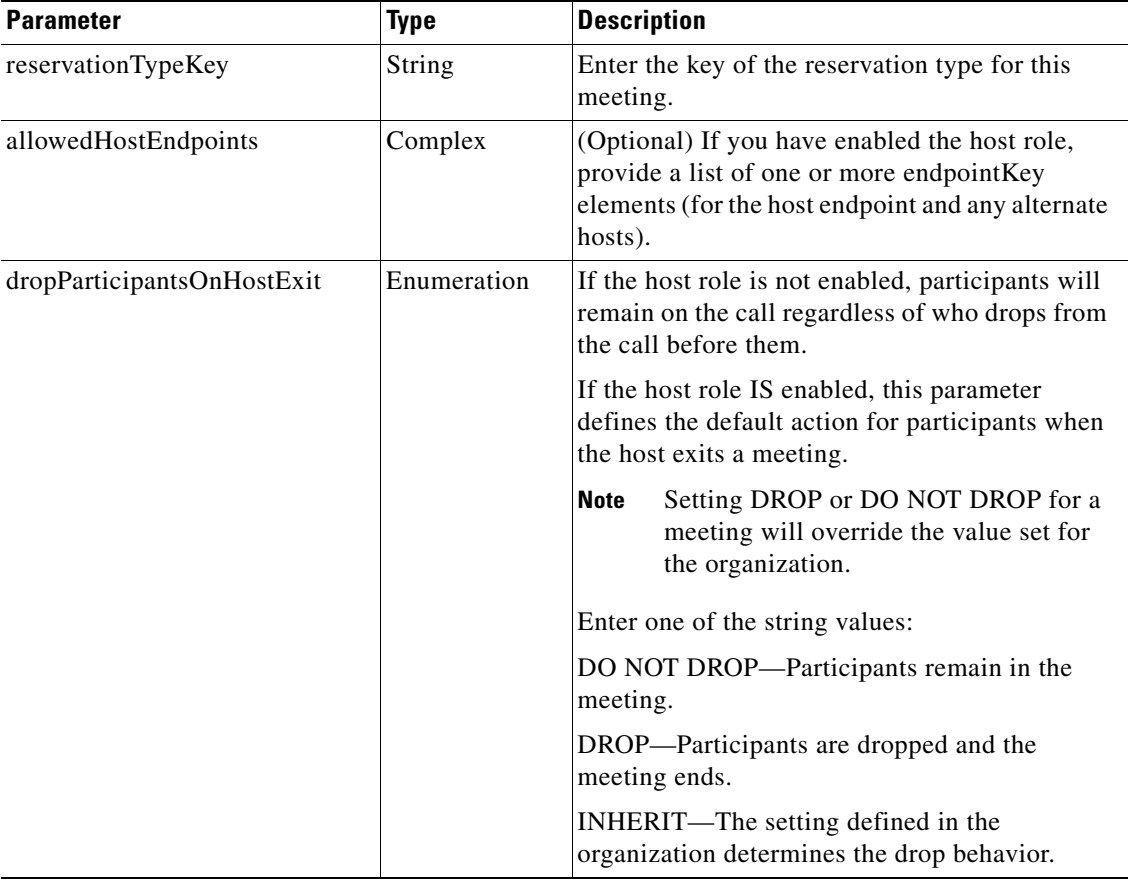

#### *Table 2-35 Schedule Rendezvous Meeting Request (continued)*

The service responds with a scheduleMeetingResult, which contains an apiMeeting element. The apiMeeting element is described in [Table 2-46](#page-54-1).

# <span id="page-42-0"></span>**scheduleRemoteMeeting**

 $\mathbf I$ 

The Schedule Remote Meeting service creates a new remote Meet-Me meeting based on the parameter values that are supplied in the request. The response includes a meeting key, which must be supplied in any subsequent request to view, modify or delete the meeting.

A remote meeting implies that another Cisco TelePresence Exchange System will schedule and manage the media resources for the meeting. No media resources are reserved on this Cisco TelePresence Exchange System for a remote meeting. You schedule remote meetings for the system to provide One-Button-to-Push (OBTP) functionality for the local provisioned endpoints and to reserve bandwidth for the meeting. This is required for organizations that are using the bandwidth port management feature.

[Table 2-36](#page-43-0) describes the parameters for the Schedule Remote Meeting service request.

 $\mathsf I$ 

<span id="page-43-0"></span>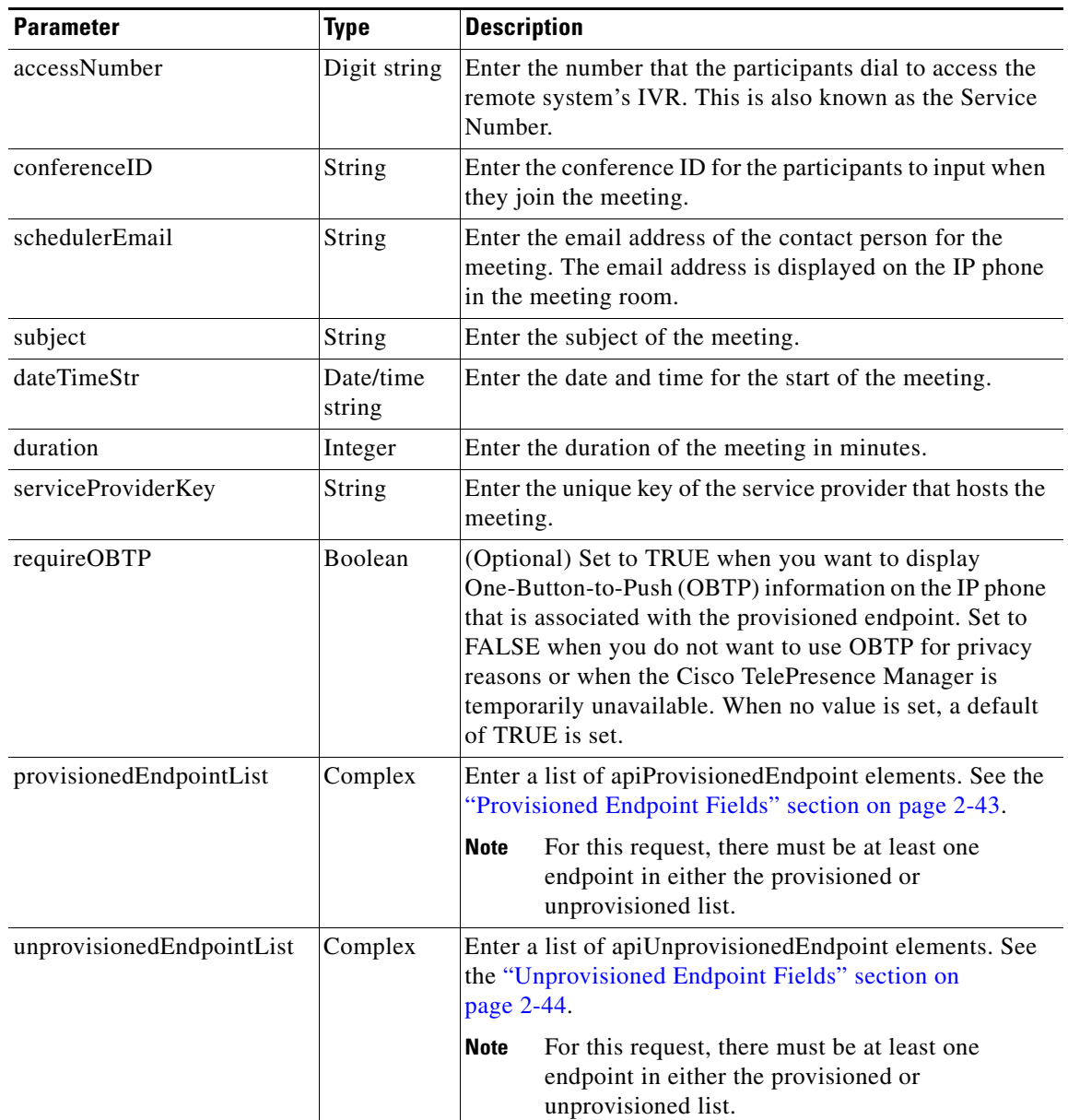

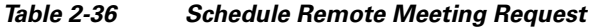

The service responds with a scheduleMeetingResult, which contains an apiMeeting element. The apiMeeting element is described in [Table 2-46.](#page-54-1)

a ka

### <span id="page-44-1"></span>**scheduleTwoPartyDirectMeeting**

The Schedule Two Party Direct Meeting service creates a new direct meeting between two One-Button-to-Push (OBTP)-enabled provisioned endpoints within organizations under the same service provider and associated with the same Cisco TelePresence Manager, by using the parameter values that are supplied in the request. The response includes a meeting key, which must be supplied in any subsequent request to view, modify or delete the meeting.

The Cisco TelePresence Exchange System does not reserve any media resources or ports of organization bandwidth for a two party meeting. Two party meetings are scheduled to provide OBTP functionality for the endpoints.

[Table 2-37](#page-44-2) describes the parameters for the service request.

<span id="page-44-2"></span>

| <b>Parameter</b>     | <b>Type</b>         | <b>Description</b>                                                                                                    |  |
|----------------------|---------------------|----------------------------------------------------------------------------------------------------|--|
| schedulerEmail       | <b>String</b>       | Enter the email address of the contact person for the meeting.<br>The email address is displayed on the IP phone in the meeting<br>room.                                                                                                    |  |
| subject              | <b>String</b>       | Enter the subject of the meeting.                                                                                                    |  |
| dateTimeStr          | Date/time<br>string | Enter the date and time for the start of the meeting.                                                                                                    |  |
| duration             | Integer             | Enter the duration of the meeting in minutes.                                                                                                    |  |
| serviceProviderKey   | <b>String</b>       | Enter the unique key of the service provider that hosts the<br>meeting.                                                                                                    |  |
| requireOBTP          | Boolean             | (Optional) Set to TRUE when you want to display<br>One-Button-to-Push (OBTP) information on the IP phone that<br>is associated with the provisioned endpoint. Set to FALSE<br>when you do not want to use OBTP for privacy reasons or when<br>the Cisco TelePresence Manager is temporarily unavailable.<br>When no value is set, a default of TRUE is set. |  |
| provisionedEndpoint1 | Complex             | Enter an apiProvisionedEndpoint element. See the<br>"Provisioned Endpoint Fields" section on page 2-43.                                                                                                    |  |
|                      |                     | The two endpoints must belong to organizations under<br><b>Note</b><br>the same service provider, and must be associated with<br>the same Cisco TelePresence Manager resource.                                                                                                    |  |
| provisionedEndpoint2 | Complex             | Enter an apiProvisionedEndpoint element. See the<br>"Provisioned Endpoint Fields" section on page 2-43.                                                                                                    |  |

*Table 2-37 Schedule Two Party Meeting Request* 

The service responds with a scheduleMeetingResult, which contains an apiMeeting element. The apiMeeting element is described in [Table 2-46](#page-54-1).

### <span id="page-44-0"></span>**modifyMeeting**

I

The Modify Meeting service modifies the information for a meeting based on the parameter values that are supplied in the request.

Meeting details cannot be modified after a meeting starts.

 $\mathbf I$ 

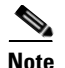

**Note** The Modify Meeting service request must include the meeting key of the meeting that you want to modify.

[Table 2-38](#page-45-0) describes the parameters for the service request.Except where otherwise specifically noted in the table, null parameter values are set for fields that you do not want to change.

 $\begin{picture}(120,20) \put(0,0){\line(1,0){10}} \put(15,0){\line(1,0){10}} \put(15,0){\line(1,0){10}} \put(15,0){\line(1,0){10}} \put(15,0){\line(1,0){10}} \put(15,0){\line(1,0){10}} \put(15,0){\line(1,0){10}} \put(15,0){\line(1,0){10}} \put(15,0){\line(1,0){10}} \put(15,0){\line(1,0){10}} \put(15,0){\line(1,0){10}} \put(15,0){\line($ 

<span id="page-45-0"></span>**Note** When modifying a meeting, the endpoint and media profile lists must be specified completely, even if there are no changes. A null value cannot be used to indicate that there are no changes to the endpoint or media profile lists.

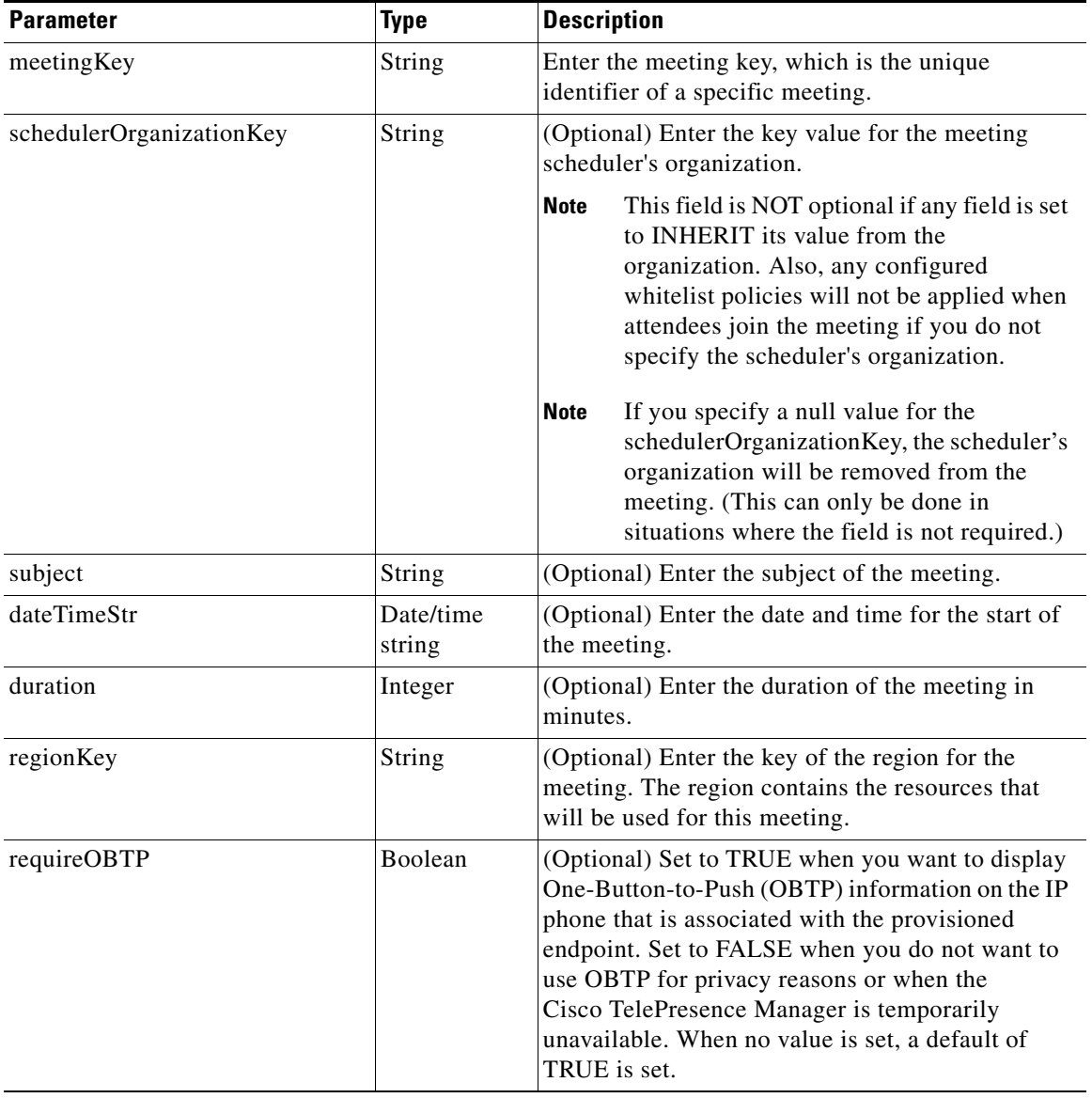

#### *Table 2-38 Modify Meeting Request*

 $\mathbf{I}$ 

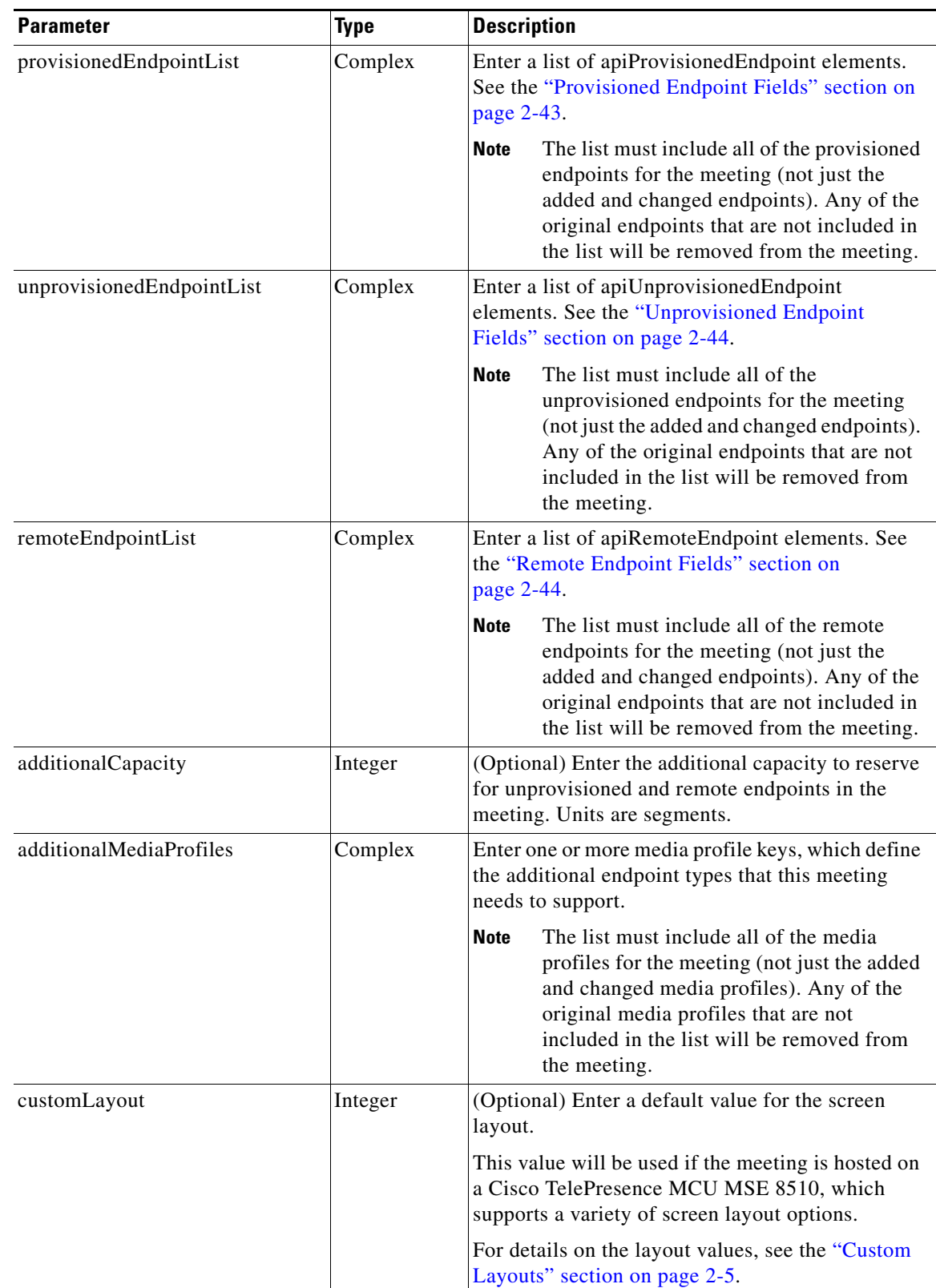

#### *Table 2-38 Modify Meeting Request (continued)*

 $\mathsf I$ 

| <b>Parameter</b>            | <b>Type</b> | <b>Description</b>                                                                                                    |
|-----------------------------|-------------|----------------------------------------------------------------------------------------------------|
| isHostRoleEnabled           | Boolean     | (Optional) Set this element to TRUE to define a<br>host for this meeting.                                                                         |
| hostPin                     | String      | (Optional) Enter a numerical host PIN for the<br>meeting. By default, the system will create a<br>random PIN.                                     |
|                             |             | Only set a host PIN if the host role is<br><b>Note</b><br>enabled.                                                                                |
| serviceNumberKey            | String      | (Optional) Enter a service number key value for<br>this meeting. Typically, a different service number<br>is defined for each supported language. |
| reservationTypeKey          | String      | (Optional) Enter a reservation type key value for<br>this meeting.                                                                                |
| meetingExtensionEnabledType | Enumeration | (Optional) Determines whether this meeting can be<br>extended.                                                                                    |
|                             |             | A value of ENABLE or DISABLE in the<br><b>Note</b><br>meeting element will override the value set<br>for the organization or service provider.    |
|                             |             | String values:                                                                                                    |
|                             |             | DISABLE—meeting extensions not allowed.                                                                                                    |
|                             |             | ENABLE—meeting extensions allowed.                                                                                                    |
|                             |             | INHERIT—The setting defined in the organization<br>determines the behavior.                                                                       |
| meetingExtensionPeriod      | Integer     | (Optional) Enter the length of time (in minutes) of<br>a meeting extension period. This value must be a<br>multiple of 15.                        |

*Table 2-38 Modify Meeting Request (continued)*

a ka

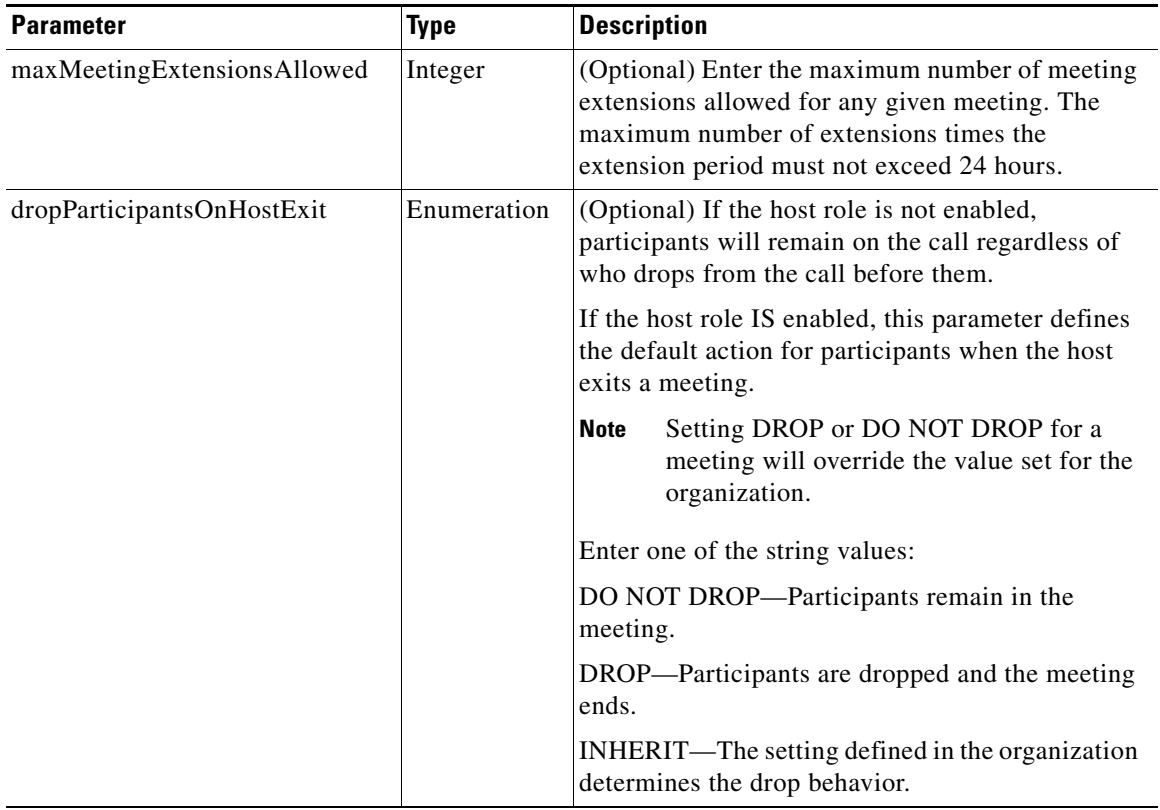

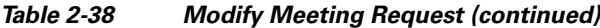

The service responds with a modifyMeetingResult, which contains an apiMeeting element. The apiMeeting element is described in [Table 2-46](#page-54-1).

### <span id="page-48-0"></span>**modifyRendezvousMeeting**

The Modify Rendezvous Meeting service updates a meeting, based on the parameter values that are supplied in the request.

Rendezvous meeting details cannot be modified while there are active participants in the meeting.

**Note** The Modify Rendezvous Meeting service request must include the meeting key of the meeting that you want to modify.

[Table 2-39](#page-49-0) describes the parameters for the service request. Except where otherwise specifically noted in the table, null parameter values are set for fields that you do not want to change.

 $\mathbf I$ 

**Note** When modifying a Rendezvous meeting, the allowed host endpoint list and media profile list must be specified completely if either is already defined for the meeting, even if there are no changes. A null value cannot be used to indicate that there are no changes to the allowed host endpoint or media profile lists.

<span id="page-49-0"></span>H

 $\mathsf I$ 

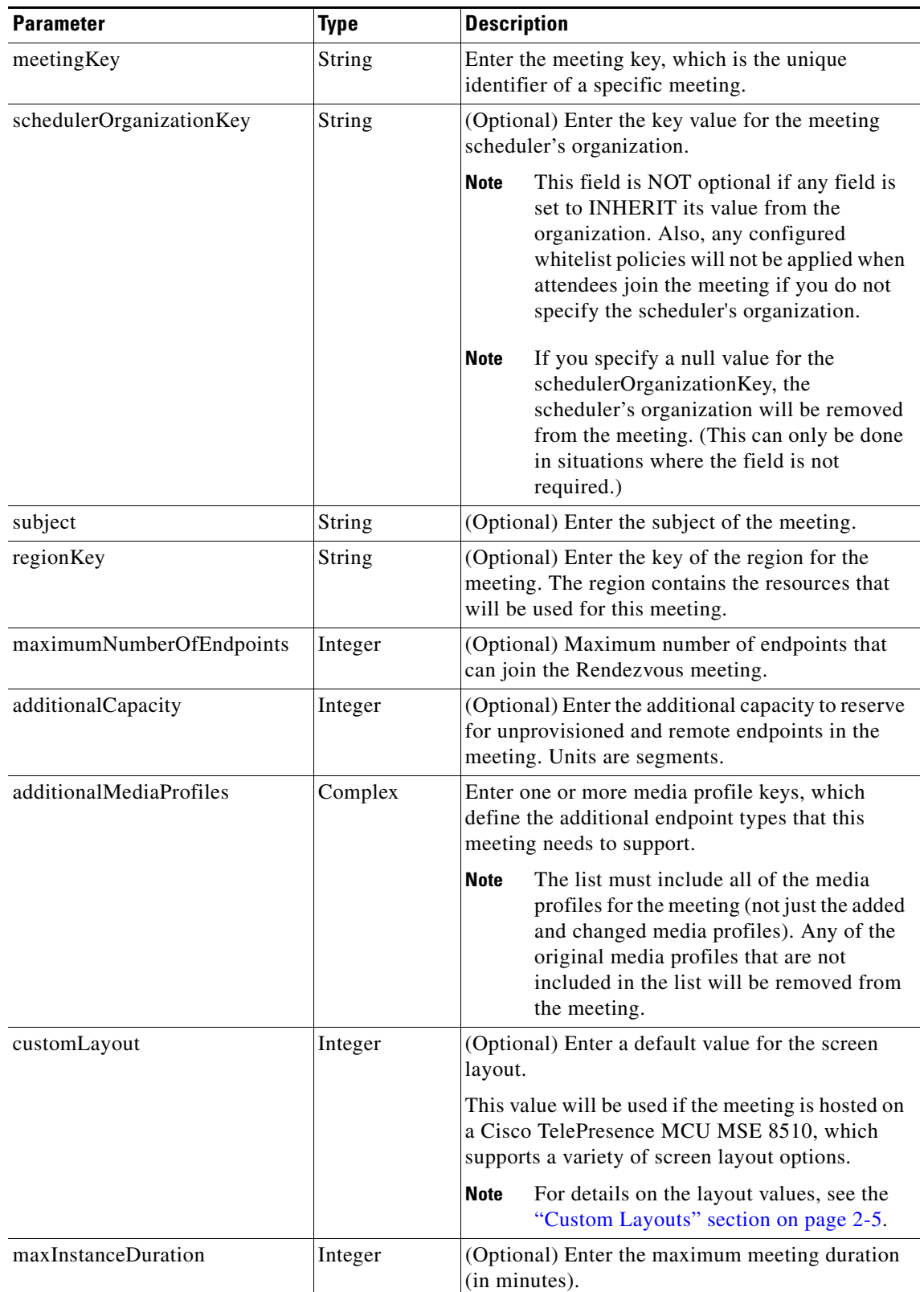

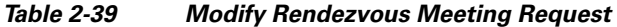

٠

 $\mathbf{I}$ 

| <b>Parameter</b>           | <b>Type</b> | <b>Description</b>                                                                                                    |
|----------------------------|-------------|----------------------------------------------------------------------------------------------------|
| isHostRoleEnabled          | Boolean     | (Optional) Set to true to define a host for this<br>meeting.                                                                                                    |
| hostPin                    | String      | (Optional) Enter a numerical host PIN for the<br>meeting. By default, the system will create a<br>random PIN.                                                                                                    |
|                            |             | <b>Note</b><br>Only set a host PIN if the host role is<br>enabled.                                                                                                    |
| serviceNumberKey           | String      | (Optional) Enter the key of the service number for<br>this meeting. Typically, a different service number<br>is defined for each supported language.                                                                                    |
| reservationTypeKey         | String      | (Optional) Enter the key of the reservation type<br>for this meeting.                                                                                                    |
| allowedHostEndpoints       | Complex     | If you have enabled the host role, you may provide<br>a list of one or more endpointKey elements (for<br>the host endpoint and any alternate hosts).                                                                                    |
|                            |             | <b>Note</b><br>The allowed Host Endpoints list must be<br>specified completely, even if there are no<br>changes. If you specify a null value for<br>allowedHostEndpoints, the host endpoint<br>and any alternate hosts will be cleared. |
| dropParticipantsOnHostExit | Enumeration | (Optional) Defines the default action for<br>participants when the host exits a meeting.                                                                                                    |
|                            |             | <b>Note</b><br>Setting DROP or DO NOT DROP for a<br>meeting will override the value set for the<br>organization.                                                                                                    |
|                            |             | Enter one of the string values:                                                                                                    |
|                            |             | DO NOT DROP-Participants remain in the<br>meeting.                                                                                                    |
|                            |             | DROP—Participants are dropped and the meeting<br>ends.                                                                                                    |
|                            |             | INHERIT—The setting defined in the<br>organization determines the drop behavior.                                                                                                    |
|                            |             | <b>Note</b><br>If the host role is not enabled, participants<br>will remain on the call regardless of who<br>drops from the call before them.                                                                                           |

*Table 2-39 Modify Rendezvous Meeting Request (continued)*

The service responds with a modifyMeetingResult, which contains an apiMeeting element. [Table 2-46](#page-54-1) describes the apiMeeting element.

 $\mathcal{L}_{\rm{max}}$ 

1

### <span id="page-51-0"></span>**modifyRemoteMeeting**

The Modify Remote Meeting service modifies the information for a remote meeting based on the parameter values that are supplied in the request.

**Note** The Modify Remote Meeting service request must include the meeting key of the meeting to be modified.

[Table 2-40](#page-51-1) describes the parameters for the Modify Remote Meeting request. Except where otherwise specifically noted in the table, null parameter values are set for fields that you do not want to change.

 $\mathscr{P}$ 

<span id="page-51-1"></span>**Note** When modifying a remote meeting, the endpoint lists must be specified completely, even if there are no changes. A null value cannot be used to indicate that there are no changes to the endpoint lists.

| <b>Parameter</b> | <b>Type</b>         | <b>Description</b>                                                                                                    |
|------------------|---------------------|----------------------------------------------------------------------------------------------------|
| meetingKey       | String              | Enter the meeting key, which is the unique identifier of a<br>specific meeting.                                                                                                    |
| accessNumber     | String              | (Optional) Enter the number that the participants dial to<br>access the remote system's IVR. This is also known as the<br>Service Number.                                                                                                    |
| conferenceID     | String              | (Optional) Enter the conference ID for the participants to<br>input when they join the meeting.                                                                                                    |
| subject          | String              | (Optional) Enter the subject of the meeting.                                                                                                    |
| dateTimeStr      | Date/time<br>string | (Optional) Enter the date and time for the start of the<br>meeting.                                                                                                    |
| duration         | Integer             | (Optional) Enter the duration of the meeting in minutes.                                                                                                    |
| requireOBTP      | Boolean             | (Optional) Set to TRUE when you want to display<br>One-Button-to-Push (OBTP) information on the IP phone<br>that is associated with the provisioned endpoint. Set to<br>FALSE when you do not want to use OBTP for privacy<br>reasons or when the Cisco TelePresence Manager is<br>temporarily unavailable. When no value is set, a default of<br>TRUE is set. |

*Table 2-40 Modify Remote Meeting Request* 

 $\mathscr{P}$ 

a ka

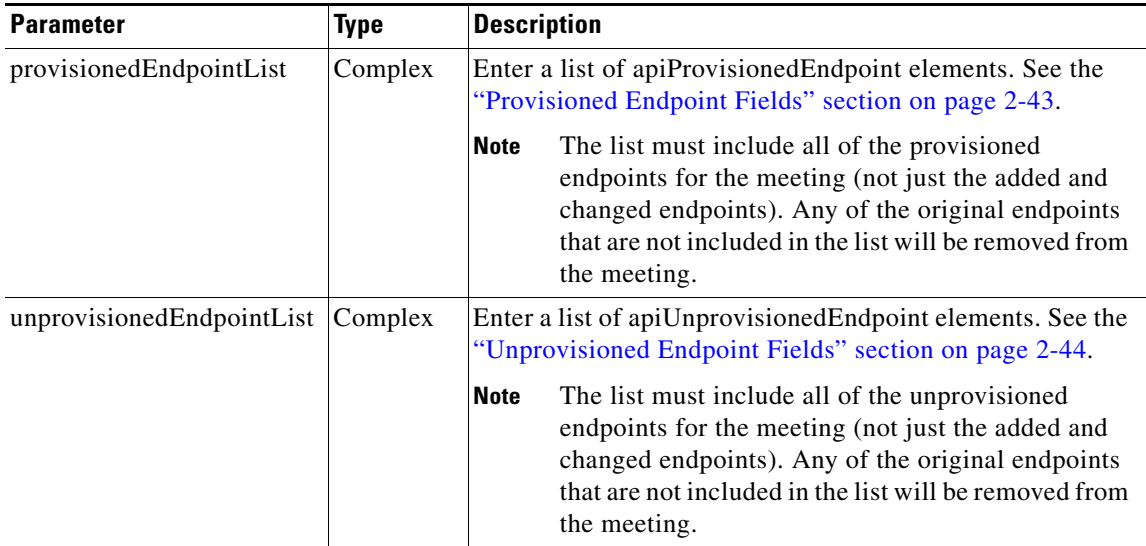

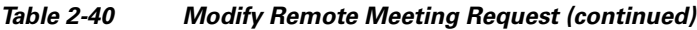

The service responds with a modifyMeetingResult, which contains an apiMeeting element. The apiMeeting element is described in [Table 2-46](#page-54-1).

### <span id="page-52-0"></span>**modifyTwoPartyDirectMeeting**

The Modify Two Party Direct Meeting service modifies the information for a two-party meeting based on the parameter values that are supplied in the request.

 $\mathscr{A}$ 

**Note** The Modify Two Party Direct Meeting service request must include the meeting key of the meeting that you want to modify.

[Table 2-41](#page-52-1) describes the parameters for the Modify Two Party Direct Meeting request. Except where otherwise specifically noted in the table, null parameter values are set for fields that you do not want to change.

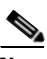

I

<span id="page-52-1"></span>**Note** When modifying a two-party direct meeting, either both of the endpoints need to be specified or both of the endpoints need to be set to null to indicate no changes.

| <b>Parameter</b> | Type                | <b>Description</b>                                                              |
|------------------|---------------------|---------------------------------------------------------------------------------|
| meetingKey       | String              | Enter the meeting key, which is the unique identifier of a<br>specific meeting. |
| subject          | String              | (Optional) Enter the new subject of the meeting.                                |
| dateTimeStr      | Date/time<br>string | (Optional) Enter the new date and time for the start of the<br>meeting.         |
| duration         | Integer             | (Optional) Enter the new duration of the meeting in minutes.                    |

*Table 2-41 Modify Two Party Meeting Request* 

ן

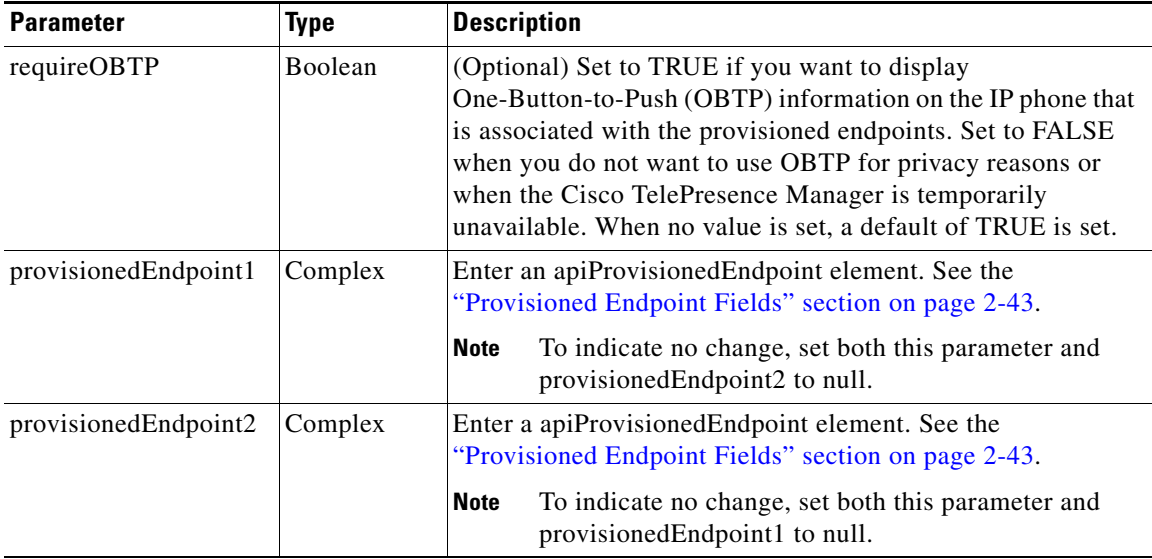

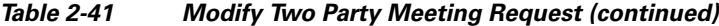

The service responds with a modifyMeetingResult, which contains an apiMeeting element. The apiMeeting element is described in [Table 2-46.](#page-54-1)

### <span id="page-53-2"></span><span id="page-53-0"></span>**cancelMeeting**

This service cancels a scheduled meeting. The service request must include the meeting key of the meeting that you want to cancel.

[Table 2-42](#page-53-2) describes the fields in the Cancel Meeting request.

*Table 2-42 Cancel Meeting Request Parameters* 

| <b>Parameter</b> | Type    | <b>Description</b>                                                                                                    |
|------------------|---------|----------------------------------------------------------------------------------------------------|
| meetingKey       | Integer | Enter the meeting key, which is the unique identifier of a specific<br>meeting.                                        |
| cancelOBTP       | Boolean | (Optional) Set to true if you want to remove the One-Button-to-Push<br>$(OBTP)$ entry from the IP phones in the rooms. |

The Cancel Meeting service request has no response.

### <span id="page-53-1"></span>**getMeetings**

The service returns the details for the meetings that are specified by the parameters supplied in the request.

[Table 2-43](#page-54-2) describes the fields in the Get Meetings request. For additional information about the parameters that control pagination (startingIndex, numberToReturn), see the ["Pagination" section on](#page-13-0)  [page 1-4.](#page-13-0)

<span id="page-54-2"></span>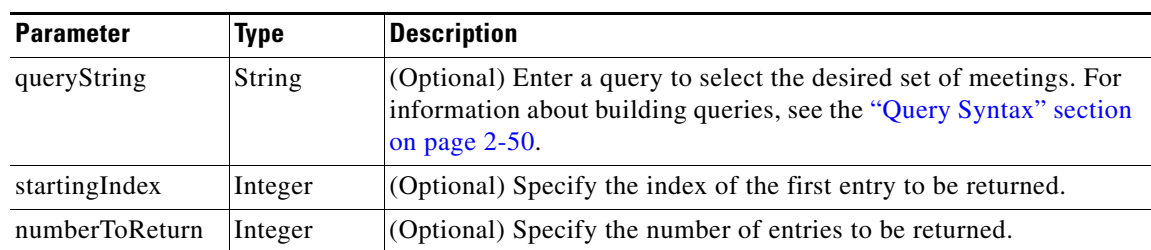

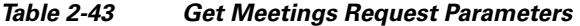

The service returns a Get Meetings Result in the service response.[Table 2-44](#page-54-4) describes the Get Meetings Result.

<span id="page-54-4"></span>*Table 2-44 Get Meetings Result*

| <b>Parameter</b> | Type    | <b>Description</b>                                                                                                    |
|------------------|---------|----------------------------------------------------------------------------------------------------|
| meetings         | Complex | List of apiMeeting elements. Table 2-46 describes the<br>apiMeeting element.                                                           |
| totalNumberFound | Integer | The total number of records that are returned in the response<br>message. The value is zero if the query did not match any<br>results. |

### <span id="page-54-0"></span>**getMeeting**

 $\Gamma$ 

The service returns the details for the meeting that are specified by the meeting key that is supplied in the request.

[Table 2-45](#page-54-3) describes the fields in the Get Meeting request.

<span id="page-54-3"></span>*Table 2-45 Get Meeting Request Parameters* 

| <b>Parameter</b> | <b>Type</b> | Description                                                                     |
|------------------|-------------|---------------------------------------------------------------------------------|
| meetingKey       | Integer     | Enter the meeting key, which is the unique identifier of a specific<br>meeting. |

The Get Meeting Response returns a list of apiMeeting elements. [Table 2-46](#page-54-1) describes the apiMeeting element.

<span id="page-54-1"></span>*Table 2-46 apiMeeting Element* 

| <b>Parameter</b>           | <b>Type</b> | <b>Description</b>                                                                               |
|----------------------------|-------------|--------------------------------------------------------------------------------------------------|
| accessNumber               | String      | The number that the participants dial to join the<br>meeting (also known as the service number). |
| additionalMediaProfileList | Complex     | List of apiMediaProfileResult elements. See<br>Table 2-10 for a description of this element      |

H

 $\mathsf I$ 

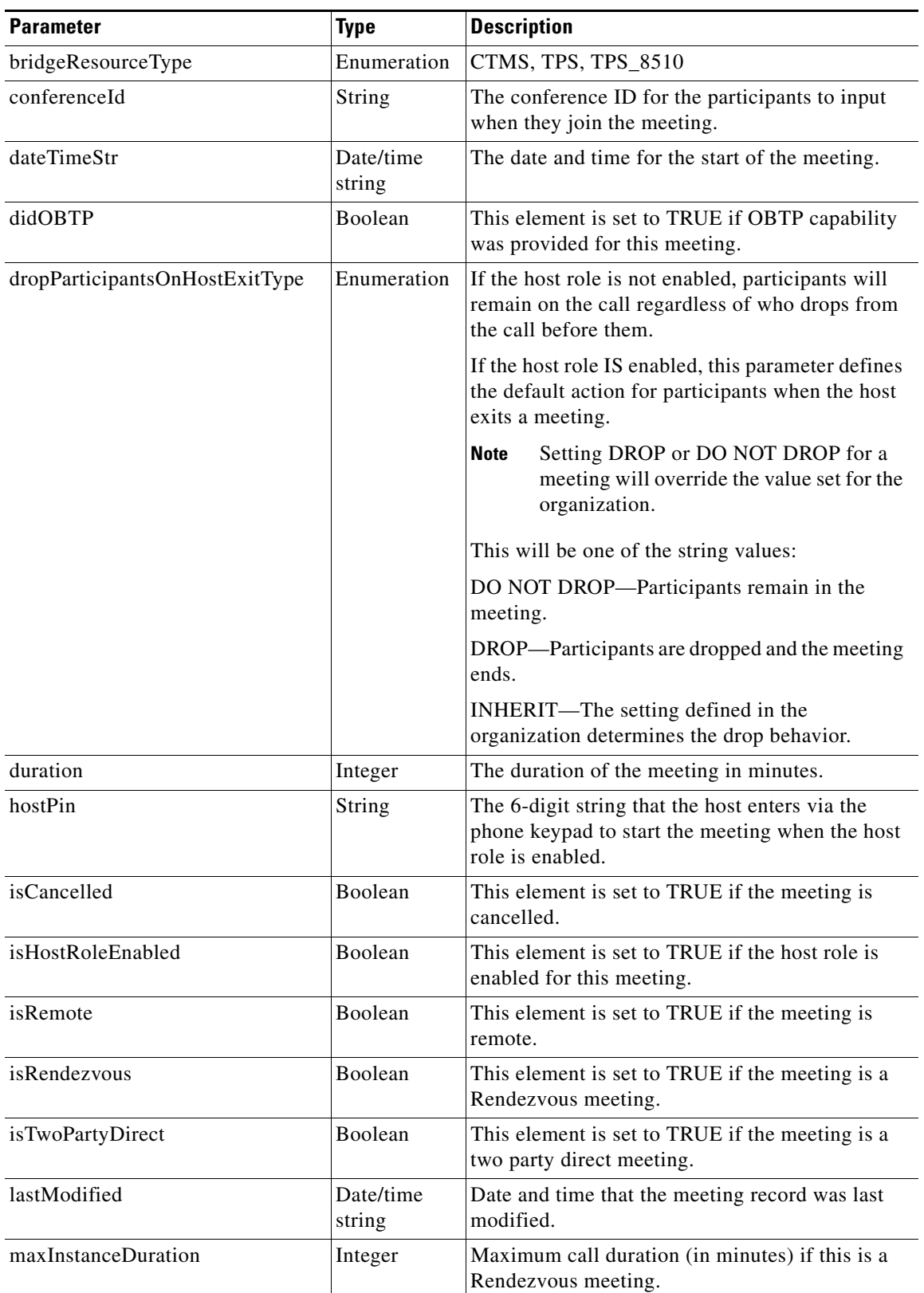

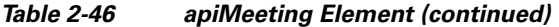

×

 $\mathbf{I}$ 

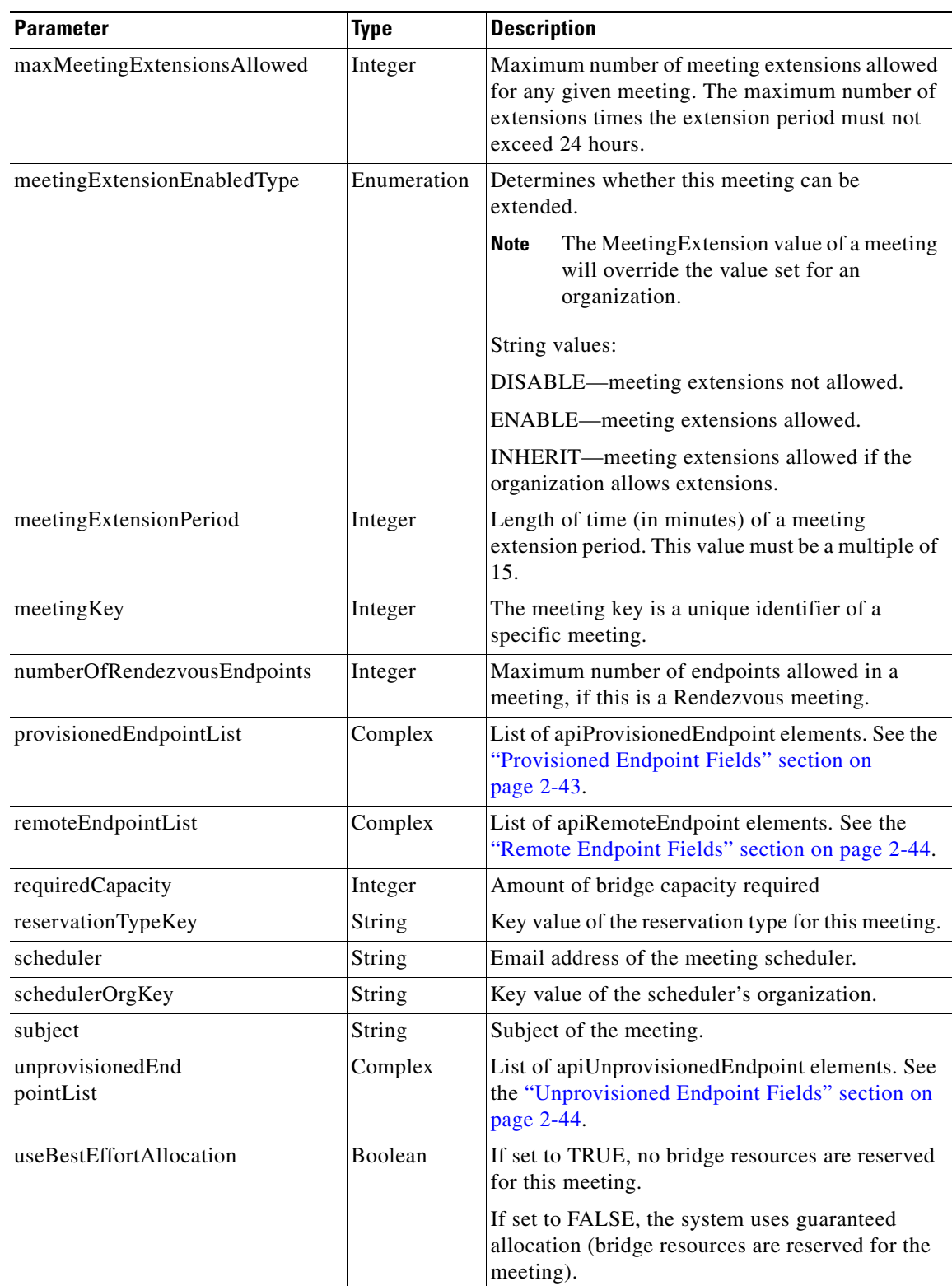

#### *Table 2-46 apiMeeting Element (continued)*

 $\mathbf I$ 

### <span id="page-57-3"></span><span id="page-57-0"></span>**checkPorts**

The Check Ports service queries availability of sufficient organization port bandwidth for the specified meeting or period of time. [Table 2-47](#page-57-3) describes the fields in the Check Port request.

*Table 2-47 Check Port Request* 

| <b>Parameter</b>        | <b>Type</b>         | <b>Description</b>                                                                                                    |
|-------------------------|---------------------|----------------------------------------------------------------------------------------------------|
| meetingKey              | Integer             | (Optional) Enter the meeting key, which is the unique<br>identifier of a specific meeting.                                                                                                    |
|                         |                     | If the meeting key is present, the bandwidth is calculated for<br>the existing meeting plus the specified endpoints. For<br>example, enter the meeting key to check for bandwidth<br>availability when adding endpoints to an existing meeting.                                                         |
|                         |                     | If the meeting key is not present, the bandwidth is calculated<br>based on the start time, service provider, duration, and<br>endpoints. For example, you may check to see if bandwidth<br>is available for a particular time slot when creating a new<br>meeting, before the meeting key is available. |
| dateTimeStr             | Date/time<br>string | Enter the date and time of the start of the meeting.                                                                                                    |
| duration                | Integer             | Enter the duration of the meeting in minutes.                                                                                                    |
| serviceProviderKey      | <b>String</b>       | Enter the unique key for the service provider.                                                                                                    |
| provisionedEndpointList | Complex             | Enter a list of the apiProvisionedEndpoint elements. See the<br>"Provisioned Endpoint Fields" section on page 2-43.                                                                                                    |

[Table 2-48](#page-57-2) describes the Check Ports response.

#### *Table 2-48 Check Ports Response*

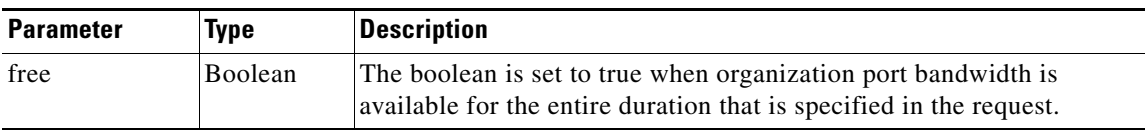

### <span id="page-57-2"></span><span id="page-57-1"></span>**isEndpointFree**

The Is Endpoint Free service queries the availability of the specified endpoint during the duration between the specified start time and end time. This service is analogous to a simplified version of getEndpointAvailability, where you specify only one endpoint and receive only one status response (for the entire period specified in the request).

[Table 2-49](#page-58-2) describes the fields in the Is Endpoint Free request.

| <b>Parameter</b>    | Type    | <b>Description</b>                                                                             |
|---------------------|---------|------------------------------------------------------------------------------------------------|
| dateTimeStartStr    | String  | Start date and time for checking the endpoint availability.                                    |
| dateTimeEndStr      | String  | End date and time for checking the endpoint availability.                                      |
| serviceProviderKey  | String  | Enter the unique key for the service provider of the endpoint.                                 |
| provisionedEndpoint | Complex | apiProvisionedEndpoint element. See the "Provisioned<br>Endpoint Fields" section on page 2-43. |

<span id="page-58-2"></span>*Table 2-49 Is Endpoint Free Request Parameters* 

[Table 2-50](#page-58-4) describes the Is Endpoint Free Result service response.

*Table 2-50 Is Endpoint Free Result*

| <b>Parameter</b> | Tvpe    | Description                                                                                                    |
|------------------|---------|----------------------------------------------------------------------------------------------------|
| free             | Boolean | The boolean is set to true if the endpoint is available for the entire<br>duration that is specified in the request. |

### <span id="page-58-4"></span><span id="page-58-0"></span>**Endpoint Elements**

The endpoint definitions are common to all requests and responses in the Scheduling API that contain endpoints. The fields in the endpoint element vary depending on the type of endpoint.

The following sections describe the fields for each type of endpoint:

- [Provisioned Endpoint Fields, page 2-43](#page-58-1)
- **•** [Unprovisioned Endpoint Fields, page 2-44](#page-59-0)
- **•** [Remote Endpoint Fields, page 2-44](#page-59-1)

#### <span id="page-58-3"></span><span id="page-58-1"></span>**Provisioned Endpoint Fields**

 $\mathbf I$ 

Provisioned endpoints are managed by the Cisco TelePresence Manager of the service provider. This enables the Cisco TelePresence Exchange System to offer One-Button-to-Push (OBTP) functionality for provisioned endpoints.

[Table 2-51](#page-58-3) describes the provisioned endpoint element.

| <b>Parameter</b> | Type           | <b>Description</b>                                                                                                    |  |  |
|------------------|----------------|----------------------------------------------------------------------------------------------------|--|--|
| dialOut          | <b>Boolean</b> | (Optional) Indicates whether the system can dial out to this<br>provisioned endpoint at the start of the meeting.                                               |  |  |
|                  |                | The dialOut default value is FALSE.                                                                                                    |  |  |
| endpointKey      | String         | The unique key of the endpoint.                                                                                                    |  |  |
| isHost           | Boolean        | Set to true of this endpoint is a designated host for the meeting.                                                                                              |  |  |
| ports            | Integer        | (Optional) The network bandwidth number for this endpoint.<br>Units must be consistent with the maximum ports field that is<br>configured for the organization. |  |  |

*Table 2-51 Provisioned Element Fields* 

ן

#### <span id="page-59-2"></span><span id="page-59-0"></span>**Unprovisioned Endpoint Fields**

Unprovisioned endpoints are not hosted by the service provider, so the Cisco TelePresence Exchange System does not provide One-Button-to-Push (OBTP) functionality for these endpoints. [Table 2-52](#page-59-2) describes the unprovisioned endpoint element.

*Table 2-52 Unprovisioned Element Fields* 

| <b>Parameter</b> | <b>Type</b>   | <b>Description</b>                                                                                                    |  |  |
|------------------|---------------|----------------------------------------------------------------------------------------------------|--|--|
| dialOut          | Boolean       | (Optional) Indicates whether the system can dial out to this<br>unprovisioned endpoint at the start of the meeting.<br>The dialOut default value is FALSE.          |  |  |
|                  |               |                                                                                                    |  |  |
|                  |               | This field is required only for guest outdials; it can<br><b>Note</b><br>otherwise be left blank.                                                                   |  |  |
| mediaProfileKey  | String        | Specifies the media profile to use for this endpoint when dialing<br>out.                                                                                           |  |  |
| number           | <b>String</b> | The E.164 number for the guest dial out participant.                                                                                                    |  |  |
|                  |               | When the dialOut parameter has a value of TRUE, the<br><b>Note</b><br>number is required. Otherwise the number is ignored.                                          |  |  |
|                  |               | This field is required only for guest outdials; it can<br><b>Note</b><br>otherwise be left blank.                                                                   |  |  |
| organizationKey  | String        | The unique key of the organization that is associated with this<br>endpoint.                                                                                        |  |  |
| ports            | Integer       | (Optional) The network bandwidth number for this endpoint.<br>Units must be consistent with the maximum bandwidth field that<br>is configured for the organization. |  |  |

#### <span id="page-59-1"></span>**Remote Endpoint Fields**

Remote endpoints are not hosted by the service provider; therefore, the Cisco TelePresence Exchange System does not send any One-Button-to-Push (OBTP) information to remote endpoints. You do not need to specify any additional information for each remote endpoint in a meeting.

# **Performing API-Related Tasks**

Each of the Cisco TelePresence Exchange System APIs supports a common set of methods, which are described in the following sections:

- **•** [echo, page 2-44](#page-59-3)
- [getVersion, page 2-45](#page-60-0)

### <span id="page-59-3"></span>**echo**

The Echo service allows the system to confirm that the Scheduling API service is active. For additional details about this service, see the ["echo" section on page 1-5](#page-14-0).

a ka

## <span id="page-60-0"></span>**getVersion**

 $\Gamma$ 

The Get Version service returns the product software version. For additional details about this service, see the ["getVersion" section on page 1-5](#page-14-1).

# **Error Handling**

#### *Revised January 30, 2013*

The Cisco TelePresence Exchange System API communicates an error condition to the client by returning a SOAP fault message. The fault message contains an API scheduling exception, which is described in [Table 2-53](#page-60-1).

<span id="page-60-1"></span>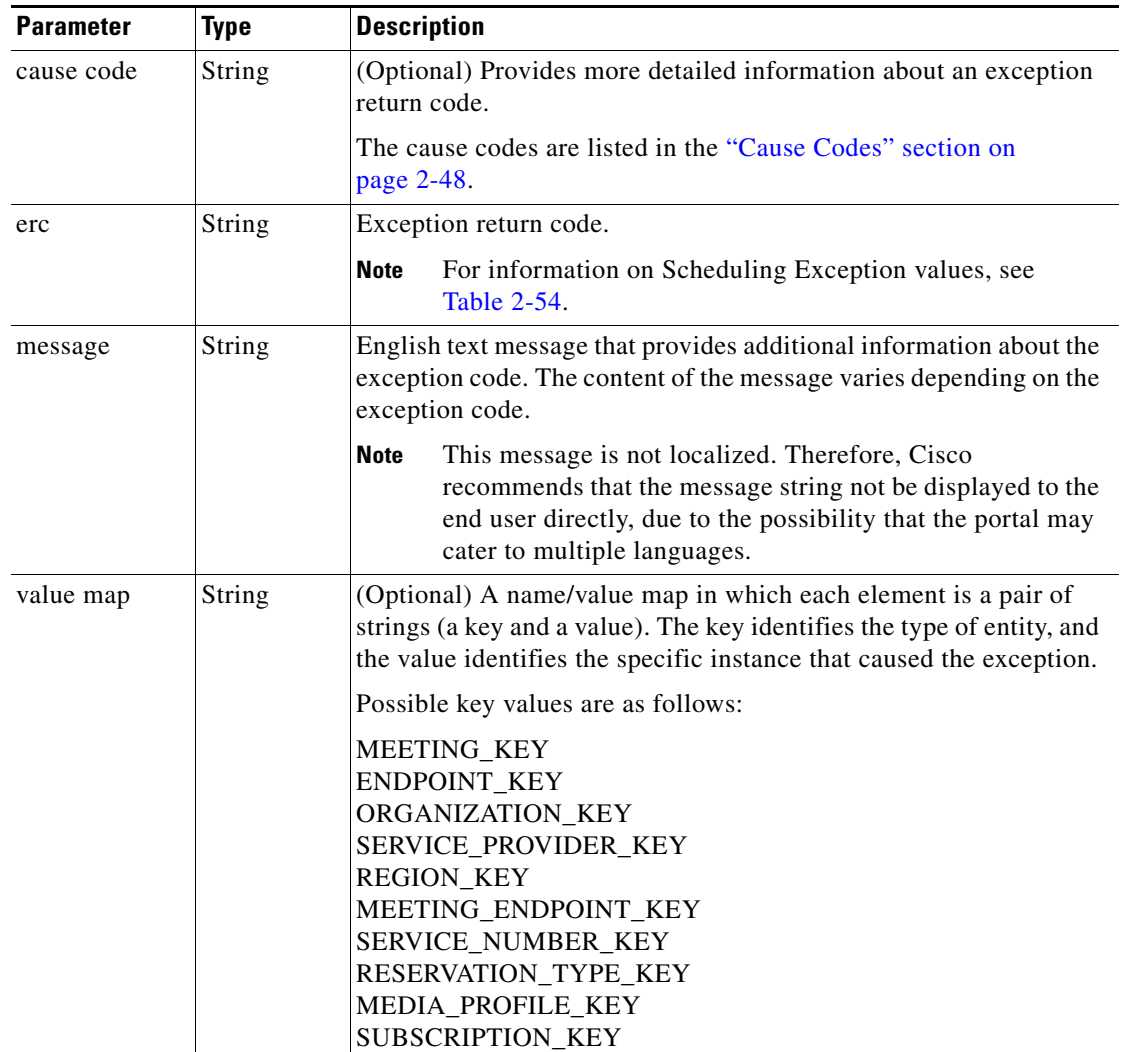

#### *Table 2-53 API Scheduling Exception*

The following example shows an error message caused by an unknown endpoint:

<env:Envelope xmlns:env="http://schemas.xmlsoap.org/soap/envelope/">

Ι

```
 <env:Header/>
    <env:Body>
       <env:Fault>
          <faultcode>env:Server</faultcode>
          <faultstring>Provisioned endpoint with key "00eb0d9b2b6007c7012b60207b8e01b9" not 
found</faultstring>
          <detail>
              <ns2:APISchedulingException xmlns:ns2="http://sched.api.ctc.txbu.cisco.com">
                 <erc>ERC_NOT_FOUND</erc>
                 <message>Provisioned endpoint with key "00eb0d9b2b6007c7012b60207b8e01b9" 
not found</message>
                 <valueMap>
                    <map>
                       <entry key="ENDPOINT_KEY">00eb0d9b2b6007c7012b60207b8e01b9</entry>
                   \langle map\rangle </valueMap>
             </ns2:APISchedulingException>
          </detail>
       </env:Fault>
    </env:Body>
</env:Envelope>
```
[Table 2-54](#page-61-0) describes the scheduling exception values.

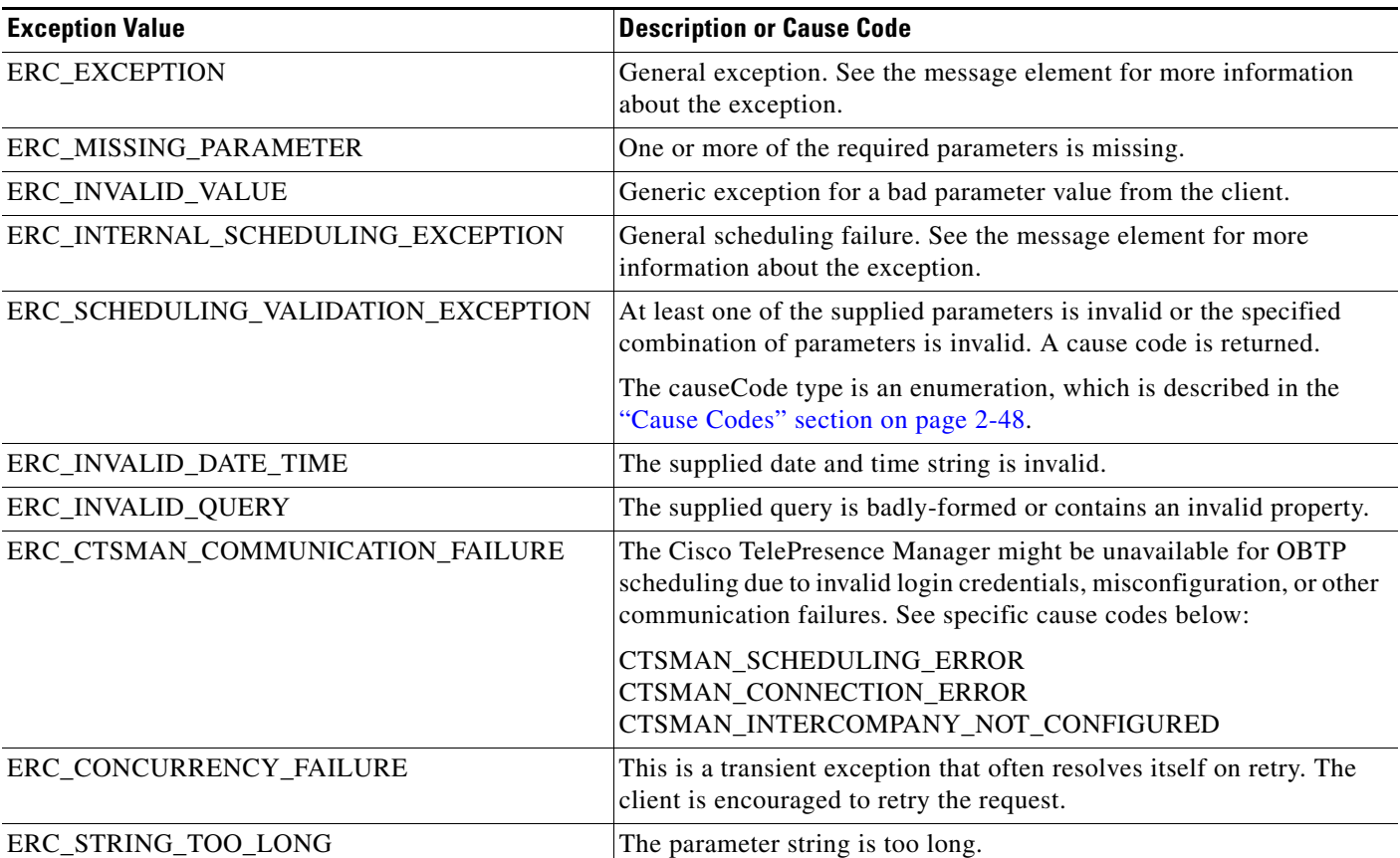

#### <span id="page-61-0"></span>*Table 2-54 Scheduling Exception Values*

a ka

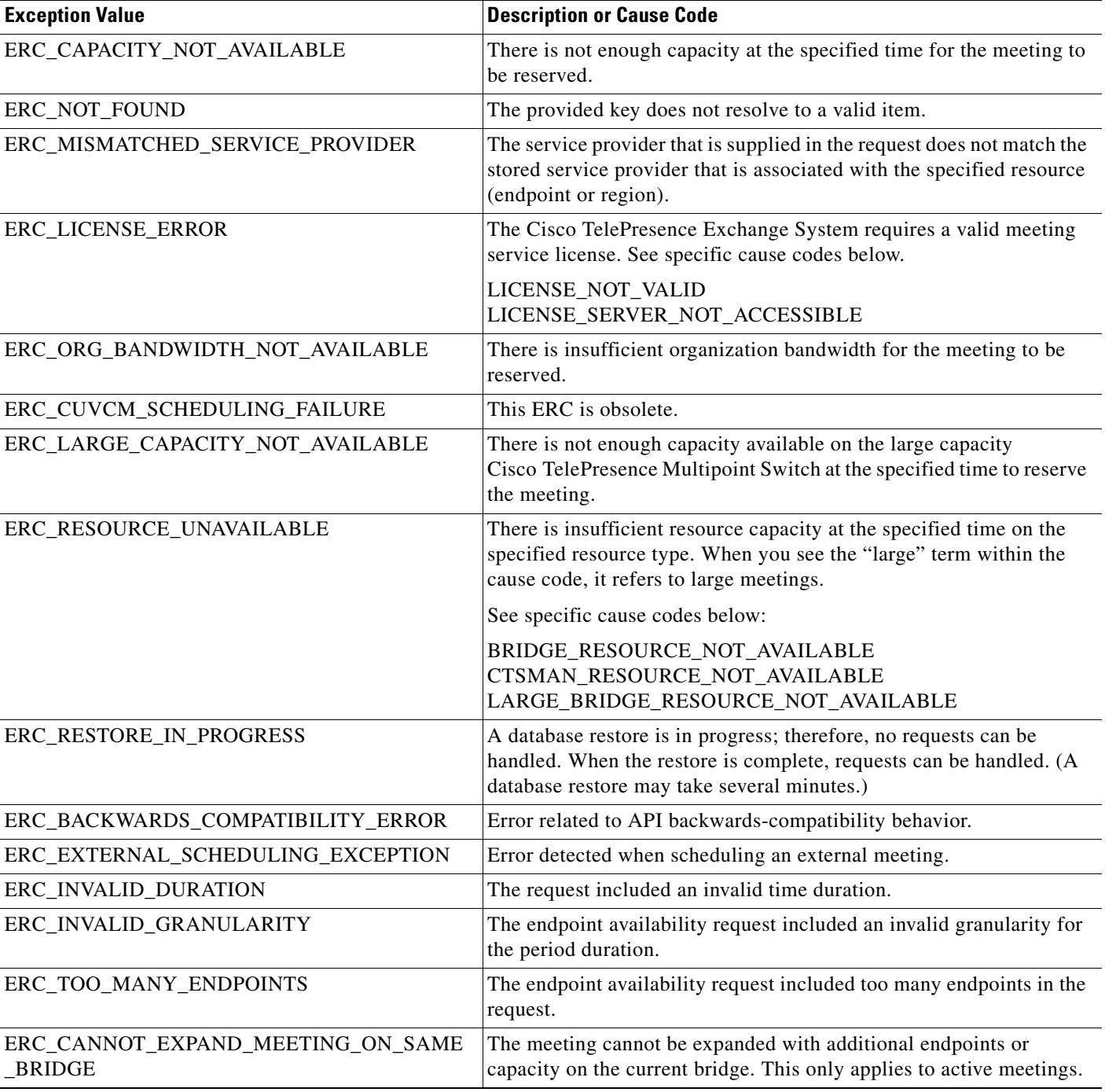

#### *Table 2-54 Scheduling Exception Values (continued)*

# **getPossibleCauseCodes**

 $\overline{\phantom{a}}$ 

The Get Possible Cause Codes service returns a list of possible cause codes for the specified ERC (Exception Return Code). If no ercName parameter is provided, the service returns all possible cause codes that the scheduling API could use in an error message. [Table 2-55](#page-63-1) describes the parameters for the service request.

 $\mathsf{l}$ 

<span id="page-63-1"></span>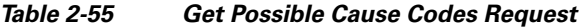

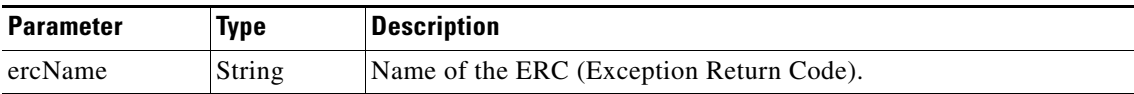

<span id="page-63-2"></span>[Table 2-56](#page-63-2) describes the service response.

*Table 2-56 Get Possible Cause Codes Response* 

| <b>Parameter</b> | Type    | <b>Description</b>                                                                                                    |
|------------------|---------|----------------------------------------------------------------------------------------------------|
| return           | Complex | List of causeCode elements. The causeCode type is an<br>enumeration, which is described in the "Cause Codes" section<br>on page $2-48$ . |

### <span id="page-63-0"></span>**Cause Codes**

The list of possible cause codes includes the following:

BRIDGE\_RESOURCE\_NOT\_AVAILABLE CANNOT\_ENABLE\_HOST\_FOR\_ACTIVE\_MEETING CANNOT\_SCHEDULE\_IN\_PAST CTSMAN\_CONNECTION\_ERROR CTSMAN\_INTERCOMPANY\_NOT\_CONFIGURED CTSMAN\_RESOURCE\_NOT\_AVAIILABLE CTSMAN\_SCHEDULING\_ERROR DUPLICATE\_CONFERENCE\_ID DUPLICATE\_ENDPOINT DUPLICATE\_GUEST\_DIALOUT\_NUMBER EMPTY\_MEDIA\_PROFILES\_FOR\_NON\_PROVISIONED\_ENDPOINT\_MEETING ENDPOINT\_DOES\_NOT\_BELONG\_TO\_SERVICE\_PROVIDER ENDPOINT\_DOES\_NOT\_SUPPORT\_OBTP ENDPOINT\_NOT\_ACTIVE ENDPOINT\_WITHOUT\_ORGANIZATION\_ASSIGNED ENDPOINTS\_FROM\_DIFFERENT\_CTSMANS ENDPOINTS\_FROM\_DIFFERENT\_ORGANIZATIONS INVALID\_DIALIN\_PROTOCOL INVALID\_CAPACITY\_VALUE INVALID\_CONFERENCE\_ID INVALID\_DURATION INVALID\_E164\_NUMBER INVALID\_HOST\_PIN INVALID\_HOST\_PIN\_ENDPOINT\_CONFIGURATION INVALID\_MEETING\_EXTENSION\_PERIOD INVALID\_NUMBER\_OF\_MEETING\_EXTENSIONS INVALID\_TOTAL\_MEETING\_EXTENSION\_TIME INVALID\_STRING\_LENGTH INVALID\_UNPROVISIONED\_DIALOUT\_ENDPOINT\_DOMAIN LARGE\_BRIDGE\_RESOURCE\_NOT\_AVAILABLE

LICENSE\_NOT\_VALID LICENSE\_SERVER\_NOT\_ACCESSIBLE REGION\_DOES\_NOT\_BELONG\_TO\_SERVICE\_PROVIDER MAXIMUM\_MEETING\_DURATION\_EXCEEDED MEETING\_IS\_CANCELLED MEETING\_START\_TIME\_IN\_PAST MEETING\_TYPE\_ONLY\_SUPPORTS\_DIALIN MISSING\_ENDPOINT\_NUMBER MISSING\_ENDPOINT\_PROTOCOL MISMATCHED\_MEETING\_TYPE NEED HOST ROLE ENABLED AND PIN NOT\_ENOUGH\_ENDPOINTS\_OR\_EQUIVALENT\_CAPACITY ORGANIZATION\_DOES\_NOT\_BELONG\_TO\_SERVICE\_PROVIDER REMOTE\_ACCESS\_NUMBER\_NOT\_VALID REQUIRED\_CONFIGURATION\_MISSING REQUIRED\_PARAMETER\_MISSING SCHEDULER\_EMAIL\_NOT\_VALID TOO\_LONG\_ENDPOINT\_NUMBER PORTS\_CANNOT\_BE\_NEGATIVE SCHEDULER\_ORGANIZATION\_IS\_REQUIRED INVALID\_PARAMETER\_COMBINATION INVALID\_NUMBER\_OF\_ RENDEZVOUS\_ENDPOINTS

# **Creating Queries**

 $\mathbf I$ 

For services that retrieve information about data objects (such as endpoints or meetings) in the Cisco TelePresence Exchange System, the API provides a generalized query mechanism to allow clients to flexibly construct the desired queries. The API supports simple and complex queries. A null query is interpreted as a request to get all of the requested data objects.

This section provides a description of the queries and includes the following topics:

- **•** [Query Syntax, page 2-50](#page-65-0)
- **•** [Complex Queries, page 2-51](#page-66-0)
- **Null Queries**, page 2-51
- [Endpoint Query Properties, page 2-51](#page-66-2)
- [Meeting Query Properties, page 2-52](#page-67-0)
- **•** [Organization Query Properties, page 2-52](#page-67-1)
- **•** [Regions Query Properties, page 2-53](#page-68-0)
- **•** [Service Provider Query Properties, page 2-53](#page-68-1)
- **•** [Service Number Query Properties, page 2-54](#page-69-0)
- **•** [Media Profile Query Properties, page 2-54](#page-69-1)
- **•** [Reservation Type Queries, page 2-54](#page-69-2)
- **•** [WhiteList Groups Query Properties, page 2-55](#page-70-0)

 $\mathbf I$ 

# <span id="page-65-0"></span>**Query Syntax**

A simple query follows the following syntax:

(<*property>* <*operator*> <*value*>)

as shown in the following example:

(name sw Building31)

#### where

**name** is the *property*

**sw** is the *operator*

**Building 31** is the *value*

[Table 2-57](#page-65-1) describes query parameters.

<span id="page-65-1"></span>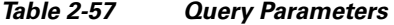

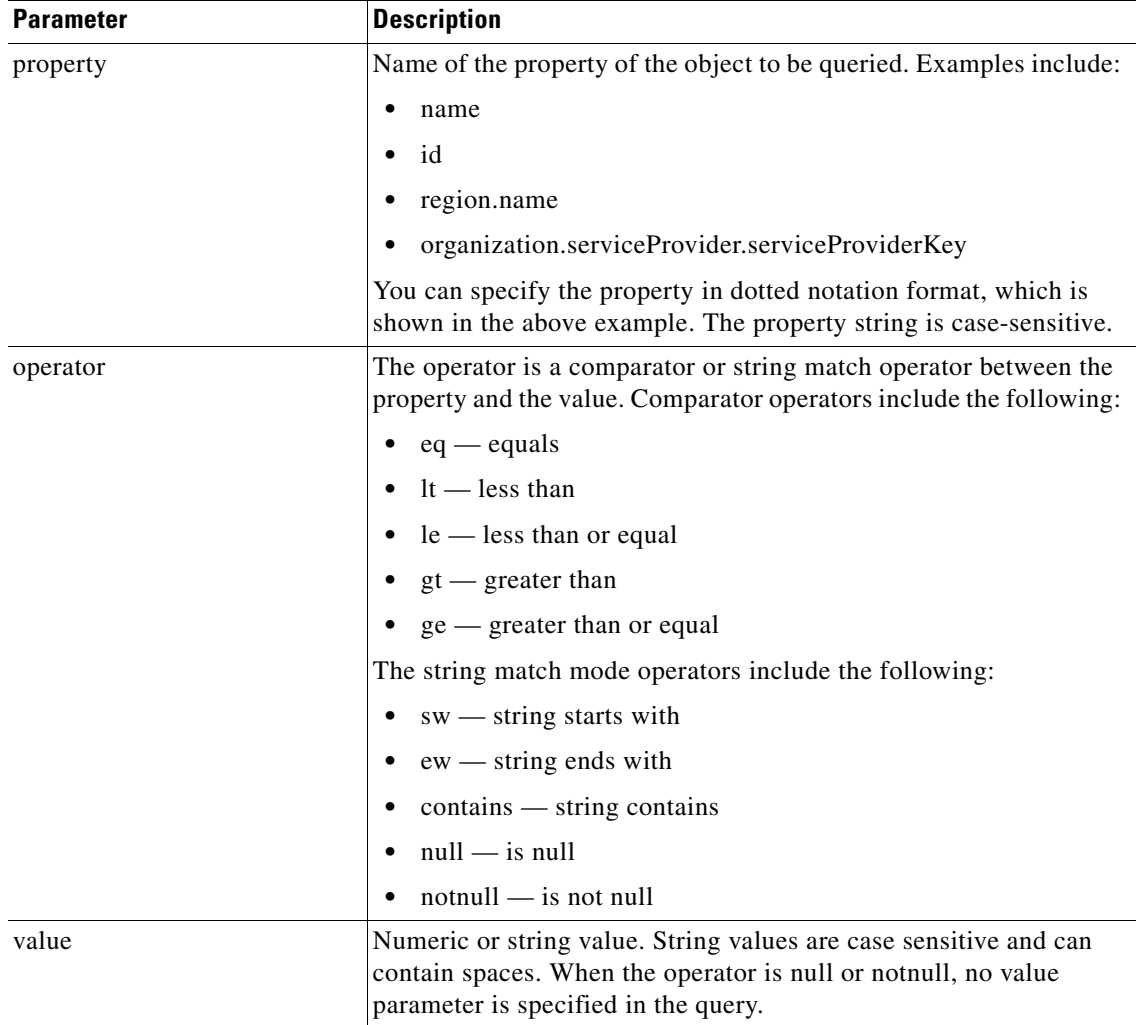

### <span id="page-66-0"></span>**Complex Queries**

Simple queries can be combined by using the conjunctive operator (AND) and the disjunctive operator (OR) to make complex queries. For conjunctive operations, the syntax is as follows:

(AND (query) (query') (query'') … )

The following is an example query for selecting specific endpoints:

(AND (name contains sjc) (lastModified gt 2011-0-04) (isActive eq true))

For disjunctive operations, the syntax is as follows:

(OR (query) (query') (query'') … )

The complex query syntax is fully recursive, so that each query in a complex query can also be a conjunctive query (by using the AND keyword) or a disjunctive query (by using the OR keyword).

### <span id="page-66-1"></span>**Null Queries**

 $\mathbf I$ 

If you send a null or blank query in a request, the scheduling API interprets it as a request to get all of the requested objects.

### <span id="page-66-2"></span>**Endpoint Query Properties**

[Table 2-58](#page-66-3) provides a summary of query properties for endpoints.

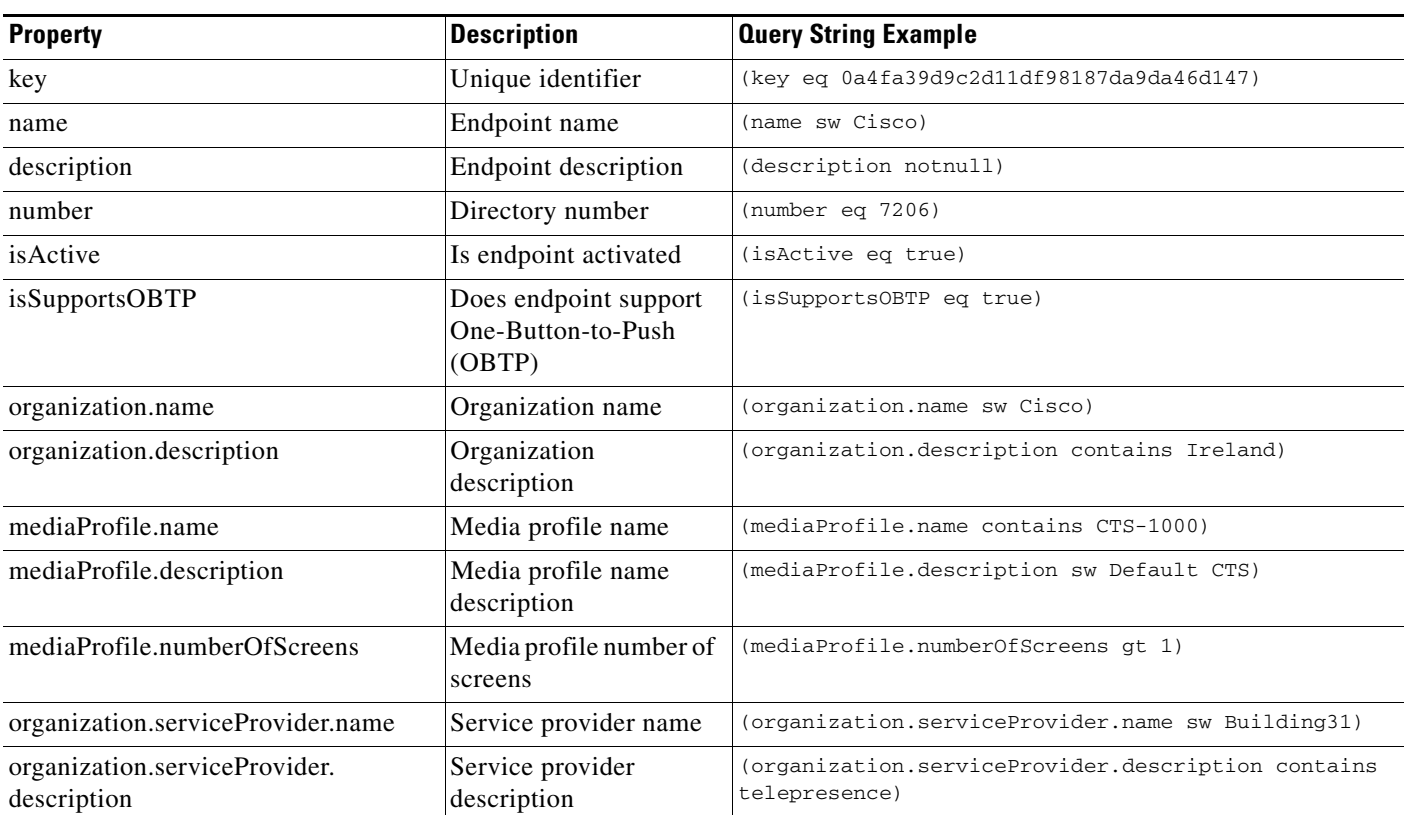

#### <span id="page-66-3"></span>*Table 2-58 Endpoint Query Properties*

 $\mathsf I$ 

# <span id="page-67-0"></span>**Meeting Query Properties**

[Table 2-59](#page-67-2) provides a summary of query properties for meetings.

#### <span id="page-67-2"></span>*Table 2-59 Meeting Query Properties*

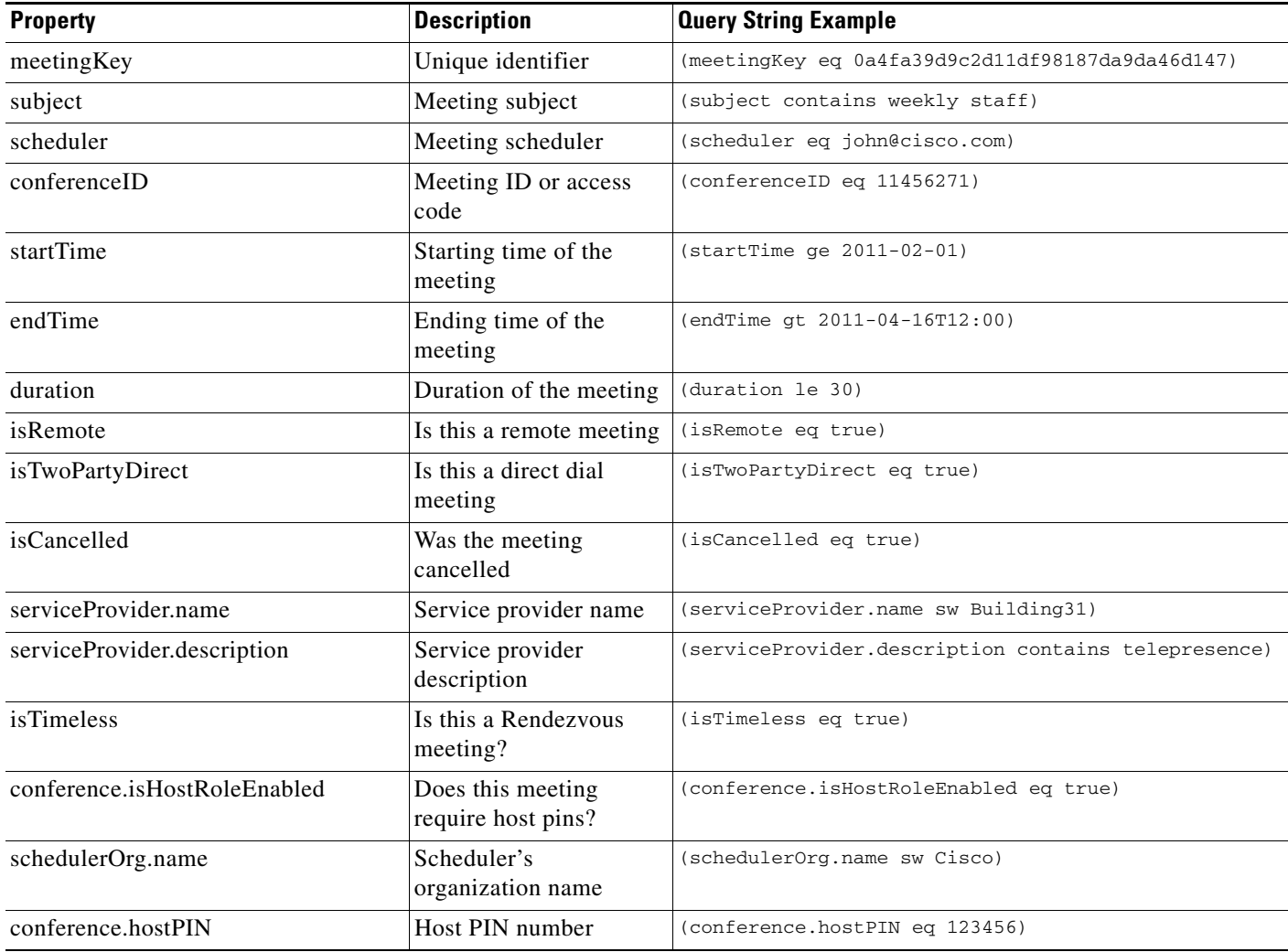

# <span id="page-67-1"></span>**Organization Query Properties**

[Table 2-60](#page-67-3) provides a summary of query properties for organizations.

<span id="page-67-3"></span>*Table 2-60 Organization Query Properties* 

| <b>Property</b> | <b>Description</b>          | <b>Query String Example</b>               |
|-----------------|-----------------------------|-------------------------------------------|
| key             | Unique identifier           | (key eq 0a4fa39d9c2d11df98187da9da46d147) |
| name            | Organization name           | (name sw Cisco)                           |
| description     | Organization<br>description | (description contains Ireland)            |

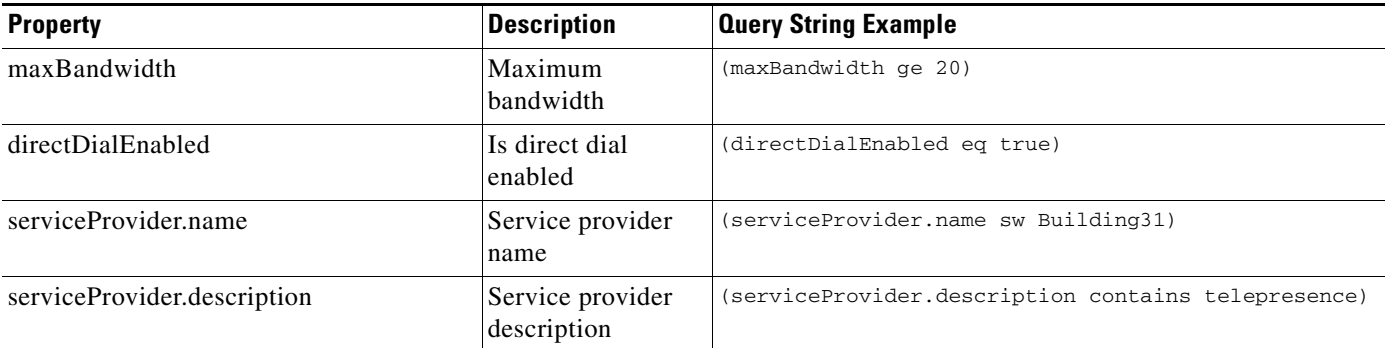

#### *Table 2-60 Organization Query Properties (continued)*

### <span id="page-68-0"></span>**Regions Query Properties**

[Table 2-61](#page-68-2) provides a summary of query properties for regions.

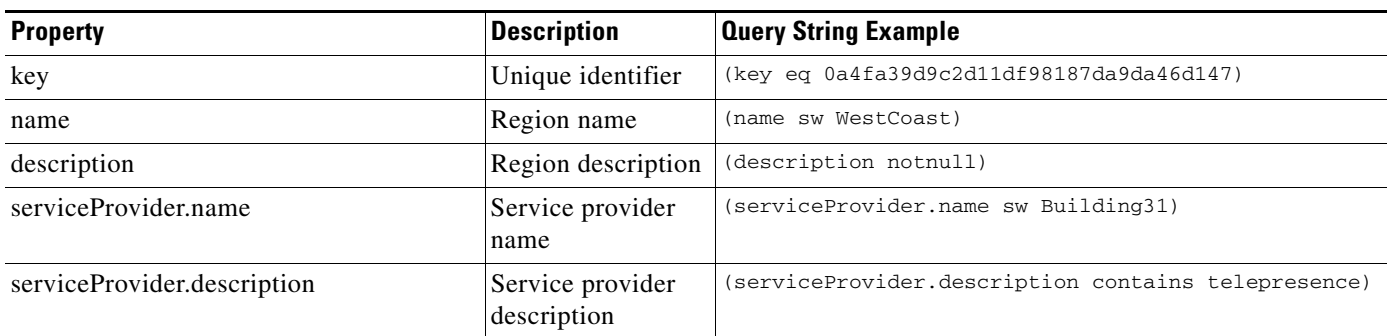

#### <span id="page-68-2"></span>*Table 2-61 Regions Query Properties*

# <span id="page-68-1"></span>**Service Provider Query Properties**

[Table 2-62](#page-68-3) provides a summary of query properties for service providers.

#### <span id="page-68-3"></span>*Table 2-62 Service Provider Query Properties*

 $\Gamma$ 

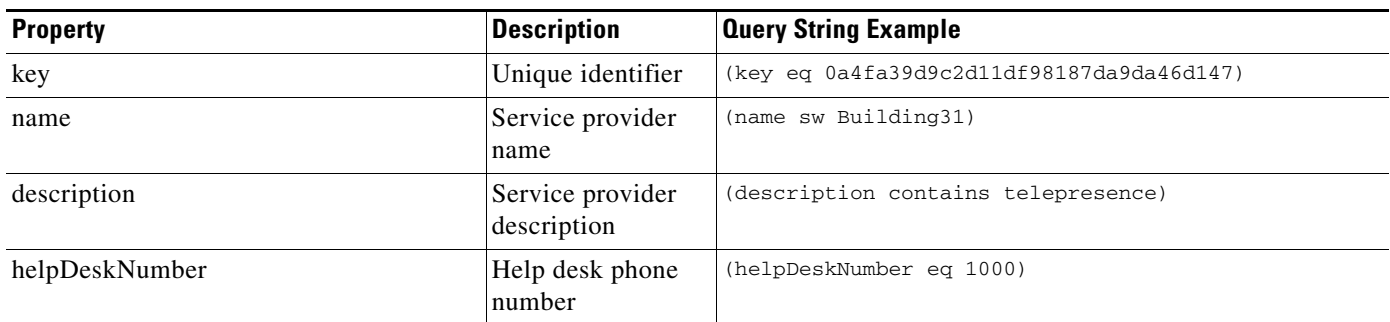

 $\mathbf I$ 

# <span id="page-69-0"></span>**Service Number Query Properties**

[Table 2-63](#page-69-3) provides a summary of query properties for service numbers.

<span id="page-69-3"></span>*Table 2-63 Service Number Query Properties* 

| <b>Property</b> | <b>Description</b>            | <b>Query String Example</b>               |
|-----------------|-------------------------------|-------------------------------------------|
| key             | Unique identifier             | (key eq 0a4fa39d9c2d11df98187da9da46d147) |
| name            | Service number<br>name        | (name contains English)                   |
| description     | Service number<br>description | (description contains English)            |
| number          | Service number                | (number sw 408)                           |

### <span id="page-69-1"></span>**Media Profile Query Properties**

[Table 2-64](#page-69-4) provides a summary of query properties for media profiles.

<span id="page-69-4"></span>*Table 2-64 Media Profile Query Properties* 

| <b>Property</b> | <b>Description</b>           | <b>Query String Example</b>               |
|-----------------|------------------------------|-------------------------------------------|
| key             | Unique identifier            | (key eq 0a4fa39d9c2d11df98187da9da46d147) |
| name            | Media profile<br>name        | (name sw CTS)                             |
| description     | Media profile<br>description | (description contains CTS)                |

# <span id="page-69-2"></span>**Reservation Type Queries**

[Table 2-65](#page-69-5) provides a summary of query properties for reservation types.

<span id="page-69-5"></span>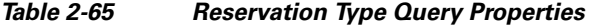

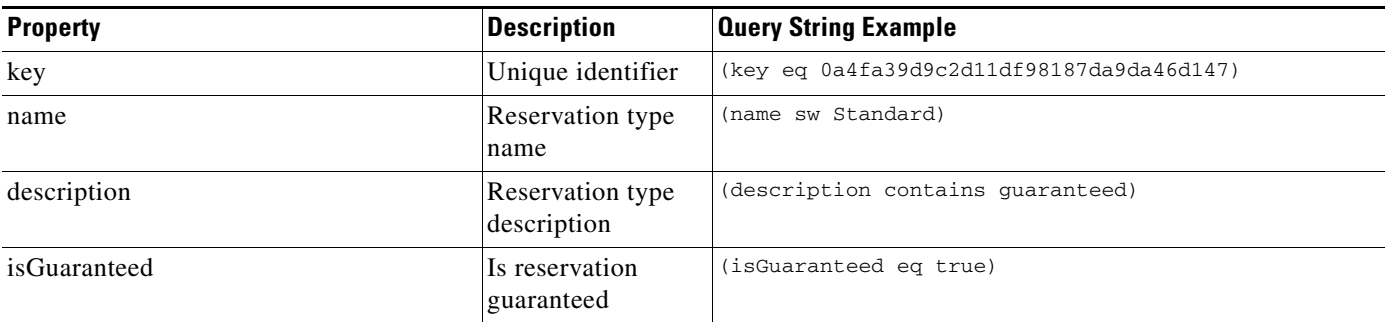

 $\overline{\phantom{a}}$ 

# <span id="page-70-0"></span>**WhiteList Groups Query Properties**

[Table 2-66](#page-70-1) provides a summary of query properties for whitelist groups.

<span id="page-70-1"></span>*Table 2-66 Whitelist Group Query Properties* 

| <b>Property</b> | <b>Description</b>             | <b>Query String Example</b>               |
|-----------------|--------------------------------|-------------------------------------------|
| key             | Unique identifier              | (key eq 0a4fa39d9c2d11df98187da9da46d147) |
| name            | Whitelist group<br>name        | (name sw Open)                            |
| description     | Whitelist group<br>description | (description contains English)            |

H

 $\mathsf I$
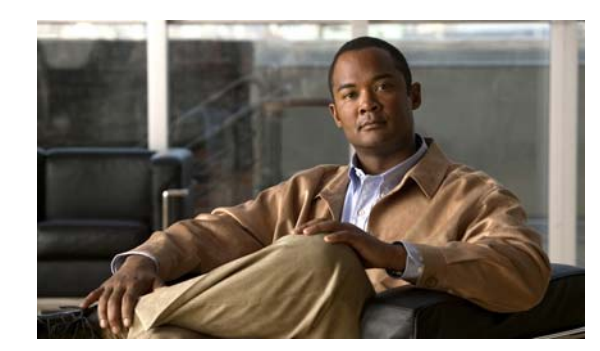

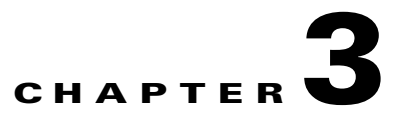

# **Active Meeting Management API**

The active meeting management API enables real-time management of meetings that are currently in progress. In contrast, the *scheduling* API enables you to schedule and modify *future* meetings.

With the active meeting management API, you can develop client applications for monitoring and controlling active meetings, typically by concierge or service desk personnel.

Topics in this section include:

- **•** [Obtaining the WSDL File, page 3-1](#page-72-1)
- [API Methods, page 3-1](#page-72-0)
- **•** [Error Handling, page 3-12](#page-83-0)

# <span id="page-72-1"></span>**Obtaining the WSDL File**

You can access the WSDL file for the active meeting management API at **http://***administration-server-hostname-or-IP-address***:8080/ctxapi/api/v1\_1/amm?wsdl**

The WSDL file provides a complete and accurate definition of the API that is supported by your Cisco TelePresence Exchange System. In the event of any discrepancies between the WSDL file and this document, you should follow the WSDL file definition.

## <span id="page-72-0"></span>**API Methods**

 $\mathbf I$ 

All active meeting management API methods are described in alphabetical order in the following sections:

- [dropParticipant, page 3-2](#page-73-0)
- **•** [echo, page 3-2](#page-73-1)
- [getActiveMeetings, page 3-2](#page-73-2)
- **•** [getCurrentMeetingStatus, page 3-4](#page-75-0)
- [getVersion, page 3-6](#page-77-0)
- [lockMeeting, page 3-6](#page-77-1)
- [modifyActiveMeeting, page 3-6](#page-77-2)
- **•** [muteAllExcept, page 3-9](#page-80-0)

٦

- **•** [muteParticipant, page 3-10](#page-81-0)
- [redialParticipant, page 3-10](#page-81-1)
- **•** [sendEndpointText, page 3-10](#page-81-2)
- **•** [sendEndpointTextToParticipant, page 3-11](#page-82-0)
- **•** [unlockMeeting, page 3-11](#page-82-1)
- **•** [unMuteAll, page 3-11](#page-82-2)
- [unMuteParticipant, page 3-12](#page-83-1)

## <span id="page-73-3"></span><span id="page-73-0"></span>**dropParticipant**

This method removes a specified participant from an active meeting and hangs up on the endpoint of the participant.

[Table 3-1](#page-73-3) describes the input parameters for the Drop Participant service request.

*Table 3-1 Drop Participant Request Parameters* 

| <b>Parameter</b> | Type   | <b>Description</b>                                                                                                    |
|------------------|--------|----------------------------------------------------------------------------------------------------|
| meetingKey       | String | Unique key that the system uses to identify the meeting. You can<br>obtain the meeting key via the getMeeting method in the <i>scheduling</i><br>API. |
| participant      | String | E.164 number or URI of the endpoint.                                                                                                    |

The Drop Participant service returns a success or fault message. There is no response data returned.

## <span id="page-73-1"></span>**echo**

The Echo service allows the system to confirm that the CDR API service is active. For additional details about this service, see the ["echo" section on page 1-5.](#page-14-0)

## <span id="page-73-4"></span><span id="page-73-2"></span>**getActiveMeetings**

This method provides information about all active meetings. You can filter results by including values for the optional parameters in the request.

[Table 3-2](#page-73-4) describes the fields in the Get Active Meetings request.

| <b>Parameter</b> | Type   | <b>Description</b>                                                                                                    |
|------------------|--------|----------------------------------------------------------------------------------------------------|
| meetingId        | String | (Optional) Meeting identifier that the meeting<br>participant enters to join the meeting after dialing the<br>access number. |
| accessNumber     | String | (Optional) Dial-in number that meeting participants call<br>to join the meeting.                                             |

*Table 3-2 Get Active Meetings Request Parameters* 

 $\overline{\phantom{a}}$ 

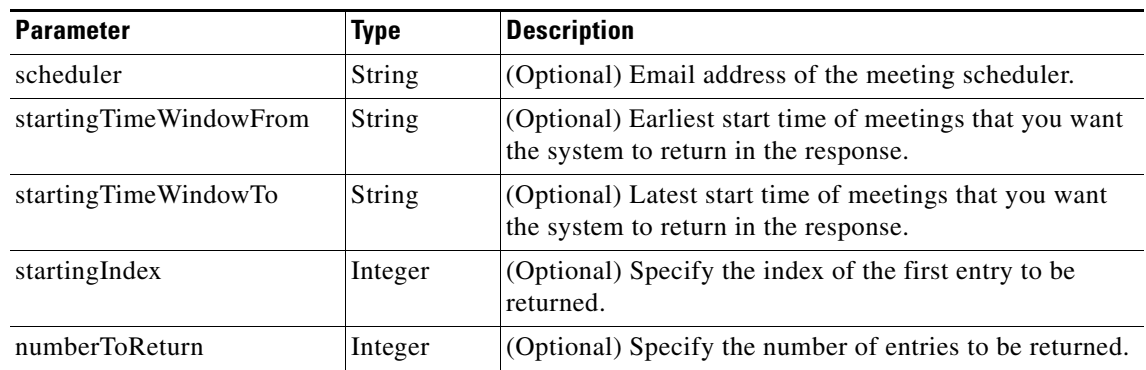

### *Table 3-2 Get Active Meetings Request Parameters (continued)*

The service response returns a Get Active Meetings Result, which includes a list of activeMeeting elements. [Table 3-3](#page-74-0) describes the activeMeeting element.

<span id="page-74-0"></span>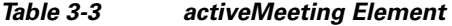

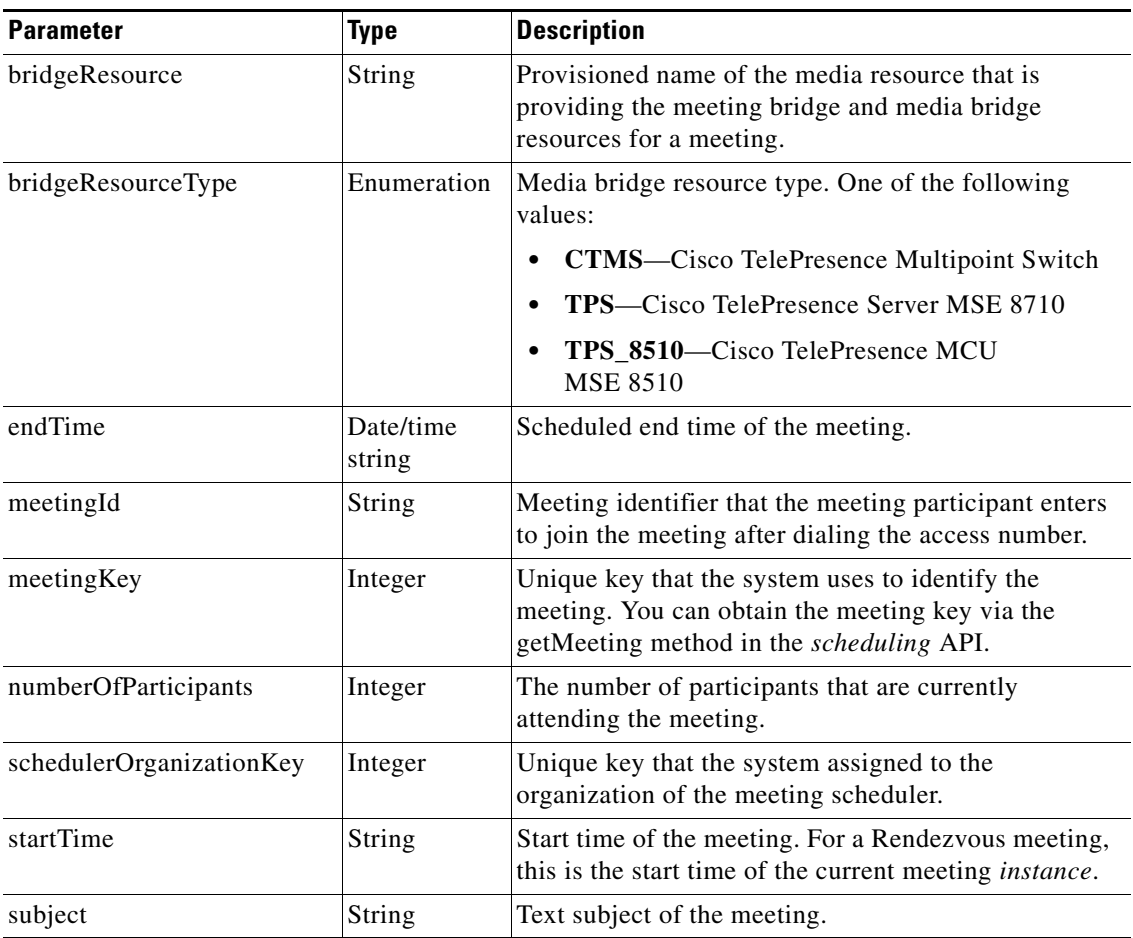

 $\mathbf I$ 

# <span id="page-75-1"></span><span id="page-75-0"></span>**getCurrentMeetingStatus**

This method obtains status information about the specified active meeting.

[Table 3-4](#page-75-1) describes the fields in the Get Current Meetings request.

*Table 3-4 Get Current Meetings Request Parameters* 

| <b>Parameter</b> | Type   | Description                                                        |
|------------------|--------|--------------------------------------------------------------------|
| meetingKey       | String | Enter the unique key that the system uses to identify the meeting. |

The service returns a GetCurrentMeetingStatusResult in the service response, which includes a list of apiMeetingStatus elements. [Table 3-5](#page-75-2) describes the apiMeetingStatus element.

<span id="page-75-2"></span>*Table 3-5 apiMeetingStatus Element* 

| <b>Parameter</b>                | <b>Type</b>         | <b>Description</b>                                                                                                    |
|---------------------------------|---------------------|----------------------------------------------------------------------------------------------------|
| activeParticipants              | Complex             | Contains one or more<br>participantsInCurrentMeeting elements. This<br>element is described in Table 3-6.                   |
| bridgeResourceName              | String              | Provisioned name of the media resource that is<br>providing the meeting bridge and media bridge<br>resources for a meeting. |
| bridgeResourceType              | Enumeration         | Media bridge resource type. One of the following<br>values:                                                                 |
|                                 |                     | <b>CTMS-Cisco TelePresence Multipoint</b><br>Switch                                                                         |
|                                 |                     | <b>TPS—Cisco TelePresence Server MSE 8710</b>                                                                               |
|                                 |                     | TPS 8510-Cisco TelePresence MCU<br><b>MSE 8510</b>                                                                          |
| endTime                         | Date/time<br>string | Scheduled end time of the meeting.                                                                                          |
| meetingId                       | String              | Meeting identifier that the meeting participant<br>enters to join the meeting after dialing the access<br>number.           |
| organizationKey                 | Integer             | Unique key that the system uses to identify the<br>organization.                                                            |
| scheduledProvisionedEndpoints   | Complex             | Contains one or more apiProvisionedEndpoint<br>elements. This element is described in Table 3-7.                            |
| unscheduledProvisionedEndpoints | Complex             | Contains one or more apiUnprovisionedEndpoint<br>elements. This element is described in Table 3-8.                          |
| startTime                       | String              | Start time of the meeting. For a Rendezvous<br>meeting, this is the start time of the current<br>meeting instance.          |
| subject                         | String              | Text subject of the meeting.                                                                                                |

 $\overline{\phantom{a}}$ 

[Table 3-6](#page-76-1) describes the participantsInCurrentMeeting element.

<span id="page-76-1"></span>

| <b>Parameter</b> | <b>Type</b> | <b>Description</b>                                                                                                    |
|------------------|-------------|----------------------------------------------------------------------------------------------------|
| numScreens       | Int         | Number of media bridge resource segments that are<br>reserved for a scheduled participant or that are allocated<br>for an active participant. Each segment represents one<br>screen of video transmission or one 30-fps data channel. |
| number           | String      | E.164 number or URI of the endpoint.                                                                                                    |
| videoBandwidth   | Int         | Video bandwidth used by the participant. This parameter<br>is relevant only for Meet-Me meeting calls.                                                                                                    |
|                  |             | For a SIP endpoint, the value is determined based on the<br>last maximum negotiated bandwidth from the SIP<br>messages exchanged between the client and MCU.                                                                          |
|                  |             | For an H323 or ISDN endpoints, the value is reported<br>from the MCU.                                                                                                    |
| isMuted          | Boolean     | Set to TRUE if the active participant is currently muted.                                                                                                    |
|                  |             | Mute status is not available for participants on<br><b>Note</b><br>the Cisco TelePresence Multipoint Switch<br>(CTMS).                                                                                                    |
| isHost           | Boolean     | Set to TRUE if the participant joined the meeting as the<br>host.                                                                                                    |
| joinTime         | String      | Time that the meeting participant joined the meeting.<br>The time is in ISO8601 format.                                                                                                    |
|                  |             | The Cisco TelePresence Exchange System does<br><b>Note</b><br>not consider the participant as having joined the<br>meeting until after any interaction with the IVR<br>prompts is complete.                                           |
| isDialout        | Boolean     | Set to TRUE if the Cisco TelePresence Exchange System<br>dialed out to reach the endpoint.                                                                                                    |

*Table 3-6 participantsInCurrentMeeting Element*

[Table 3-7](#page-76-0) describes the apiProvisionedEndpoint element.

### <span id="page-76-0"></span>*Table 3-7 apiProvisionedEndpoint Element*

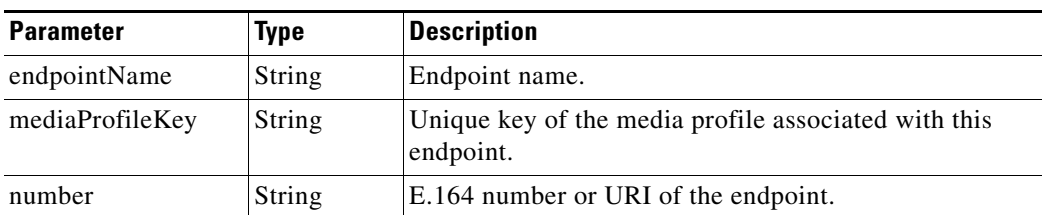

ו

[Table 3-8](#page-77-3) describes the apiUnprovisionedEndpoint element.

| <b>Parameter</b> | Type           | <b>Description</b>                                                |
|------------------|----------------|-------------------------------------------------------------------|
| dialOut          | <b>Boolean</b> | Set to TRUE if the system dialed out to the participant.          |
| mediaProfileKey  | String         | Unique key of the media profile associated with this<br>endpoint. |
| number           | String         | E.164 number or URI of the endpoint.                              |
| organizationKey  | String         | Unique key of the organization associated with this<br>endpoint.  |
| ports            | Int            | Number of ports of bandwidth to allocate for the<br>endpoint.     |

<span id="page-77-3"></span>*Table 3-8 apiUnprovisionedEndpoint Element*

## <span id="page-77-0"></span>**getVersion**

The Get Version service returns the product software version. For additional details about this service, see the ["getVersion" section on page 1-5.](#page-14-1)

## <span id="page-77-4"></span><span id="page-77-1"></span>**lockMeeting**

This method blocks any more users from dialing into a specified meeting. Dial-out endpoints are not affected by whether a meeting is locked or unlocked.

[Table 3-9](#page-77-4) describes the input parameters for the Lock Meeting service request.

*Table 3-9 Lock Meeting Request Parameters* 

| <b>Parameter</b> | Type   | Description                                              |
|------------------|--------|----------------------------------------------------------|
| meetingKey       | String | Unique key that the system uses to identify the meeting. |

The Lock Meeting service returns a success or fault message. There is no response data returned.

## <span id="page-77-2"></span>**modifyActiveMeeting**

This method modifies a specified meeting that is currently in progress. [Table 3-10](#page-78-0) describes the input parameters for the Modify Active Meeting service request. Except where otherwise specifically noted in the table, null parameter values are set for fields that you do not want to change.

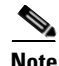

**Note** The Modify Active Meeting service request must include the meeting key of the meeting that you want to modify.

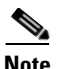

 $\overline{\phantom{a}}$ 

**Note** When modifying a meeting, any endpoint lists that were previously defined for the meeting must be specified completely, even if there are no changes. A null value cannot be used to indicate that there are no changes to the endpoint lists.

### *Table 3-10 modifyActiveMeeting Element*

<span id="page-78-0"></span>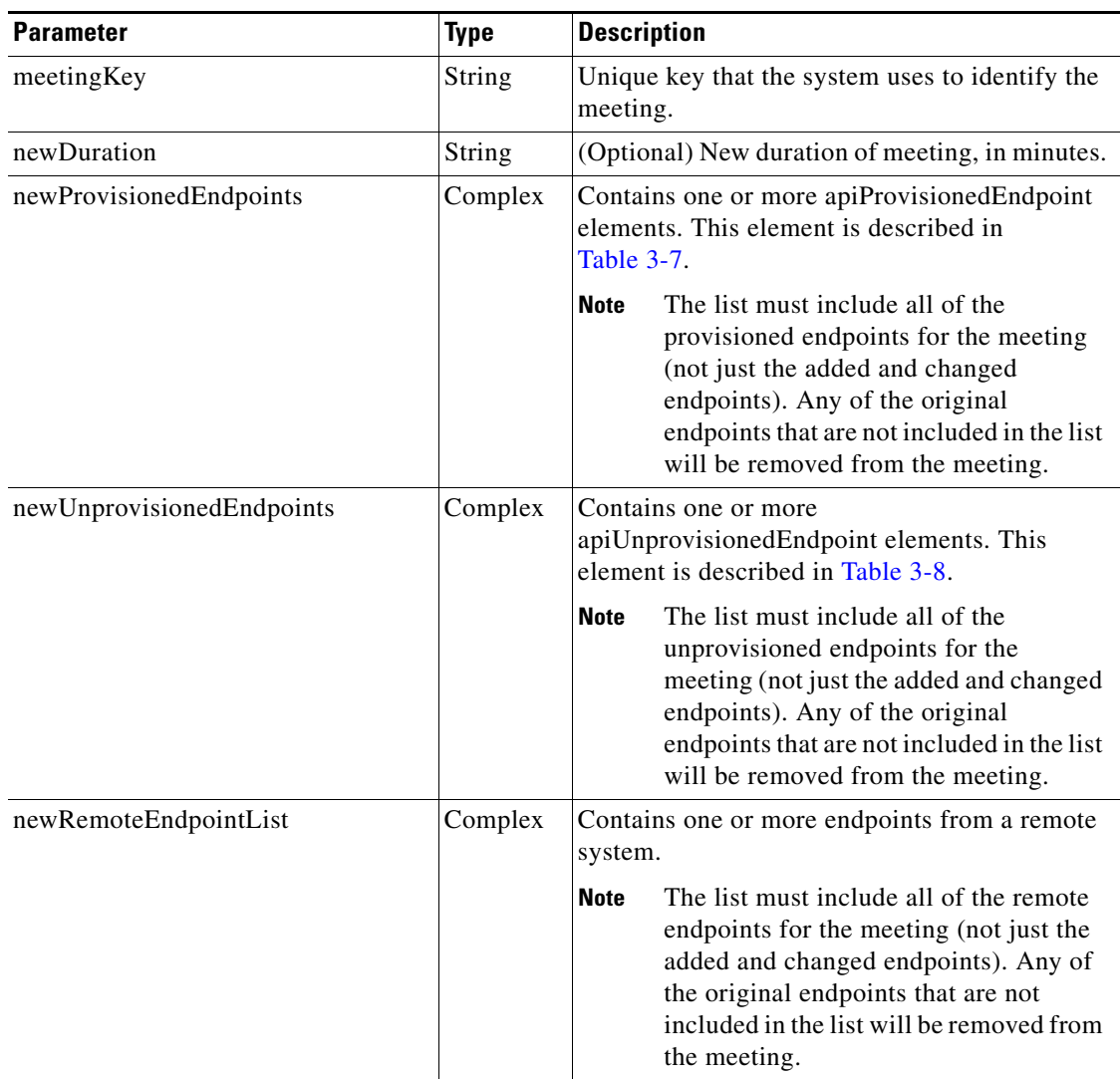

 $\mathsf I$ 

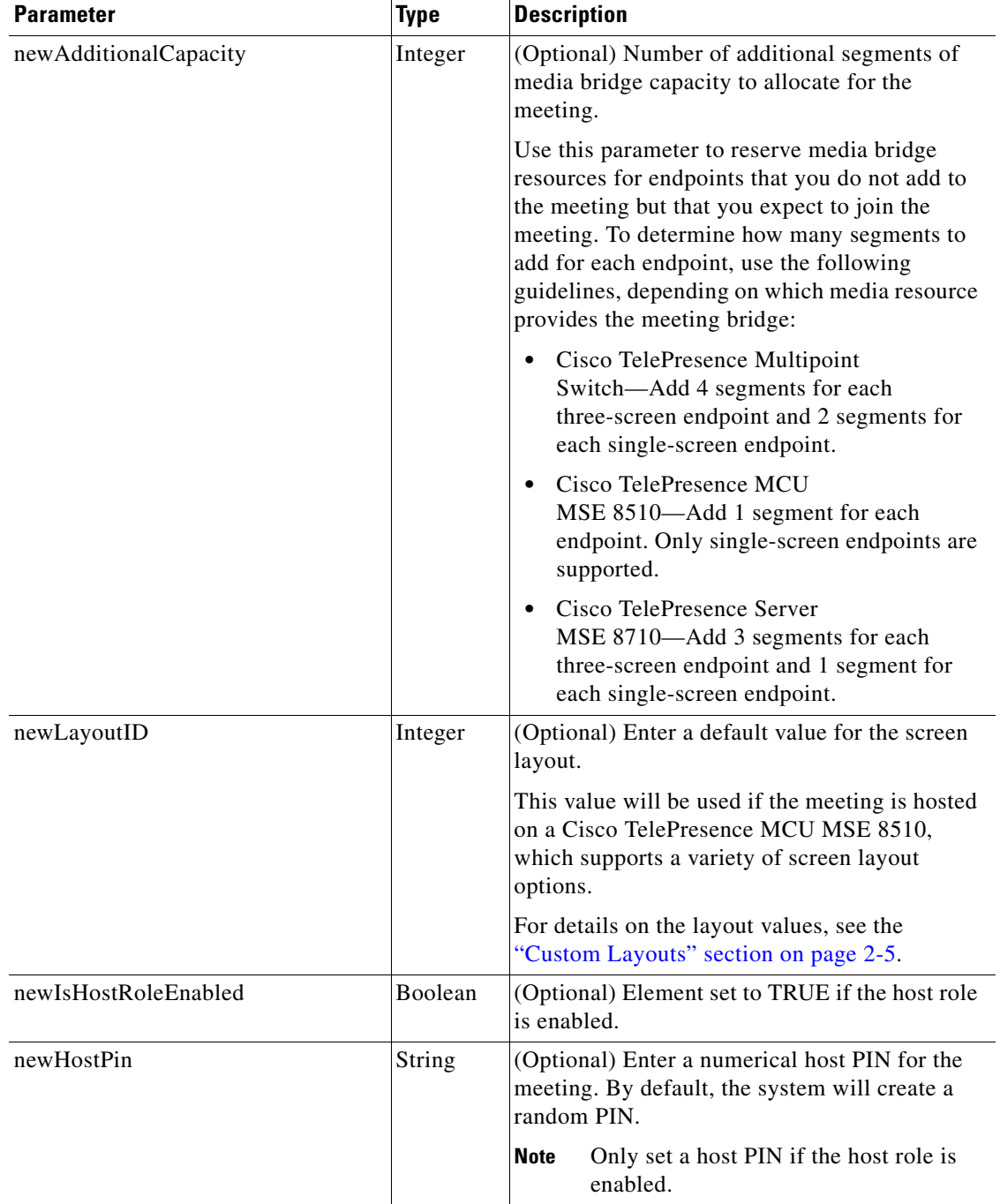

## *Table 3-10 modifyActiveMeeting Element (continued)*

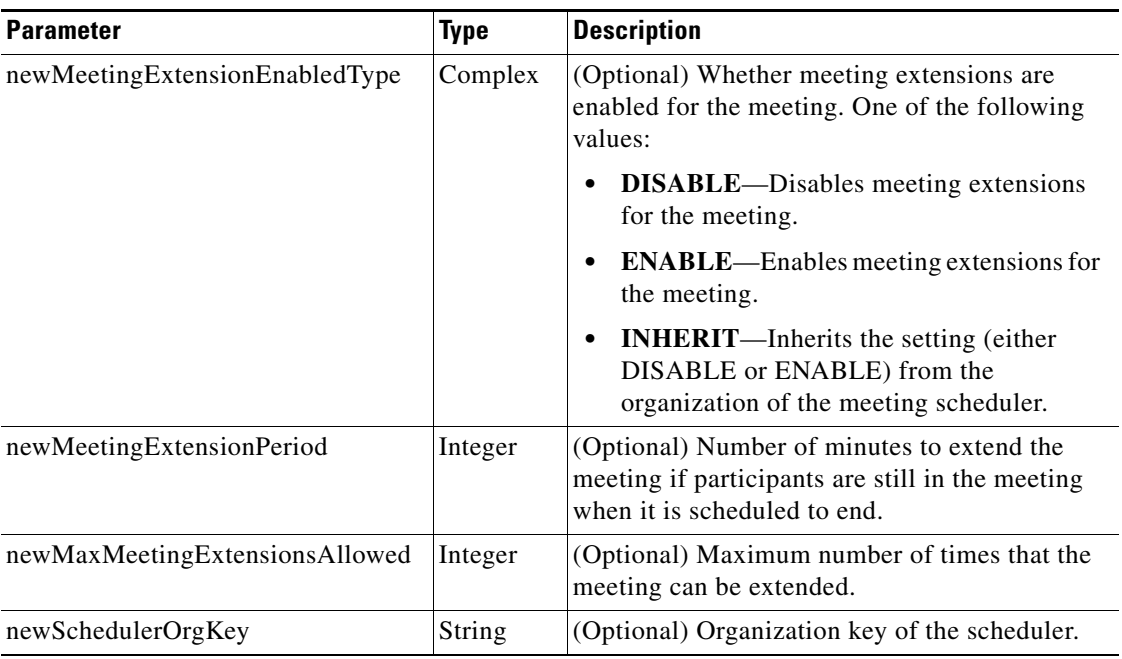

#### *Table 3-10 modifyActiveMeeting Element (continued)*

The service returns a Modify Active Meeting Result. [Table 3-11](#page-80-2) describes the Modify Active Meeting Result.

<span id="page-80-2"></span>*Table 3-11 Modify Active Meeting Result Parameters* 

| <b>Parameter</b>  | Type    | <b>Description</b>                                                               |
|-------------------|---------|----------------------------------------------------------------------------------|
| capacityAllocated | Integer | Number of segments of media bridge capacity that is<br>allocated to the meeting. |

## <span id="page-80-1"></span><span id="page-80-0"></span>**muteAllExcept**

 $\Gamma$ 

This method mutes all participants in a meeting except a list of specified participants. [Table 3-12](#page-80-1) describes the input parameters for the Mute All Except service request.

*Table 3-12 Mute All Except Request Parameters* 

| <b>Parameter</b> | <b>Type</b> | <b>Description</b>                                             |  |
|------------------|-------------|----------------------------------------------------------------|--|
| meetingKey       | String      | Unique key that the system uses to identify the meeting.       |  |
| participant      | String      | $E.164$ number (such as "14085551234") or URI of the endpoint. |  |
|                  |             | you can specify multiple participants.<br><b>Note</b>          |  |

The Mute All Except service returns a success or fault message. There is no response data returned.

## <span id="page-81-3"></span><span id="page-81-0"></span>**muteParticipant**

This method mutes a list of specified participants.

[Table 3-13](#page-81-3) describes the input parameters for the Mute Participant service request.

*Table 3-13 Mute Participant Parameters* 

| <b>Parameter</b> | Type   | <b>Description</b>                                             |  |
|------------------|--------|----------------------------------------------------------------|--|
| meetingKey       | String | Unique key that the system uses to identify the meeting.       |  |
| participant      | String | $E.164$ number (such as "14085551234") or URI of the endpoint. |  |
|                  |        | you can specify multiple participants.<br><b>Note</b>          |  |

The Mute Participant service returns a success or fault message. There is no response data returned.

## <span id="page-81-4"></span><span id="page-81-1"></span>**redialParticipant**

This method initiates a dial-out call to a specified participant.

[Table 3-14](#page-81-4) describes the input parameters for the Redial Participant service request.

*Table 3-14 Redial Participant Parameters* 

| <b>Parameter</b> | Type   | <b>Description</b>                                             |  |
|------------------|--------|----------------------------------------------------------------|--|
| meetingKey       | String | Unique key that the system uses to identify the meeting.       |  |
| participant      | String | $E.164$ number (such as "14085551234") or URI of the endpoint. |  |
|                  |        | you can specify multiple participants.<br><b>Note</b>          |  |

The Redial Participant service returns a success or fault message. There is no response data returned.

## <span id="page-81-2"></span>**sendEndpointText**

This method sends text to display on all endpoints that are in the meeting.

<span id="page-81-5"></span>**Note** The endpoint text display feature is not supported for meetings that are hosted on a Cisco TelePresence Multipoint Switch.

[Table 3-15](#page-81-5) describes the input parameters for the Send Endpoint Text service request.

*Table 3-15 Send Endpoint Text Parameters* 

| <b>Parameter</b> | <b>Type</b>   | <b>Description</b>                                       |
|------------------|---------------|----------------------------------------------------------|
| meetingKey       | String        | Unique key that the system uses to identify the meeting. |
| endpointMessage  | <b>String</b> | Text message that you want to display in the meeting.    |

The Send Endpoint Text service returns a success or fault message. There is no response data returned.

ן

## <span id="page-82-0"></span>**sendEndpointTextToParticipant**

This method sends text to display on one or more specified endpoints.

```
Santa Contract Contract Contract Contract Contract Contract Contract Contract Contract Contract Contract Contract Contract Contract Contract Contract Contract Contract Contract Contract Contract Contract Contract Contract
```
<span id="page-82-3"></span>**Note** The endpoint text display feature is not supported for meetings that are hosted on a Cisco TelePresence Multipoint Switch.

[Table 3-16](#page-82-3) describes the input parameters for the Send Endpoint Text To Participant service request.

*Table 3-16 Send Endpoint Text To Participant Parameters* 

| <b>Parameter</b> | Type   | <b>Description</b>                                              |  |
|------------------|--------|-----------------------------------------------------------------|--|
| meetingKey       | String | Unique key that the system uses to identify the meeting.        |  |
| participant      | String | E.164 number (such as "14085551234") or URI of the<br>endpoint. |  |
|                  |        | you can specify multiple participants.<br>Note                  |  |
| endpointMessage  | String | Text message that you want to display in the meeting.           |  |

The Send Endpoint Text To Participant service returns a success or fault message. There is no response data returned.

## <span id="page-82-4"></span><span id="page-82-1"></span>**unlockMeeting**

This method enables new participants to dial into a previously locked meeting. Dial-out endpoints are not affected by whether a meeting is locked or unlocked.

[Table 3-17](#page-82-4) describes the input parameters for the Unlock Meeting service request.

*Table 3-17 Unlock Meeting Request Parameters* 

| <b>Parameter</b> | Type   | <b>Description</b>                                       |
|------------------|--------|----------------------------------------------------------|
| meetingKey       | String | Unique key that the system uses to identify the meeting. |

The Unlock Meeting service returns a success or fault message. There is no response data returned.

## <span id="page-82-2"></span>**unMuteAll**

 $\mathbf I$ 

This method unmutes all participants in a meeting.

[Table 3-18](#page-83-2) describes the input parameters for the Unmute All service request.

ן

<span id="page-83-2"></span>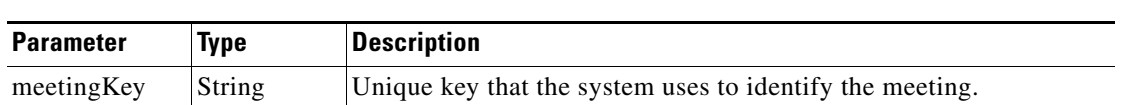

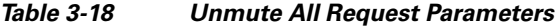

The Unmute All service returns a success or fault message. There is no response data returned.

## <span id="page-83-3"></span><span id="page-83-1"></span>**unMuteParticipant**

This method unmutes one or more specified participants in a meeting.

[Table 3-19](#page-83-3) describes the input parameters for the Unmute Participant service request.

*Table 3-19 Unmute Participant Parameters* 

| <b>Parameter</b> | <b>Type</b> | <b>Description</b>                                             |  |
|------------------|-------------|----------------------------------------------------------------|--|
| meetingKey       | String      | Unique key that the system uses to identify the meeting.       |  |
| participant      | String      | $E.164$ number (such as "14085551234") or URI of the endpoint. |  |
|                  |             | you can specify multiple participants.<br><b>Note</b>          |  |

The Unmute Participant service returns a success or fault message. There is no response data returned.

# <span id="page-83-4"></span><span id="page-83-0"></span>**Error Handling**

The Cisco TelePresence Exchange System API communicates an error condition to the client by returning a SOAP fault message. The fault message contains an API Active Meetings Management Exception, which is described in [Table 3-20.](#page-83-4)

| <b>Parameter</b> | <b>Type</b> | <b>Description</b>                                                                                                    |  |
|------------------|-------------|----------------------------------------------------------------------------------------------------|--|
| cause code       | String      | (Optional) Provides more detailed information about an exception<br>return code.                                                          |  |
|                  |             | The cause codes are listed in the "Cause Codes" section on<br>page 3-14.                                                                  |  |
| erc              | String      | Exception return code.                                                                                                    |  |
|                  |             | <b>Note</b><br>For information on API Active Meetings Management<br>Exception values, see the "Exception Values" section on<br>page 3-13. |  |

*Table 3-20 API ActiveMeetingsManagement Exception* 

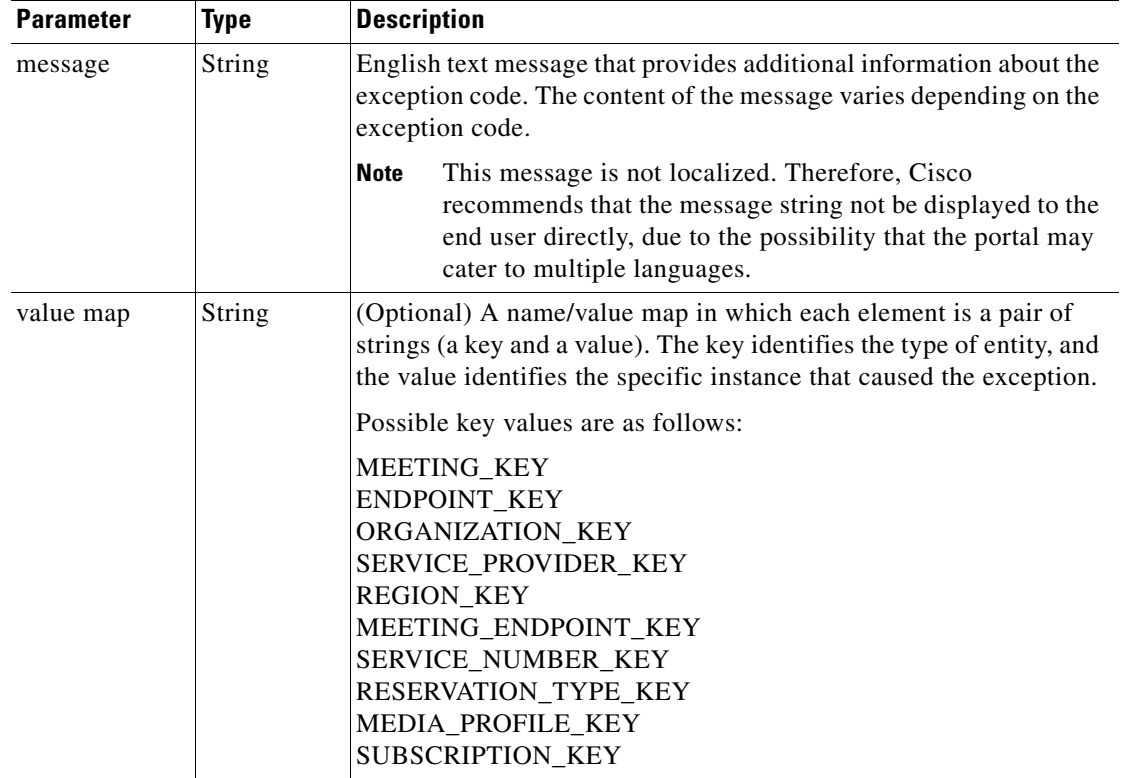

### *Table 3-20 API ActiveMeetingsManagement Exception (continued)*

# <span id="page-84-0"></span>**Exception Values**

 $\overline{\phantom{a}}$ 

[Table 3-21](#page-84-1) describes the exception value[s.](#page-84-2)

<span id="page-84-2"></span><span id="page-84-1"></span>*Table 3-21 API Active Meeting Management Exception Values* 

| <b>Exception Value</b>         | <b>Description or Cause Code</b>                                                                                                    |
|--------------------------------|----------------------------------------------------------------------------------------------------|
| ERC EXCEPTION                  | General exception. See the message string for more information about<br>the exception.                                                                                              |
| ERC_MISSING_PARAMETER          | One or more of the required parameters are missing.                                                                                                    |
| ERC INVALID VALUE              | Generic exception for a bad parameter value from the client.                                                                                                    |
| ERC_INVALID_DATE_TIME          | The date and time in the request are invalid.                                                                                                    |
| ERC_LICENSE_ERROR              | The Cisco TelePresence Exchange System requires a valid meeting<br>service license.                                                                                                 |
| ERC_SERVICE_PROVIDER_NOT_FOUND | The service provider in the request does not match a provisioned<br>service provider in the system.                                                                                 |
| ERC_ORGANIZATION_NOT_FOUND     | The organization in the request does not match a provisioned service<br>provider in the system.                                                                                     |
| ERC_RESTORE_IN_PROGRESS        | A database restore is in progress; therefore, no requests can be<br>handled. When the restore is complete, requests can be handled. A<br>database restore may take several minutes. |

ן

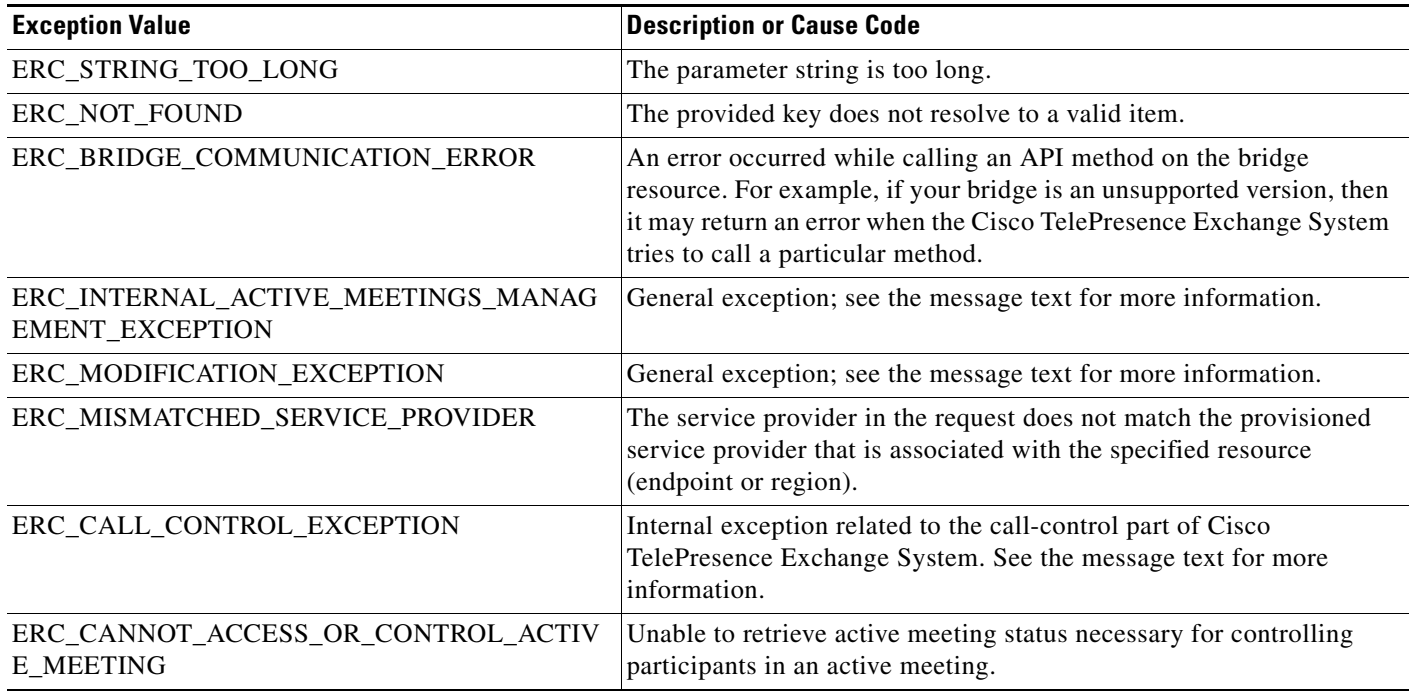

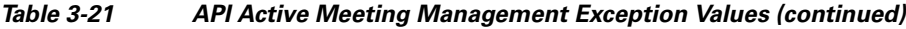

## <span id="page-85-0"></span>**Cause Codes**

The list of possible cause codes includes the following:

CANNOT\_ADD\_UNSUPPORTED\_ENDPOINT CANNOT\_CHANGE\_DROP\_PARTICIPANTS\_ON\_HOST\_EXIT CANNOT\_CHANGE\_MEETING\_EXTENSION\_SETTING CANNOT\_DECREASE\_ADDITIONAL\_CAPACITY CANNOT\_DECREASE\_BANDWIDTH CANNOT\_DECREASE\_CAPACITY CANNOT\_REMOVE\_EXISTING\_ENDPOINT INVALID\_ACTIVE\_MEETING LICENSE\_NOT\_VALID LICENSE\_SERVER\_NOT\_ACCESSIBLE MUTE\_FAILED MUTE\_ALL\_EXCEPT\_FAILED UNMUTE\_FAILED UNMUTE\_ALL\_FAILED DROP\_PARTICIPANT\_FAILED REDIAL\_PARTICIPANT\_FAILED SEND\_ENDPOINT\_TEXT\_FAILED LICENSING\_EXCEPTION BRIDGE\_TYPE\_NOT\_VALID MEETING\_NOT\_ACTIVE

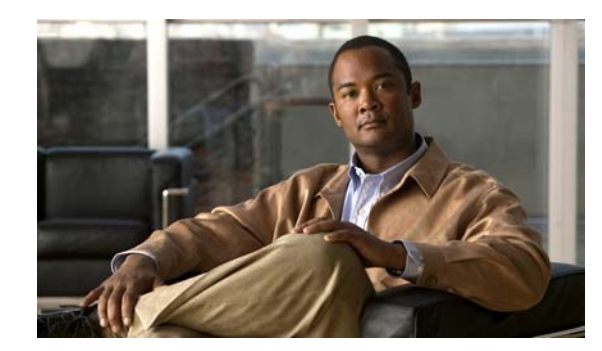

# **CHAPTER 4**

# **Call Detail Record API**

### **Revised January 30, 2013**

The Cisco TelePresence Exchange System provides an Application Programming Interface (API) for managing and retrieving call detail records. Familiarity with telephony is required for readers to understand the terms and concepts within this chapter.

This chapter provides a description of the CDR API and includes the following sections:

- **•** [Getting Started, page 4-1](#page-86-0)
- **•** [Filtering CDRs, page 4-2](#page-87-1)
- **•** [Pagination, page 4-2](#page-87-2)
- [Retrieving CDR Records, page 4-3](#page-88-0)
- **•** [Performing API-Related Tasks, page 4-12](#page-97-0)
- [Error Handling, page 4-13](#page-98-0)

# <span id="page-86-0"></span>**Getting Started**

This section describes how to get started with the CDR API and includes the following topics:

- [CDR API Overview, page 4-1](#page-86-1)
- **•** [Obtaining the WSDL, page 4-2](#page-87-3)
- **•** [API Versions, page 4-2](#page-87-0)

## <span id="page-86-1"></span>**CDR API Overview**

 $\mathbf I$ 

The CDR API enables you to accomplish the following tasks:

 **•** Retrieve call detail records from the Cisco TelePresence Exchange System.

The API provides web services to retrieve CDR records.

 **•** Perform tasks that are related to the API.

The API provides services that are related to managing the CDR API. These services are described in the ["Performing API-Related Tasks" section on page 4-12.](#page-97-0)

Ι

## <span id="page-87-3"></span>**Obtaining the WSDL**

You can access the WSDL file for the CDR API at http://<*DNS name or IP address for your admin server*>:8080/ctxapi/api/v1\_1/cdr?wsdl

The WSDL file provides a complete and accurate definition of the API that is supported by your Cisco TelePresence Exchange System. In the event of any discrepancies between the WSDL file and this document, you should follow the WSDL file definition.

## <span id="page-87-0"></span>**API Versions**

At time of publication, the latest version of the CDR API is version 1.1, which is accessed by using the WSDL URL listed above.

Cisco TelePresence Exchange System also supports version 1.0 of the CDR API, which you can access using the following URL:

http://<*DNS name or IP address for your admin server*>:8080/ctxapi/api/cdr?wsdl

For notes on backward compatibility with Cisco TelePresence Exchange System Release 1.0, see [Appendix A, "Backward Compatibility."](#page-100-0)

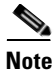

**Note** [This document describes version 1.1 of the API. The documentation for version 1.0 of the API is](http://www.cisco.com/en/US/docs/telepresence/tx/exchange_system/1_0/api_guide/api_guide_101.html)  [available from Cisco.com at the following URL:](http://www.cisco.com/en/US/docs/telepresence/tx/exchange_system/1_0/api_guide/api_guide_101.html) [h](http://www.cisco.com/en/US/docs/telepresence/tx/exchange_system/1_0/api_guide/api_guide_101.html)ttp://www.cisco.com/en/US/docs/telepresence/tx/exchange\_system/1\_0/api\_guide/api\_guide\_101.htm l

# <span id="page-87-1"></span>**Filtering CDRs**

You can set filters for all **get**, **get count**, and **purge** requests. By default, a request operates on all records that are defined for that command unless you set filters to specify a subset of records for the request.

For example, you might want the request to apply only to Meet-Me calls for a single organization within a given month, from the first day of the month until the last day of the month. To accomplish this, you would set the organization and time range parameters appropriately, and leave the other parameters as null.

# <span id="page-87-2"></span>**Pagination**

You can define pagination parameters to limit the number of records that the Cisco TelePresence Exchange System returns to the API client, to adapt to a web display or a client buffer.

For information about the parameters that control pagination, see the ["Pagination" section on page 1-4.](#page-13-0)

# <span id="page-88-0"></span>**Retrieving CDR Records**

The CDR API provides methods for retrieving call detail records that are stored on the Cisco TelePresence Exchange System. The methods are described in the following sections:

- **•** [callType, page 4-3](#page-88-1)
- **•** [companyScope, page 4-3](#page-88-3)
- **•** [getCallDetailRecordsCount, page 4-4](#page-89-0)
- **•** [getCallDetailRecords, page 4-5](#page-90-0)
- **•** [purgeCallDetailRecords, page 4-11](#page-96-0)

## <span id="page-88-2"></span><span id="page-88-1"></span>**callType**

Several of the CDR API service requests and responses include a callType element, which is described in [Table 4-1](#page-88-2).

| <b>Parameter</b> | <b>Type</b> | <b>Description</b>                                                                                                    |  |
|------------------|-------------|----------------------------------------------------------------------------------------------------|--|
| callType         | Enumeration | The call Type field contains one of the following string values:                                                                                                    |  |
|                  |             | DIRECTDIAL—Direct Dial call.                                                                                                    |  |
|                  |             | MEETME_INCOMING—Call leg originates from an<br>endpoint and connects to a Meet-Me or Rendezvous meeting<br>on the Cisco TelePresence Exchange System.                                                                    |  |
|                  |             | MEETME_OUTGOING—Call leg for a Meet-Me or<br>Rendezvous meeting originates from the Cisco TelePresence<br>Exchange System and connects to an endpoint (for example,<br>dial out calls to H.323, ISDN, or SIP endpoints). |  |
|                  |             | For call records imported from the Cisco Unified<br><b>Note</b><br>Communications Manager, the call type is DIRECTDIAL.                                                                                                  |  |

*Table 4-1 callType Element* 

## <span id="page-88-3"></span>**companyScope**

 $\Gamma$ 

Several of the CDR API service requests and responses include a companyScope element, which is described in [Table 4-2](#page-89-1).

ן

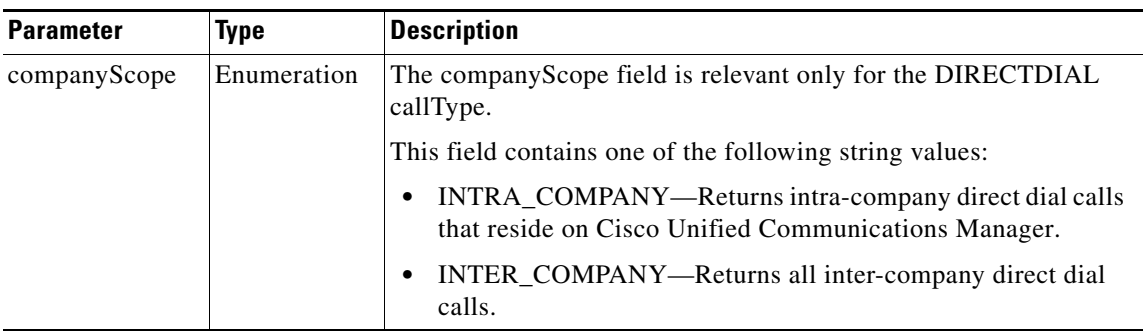

<span id="page-89-1"></span>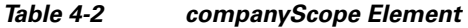

# <span id="page-89-0"></span>**getCallDetailRecordsCount**

The getCallDetailRecordsCount service returns the number of call records that match the filtering criteria that are specified in the request message. You can use this information to adjust the criteria before requesting the actual call records.

The service request includes a getCallDetailRecordsCount element. [Table 4-3](#page-89-2) describes the parameters in a getCallDetailRecordsCount request. For each parameter that is set to null, the Cisco TelePresence Exchange System ignores the criteria.

| <b>Parameter</b> | Type          | <b>Description</b>                                                                                                    |  |
|------------------|---------------|----------------------------------------------------------------------------------------------------|--|
| startTimeFrom    | <b>String</b> | (Optional) Selects a call record if the start time of the call in the call<br>record is equal to or later than the time that is specified in this<br>parameter.                                   |  |
| startTimeTo      | <b>String</b> | (Optional) Selects a call record if the start time of the call in the call<br>record is earlier than the time that is specified in this parameter.                                                |  |
| endTimeFrom      | <b>String</b> | (Optional) Selects a call record if the end time of the call in the call<br>record is equal to or later than the time that is specified in this<br>parameter.                                     |  |
| endTimeTo        | <b>String</b> | (Optional) Selects a call record if the end time of the call in the call<br>record is earlier than the time that is specified in this parameter.                                                  |  |
| serviceProvider  | <b>String</b> | (Optional) Selects a call record if the service provider of the caller or<br>callee matches this name. The service provider name in the call record<br>must match this name exactly.              |  |
| organization     | String        | (Optional) Selects a call record if the organization of the caller or<br>callee matches this name. The organization name in the record must<br>match this name exactly.                           |  |
| callTypeList     | <b>String</b> | (Optional) List of call types. The service selects a call record if the<br>call type field in the record matches one of the specified values. The<br>call type values are described in Table 4-1. |  |
| companyScope     | String        | (Optional) Selects a call record if the company scope field in the<br>record matches the specified value. Table 4-2 describes the company<br>scope values.                                        |  |

<span id="page-89-2"></span>*Table 4-3 getCallDetailRecordsCount Request* 

The service returns a getCallDetailRecordsCountResult in the service response. [Table 4-4](#page-90-2) describes the elements in the getCallDetailRecordsCountResult.

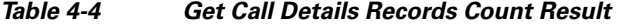

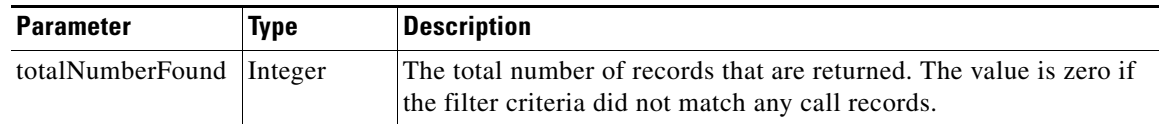

# <span id="page-90-2"></span><span id="page-90-1"></span><span id="page-90-0"></span>**getCallDetailRecords**

 $\overline{\phantom{a}}$ 

*Revised January 30, 2013*

The getCallDetailRecords service returns a list of records that meet the criteria that are supplied in the request. [Table 4-5](#page-90-1) describes the parameters in the service request.

*Table 4-5 getCallDetailRecords Request*

| <b>Parameter</b> | <b>Type</b>   | <b>Description</b>                                                                                                    |  |
|------------------|---------------|----------------------------------------------------------------------------------------------------|--|
| startTimeFrom    | <b>String</b> | (Optional) Selects call records for which the start time of the call is<br>equal to or later than the time that is specified in this parameter.                                                   |  |
| startTimeTo      | String        | (Optional) Selects call records for which the start time of the call is<br>earlier than the time that is specified in this parameter.                                                             |  |
| endTimeFrom      | <b>String</b> | (Optional) Selects call records for which the end time of the call is<br>equal to or later than the time that is specified in this parameter.                                                     |  |
| endTimeTo        | String        | (Optional) Selects call records for which the end time of the call is<br>earlier than the time that is specified in this parameter.                                                               |  |
| meetingID        | String        | (Optional) Specifies the meeting identifier. All records that are<br>associated with this meeting ID are retrieved.                                                                               |  |
| serviceProvider  | <b>String</b> | (Optional) Selects a call record if the service provider of the caller or<br>callee matches this name. The service provider name in the call<br>record must match this name exactly.              |  |
| organization     | String        | (Optional) Selects a call record if the organization of the caller or<br>callee matches this name. The organization name in the record must<br>match this name exactly.                           |  |
| callTypeList     | String        | (Optional) List of call types. The service selects a call record if the<br>call type field in the record matches one of the specified values. The<br>call type values are described in Table 4-1. |  |
| companyScope     | <b>String</b> | (Optional) Selects a call record if the company scope field in the<br>record matches the specified value. Table 4-2 describes the company<br>scope combined value.                                |  |

 $\mathsf I$ 

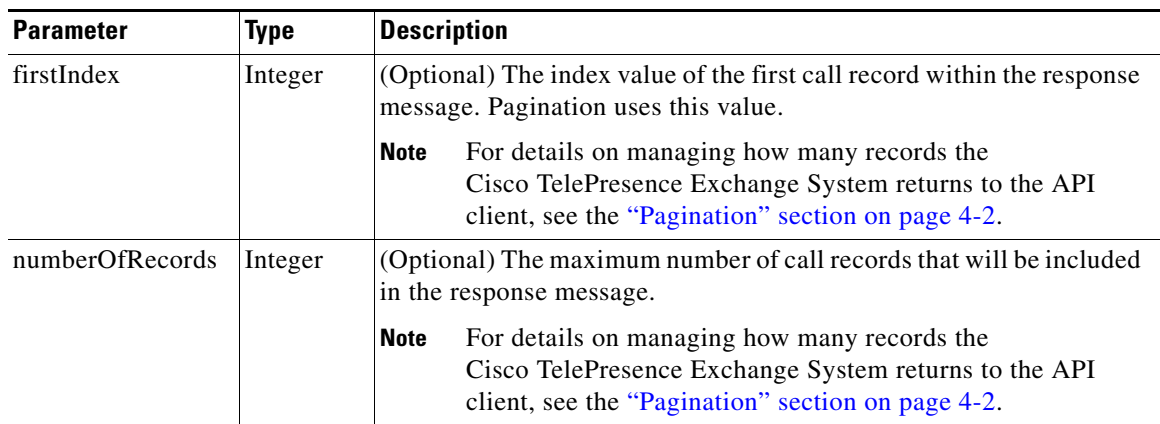

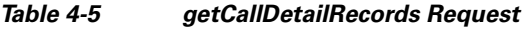

The service returns a getCallDetailRecordsResult in the service response. [Table 4-6](#page-91-0) describes the getCallDetailRecordsResult.

<span id="page-91-0"></span>*Table 4-6 getCallDetailsRecordsResult* 

| <b>Parameter</b>  | Type    | <b>Description</b>                                                                                |
|-------------------|---------|---------------------------------------------------------------------------------------------------|
| callDetailRecords | Complex | List of apiCallDetailRecord elements. See Table 4-7 for<br>a description of apiCallDetailRecord.  |
| totalNumberFound  | Integer | The total number of records returned. The value is zero<br>if the query does not match any rooms. |

[Table 4-7](#page-91-1) describes the apiCallDetailRecord element.

<span id="page-91-1"></span>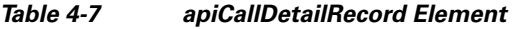

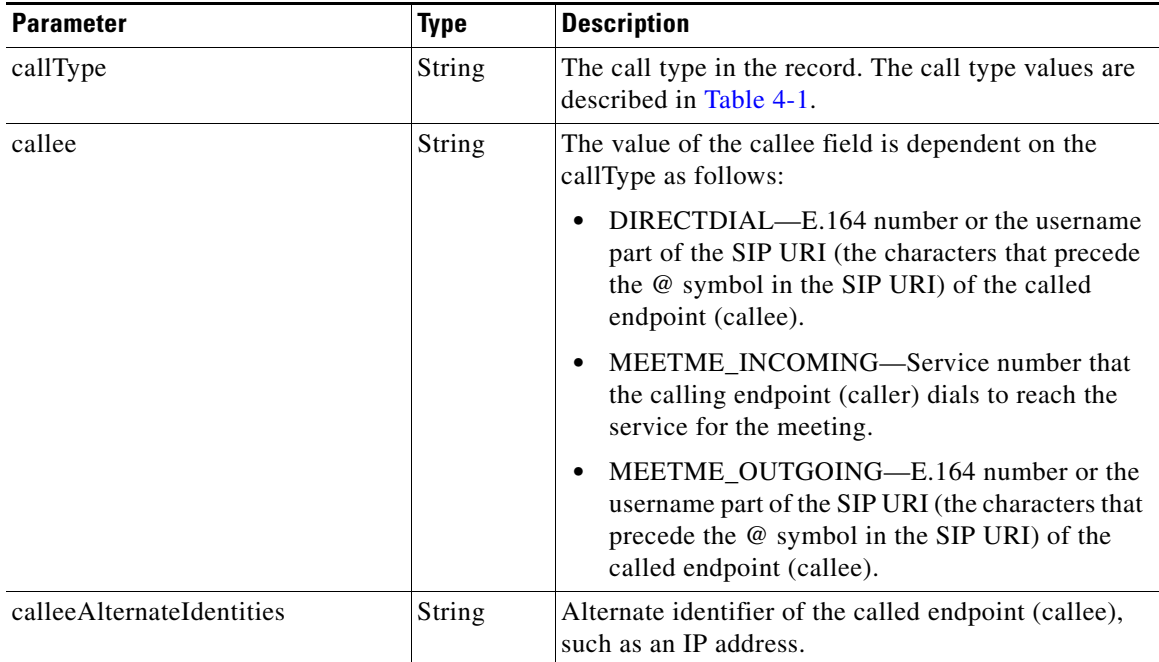

 $\mathbf{I}$ 

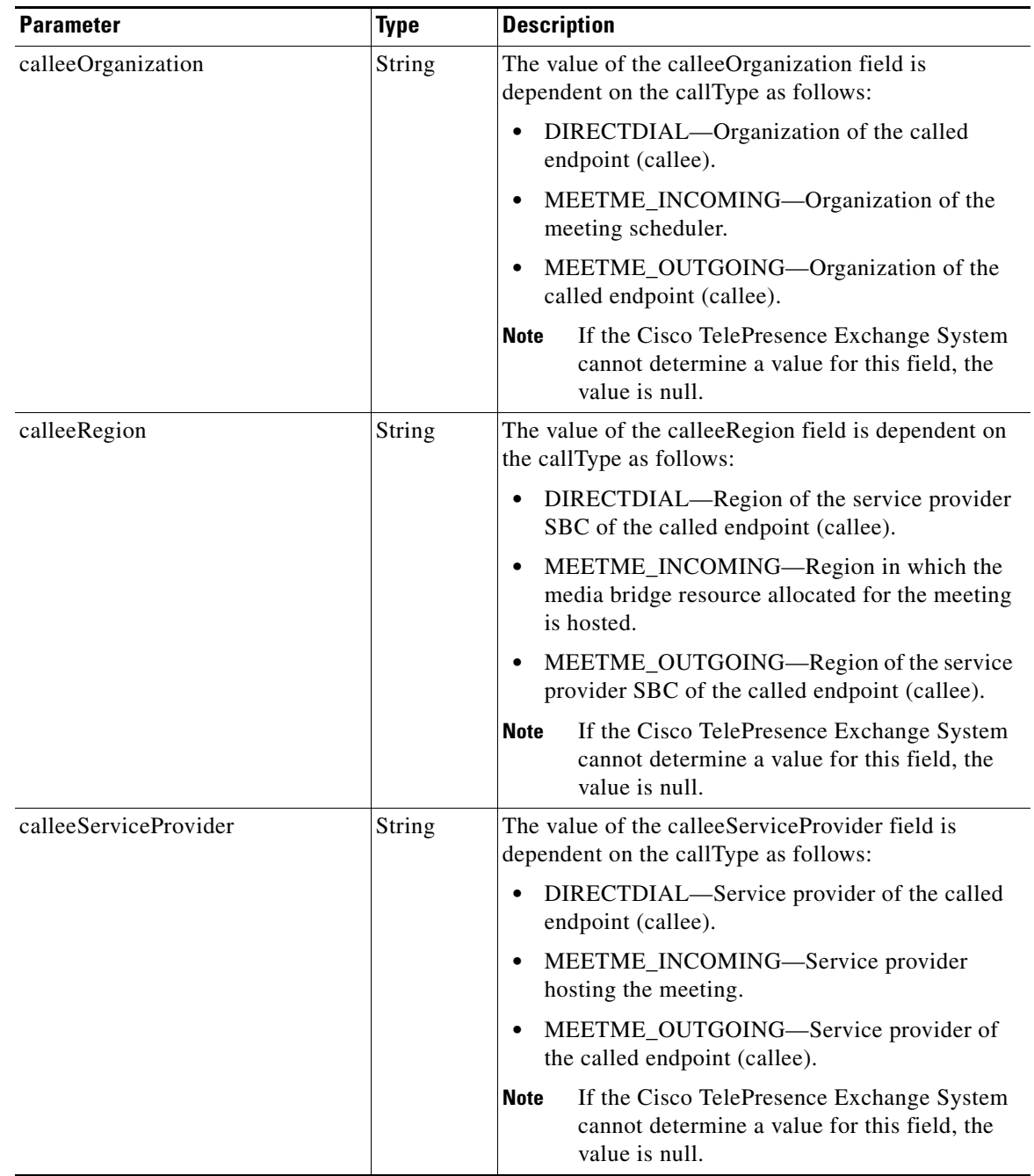

 $\mathsf I$ 

**The Second** 

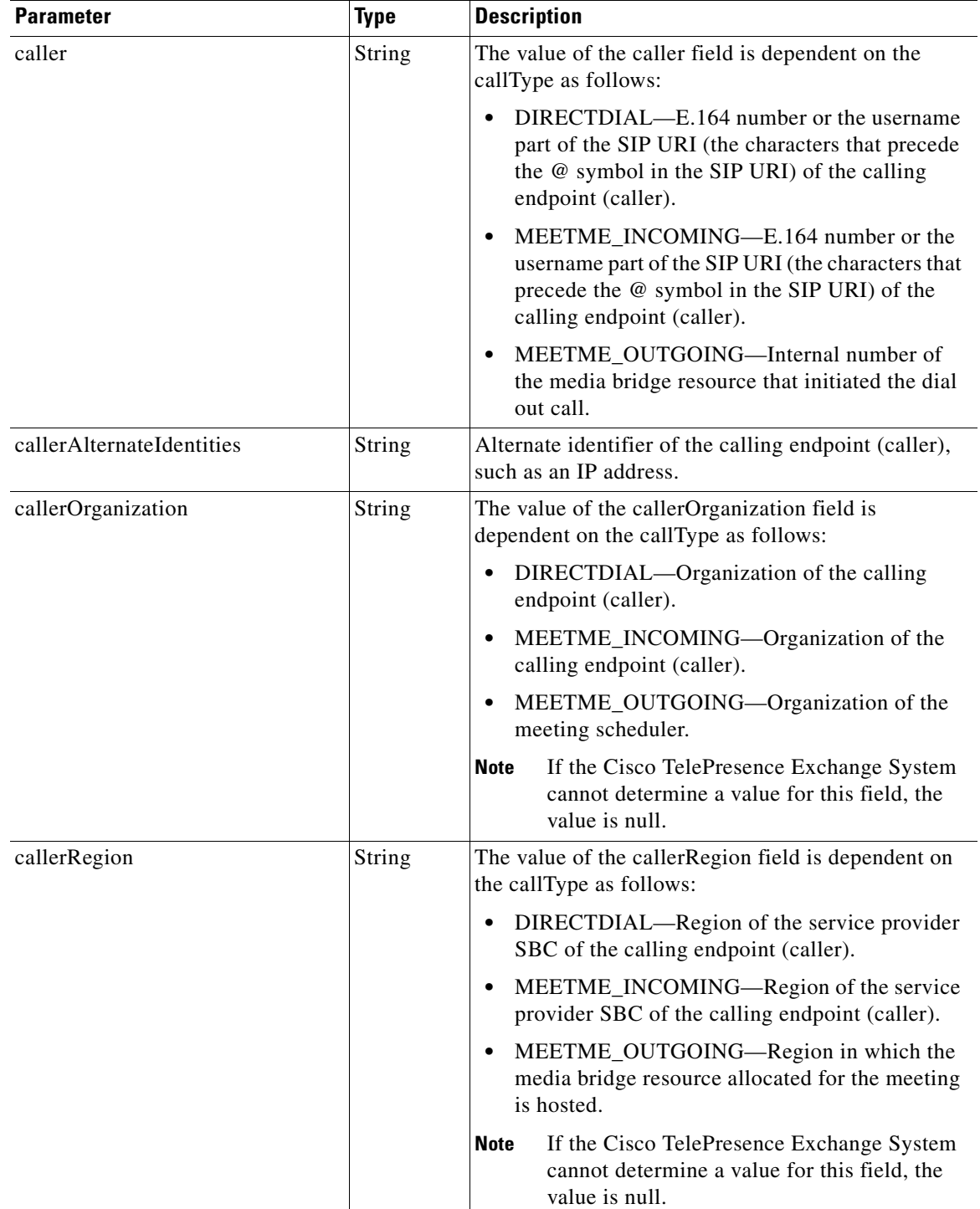

 $\mathbf{I}$ 

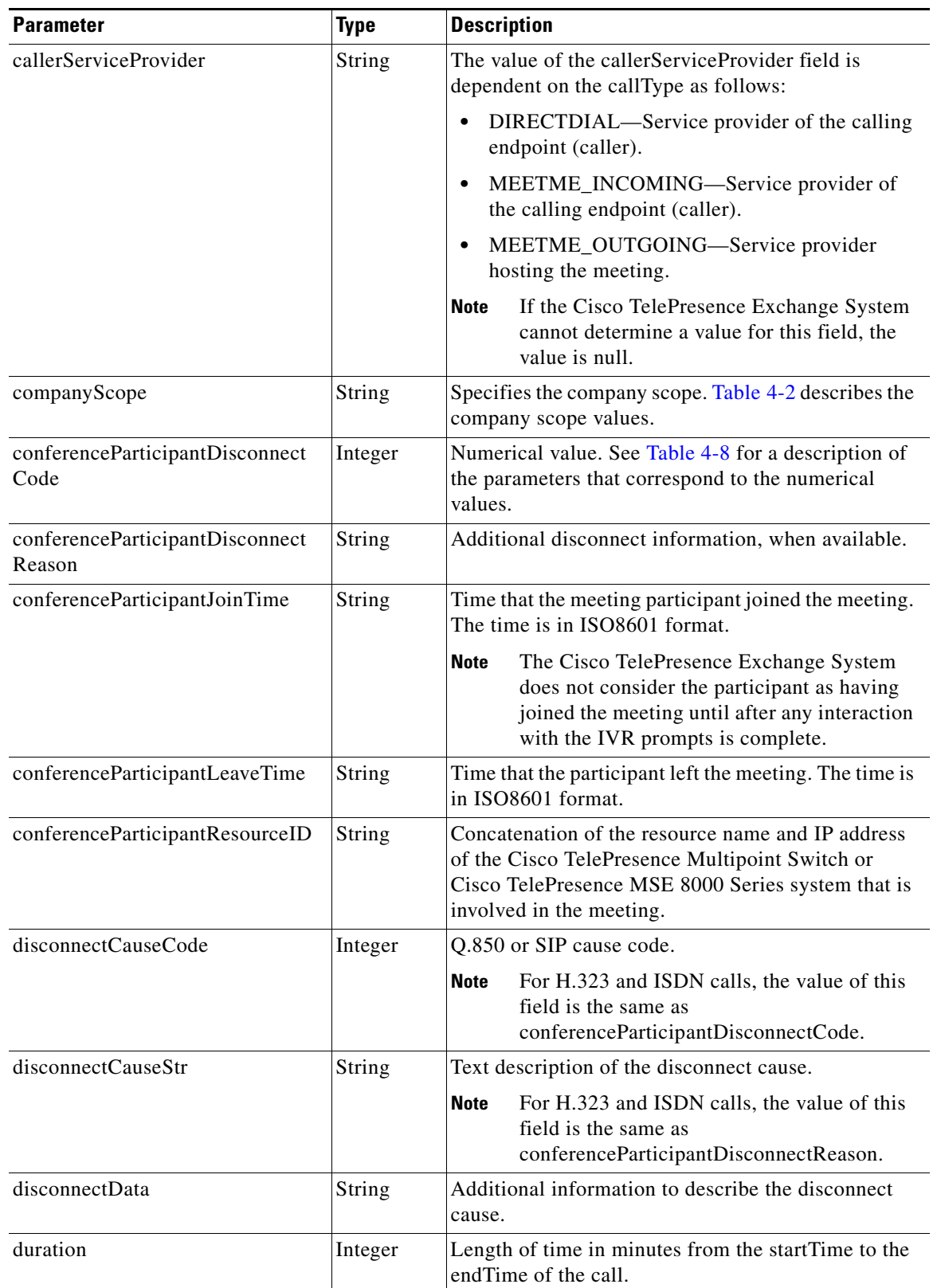

 $\mathsf I$ 

**The State** 

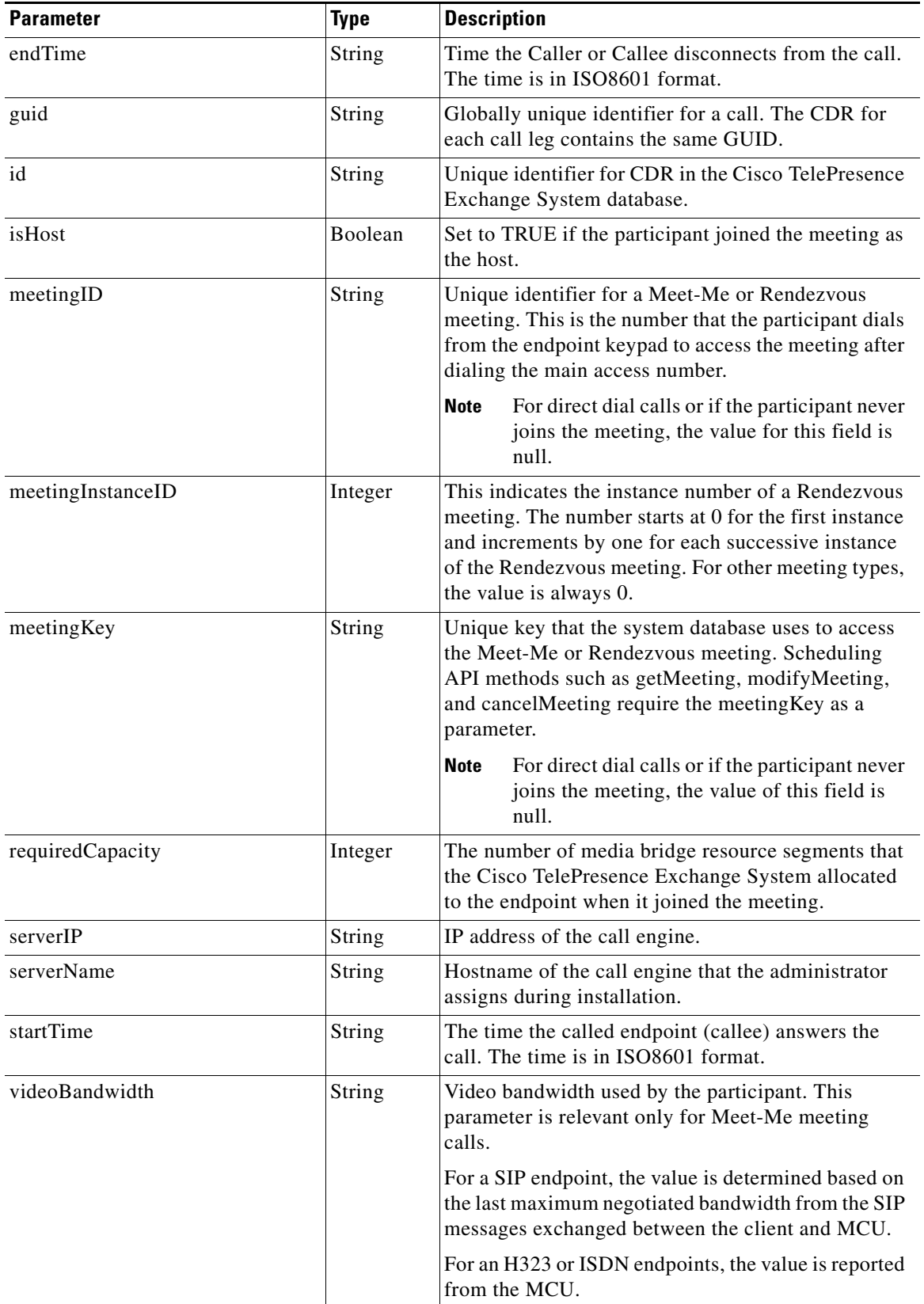

[Table 4-8](#page-96-1) describes the conferenceParticipantDisconnectCode elements.

<span id="page-96-1"></span>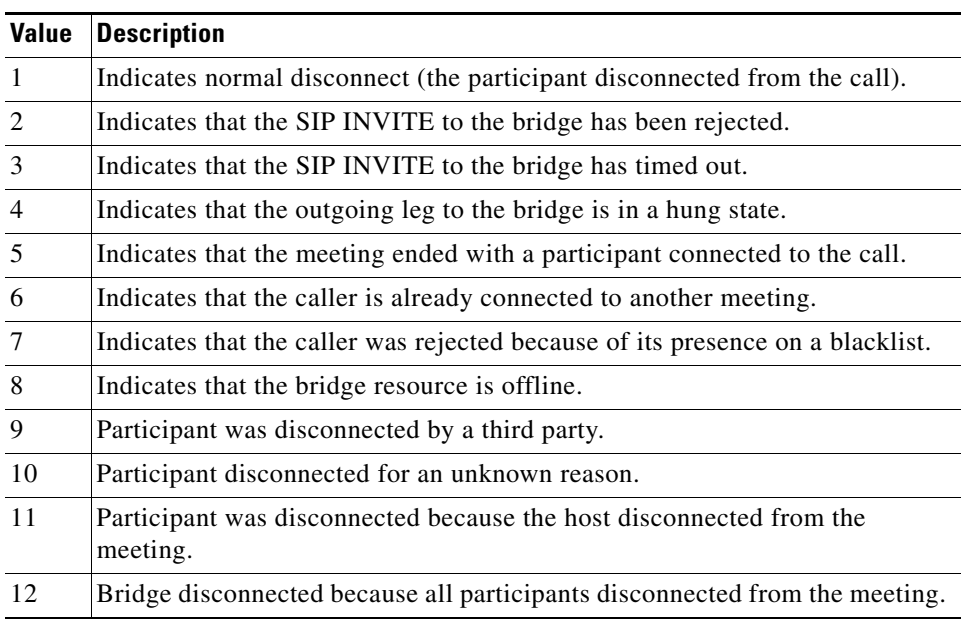

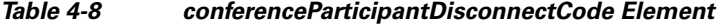

## <span id="page-96-0"></span>**purgeCallDetailRecords**

 $\Gamma$ 

The Purge Call Detail Records service deletes the set of records that are specified by the criteria in the request and returns the number of call records that were deleted.

The Cisco TelePresence Exchange System retains CDRs for up to 30 days from the recorded end time of the CDR. The system automatically purges CDRs that exceed this 30-day limit. If the total number of CDRs retained by the system reaches 100,000, the system retains only the most recent 100,000 records and automatically purges the rest.

[Table 4-9](#page-96-2) describes the parameters in the service request.

| <b>Parameter</b> | <b>Type</b> | <b>Description</b>                                                                                                    |
|------------------|-------------|----------------------------------------------------------------------------------------------------|
| startTimeFrom    | String      | (Optional) Selects call records for which the start time of the call is<br>equal to or later than the time that is specified in this parameter. |
| startTimeTo      | String      | (Optional) Selects call records for which the start time of the call is<br>earlier than the time that is specified in this parameter.           |
| endTimeFrom      | String      | (Optional) Selects call records for which the end time of the call is<br>equal to or later than the time that is specified in this parameter.   |
| endTimeTo        | String      | (Optional) Selects call records for which the end time of the call is<br>earlier than the time that is specified in this parameter.             |

<span id="page-96-2"></span>*Table 4-9 purgeCallDetailRecordsCount Request*

ן

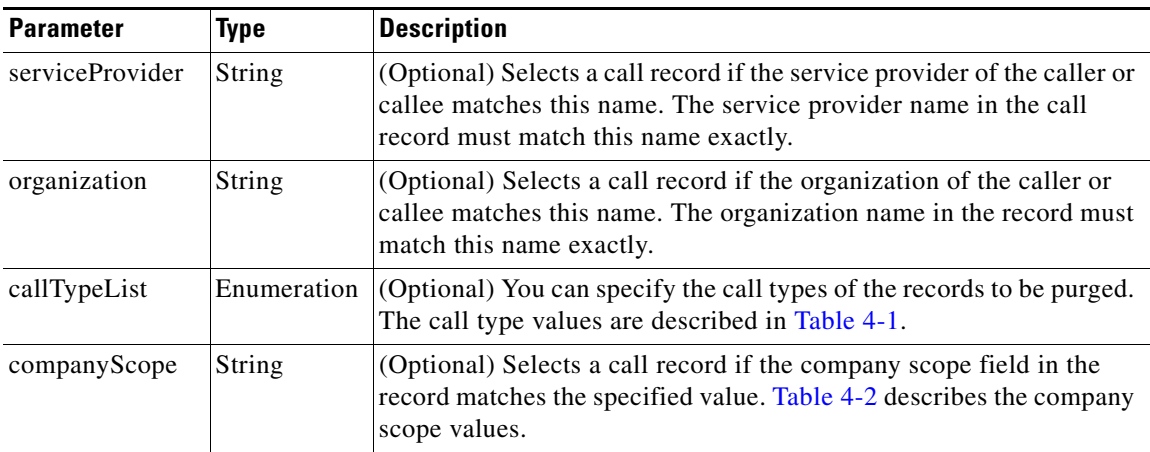

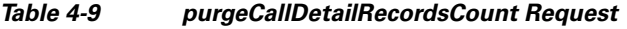

[Table 4-10](#page-97-1) describes the elements in the Purge Call Detail Records result.

*Table 4-10 Purge Call Details Records Result* 

| <b>Parameter</b>  | Type    | <b>Description</b>                                                                                               |
|-------------------|---------|----------------------------------------------------------------------------------------------------|
| totalNumberPurged | Integer | The total number of records that were deleted. The value is zero<br>if the query did not match any call records. |

# <span id="page-97-1"></span><span id="page-97-0"></span>**Performing API-Related Tasks**

Each of the Cisco TelePresence Exchange System APIs supports a common set of methods, which are described in the following sections:

- [echo, page 4-12](#page-97-2)
- [getVersion, page 4-12](#page-97-3)

## <span id="page-97-2"></span>**echo**

The Echo service allows the system to confirm that the Scheduling API service is active. For additional details about this service, see the ["echo" section on page 1-5](#page-14-0).

## <span id="page-97-3"></span>**getVersion**

The Get Version service returns the product software version. For additional details about this service, see the ["getVersion" section on page 1-5.](#page-14-1)

# <span id="page-98-2"></span><span id="page-98-0"></span>**Error Handling**

 $\overline{\phantom{a}}$ 

The Cisco TelePresence Exchange System API communicates an error condition to the client by returning a SOAP fault message. The fault message contains an APICdrException, which is described in [Table 4-11.](#page-98-2)

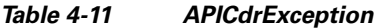

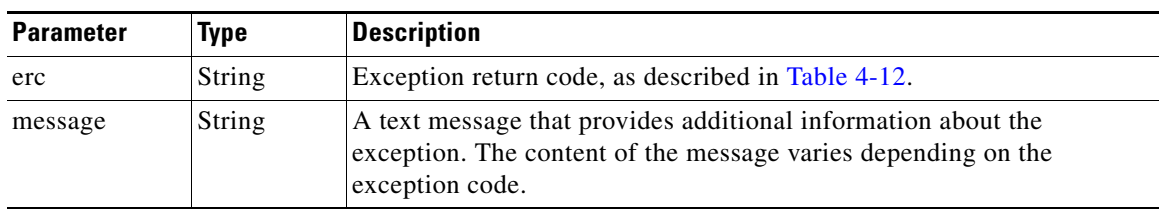

[Table 4-12](#page-98-1) describes the CDR exception values.

<span id="page-98-1"></span>*Table 4-12 CDR Exception Values* 

| <b>Exception Value</b>         | <b>Description</b>                                                                                   |
|--------------------------------|----------------------------------------------------------------------------------------------------|
| <b>ERC EXCEPTION</b>           | General exception. See the message element for<br>more information about the exception.              |
| ERC MISSING PARAMETER          | One or more of the required parameters is<br>missing.                                                |
| ERC_INVALID_VALUE              | One or more of the supplied parameters is invalid.<br>The message text lists the invalid parameters. |
| ERC_INVALID_DATE_TIME          | The supplied date/time string is not valid.                                                          |
| ERC SERVICE PROVIDER NOT FOUND | An invalid service provider name was specified in<br>the request.                                    |
| ERC_ORGANIZATION_NOT_FOUND     | An invalid organization name was specified in the<br>request.                                        |
| ERC MEETING NOT FOUND          | An invalid meeting ID was specified in the<br>request.                                               |

H

 $\mathsf I$ 

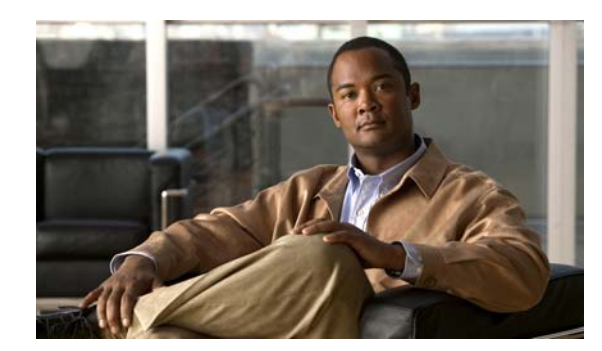

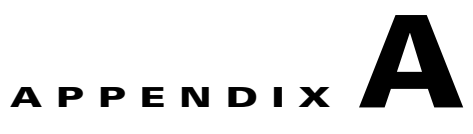

# <span id="page-100-0"></span>**Backward Compatibility**

### **Revised January 30, 2013**

This appendix provides notes on backward compatibility with Cisco TelePresence Exchange System Release 1.0, and includes the following sections:

- **•** [Preparing For Backward Compatibility, page A-1](#page-100-1)
- **•** [Enabling Backward Compatibility, page A-1](#page-100-2)
- **•** [Scheduling API, page A-2](#page-101-0)
- **•** [CDR API, page A-5](#page-104-0)

# <span id="page-100-1"></span>**Preparing For Backward Compatibility**

Before upgrading to Cisco TelePresence Exchange System Release 1.1, ensure that you have retrieved all existing CDR records. Any Release 1.0 records that remain will be purged when upgrading to Release 1.1.

# <span id="page-100-2"></span>**Enabling Backward Compatibility**

After upgrading to Cisco TelePresence Exchange System Release 1.1, you must explicitly enable the Release 1.0 API in order to use backward compatibility.

### **Procedure**

To enable backward compatibility, do the following procedure:

**Step 1** From the navigation pane, choose **System > Backward Compatibility**.

The Backward Compatibility window is displayed.

- **Step 2** In the SOAP API Versions box, check the **1.0.x** check box.
- **Step 3** From the **Default Service Number** drop-down list, choose a service number to use when scheduling meetings via the Release 1.0 API. A service number is required when scheduling meetings in Release 1.1, but cannot be specified by using the Release 1.0 API.

For more information on service numbers, see the "Configuring Service Numbers" section in the "Configuring Collaboration Services" chapter of the *Installation and Administration Guide for the Cisco TelePresence Exchange System Release 1.1*.

Ι

**Step 4** From the **Default Reservation Type** drop-down list, choose a reservation type to use when scheduling meetings via the Release 1.0 API. A reservation type is required when scheduling meetings in Release 1.1, but cannot be specified by using the Release 1.0 API.

For more information on reservation types, see the "Configuring Reservation Types" section in the "Configuring Collaboration Services" chapter of the *Installation and Administration Guide for the Cisco TelePresence Exchange System Release 1.1*.

**Step 5** To save your changes, click **Save**.

# <span id="page-101-0"></span>**Scheduling API**

The following information pertains to using the scheduling API in backward compatibility mode:

- **•** [Using the Release 1.0 API to Schedule, Modify, and Cancel Meetings, page A-2](#page-101-1)
- **•** [Conceptual Enhancements For Release 1.1, page A-3](#page-102-0)
- **•** [Hybrid-Mode Operation Not Supported, page A-4](#page-103-0)

## <span id="page-101-1"></span>**Using the Release 1.0 API to Schedule, Modify, and Cancel Meetings**

Clients using the Release 1.0 API can successfully schedule, modify, and cancel meetings on a Cisco TelePresence Exchange System Release 1.1 system. The steps will be typically:

- **1.** The Release 1.0 system has an operational scheduling portal using the Release 1.0 APIs.
- **2.** The Release 1.0 system is upgraded to Release 1.1. Existing meetings are correctly migrated to the new Release 1.1 schemas.
- **3.** The existing scheduling portal based on the Release 1.0 APIs continues to work, with both newly created meetings and meetings migrated during the upgrade to Release 1.1. The existing scheduling portal is used while the service provider finishes developing the Release 1.1 compatible portal.
- **4.** The existing scheduling portal is replaced by the new scheduling portal based on Release 1.1. New meetings are created successfully and previously scheduled meetings can be modified successfully.

Here are a few caveats when using the Release 1.0 API with a Release 1.1 system:

- None of the new user-facing Release 1.1 features are accessible through the Release 1.0 API. This includes Host PINs, Automatic Meeting Extension, and Multiple Language IVRs.
- For scheduling failures, the English text message may contain references to new Release 1.1 concepts that are not present in Release 1.0. For example, bridge resource capabilities in Release 1.0 have been replaced by the more general media profile concept in Release 1.1. Even though the Release 1.0 API will continue to support the usage of bridge resource capabilities, the Release 1.1 back-end will necessarily translate these to media profiles. Therefore, any exceptions related to these will refer to media profiles in the English text message.

Other than these caveats, the Release 1.0 portal clients should be able to operate normally against a Release 1.1 system.

## <span id="page-102-0"></span>**Conceptual Enhancements For Release 1.1**

Cisco TelePresence Exchange System Release 1.1 includes several conceptual enhancements that need to be noted when using the Release 1.0 API in the backward compatibility mode. In some cases, objects exposed in the Release 1.0 API were replaced and enhanced for Release 1.1. A few parameters were removed altogether.

The following sections list the changes:

- [Meet-Me Meetings, page A-3](#page-102-2)
- **•** [Rendezvous Meetings, page A-3](#page-102-3)
- [Scheduling Exception Values, page A-3](#page-102-1)

### <span id="page-102-2"></span>**Meet-Me Meetings**

- In the Release 1.0 API, the unprovisioned endpoint object contained an attribute for endpoint protocol (e.g. SIP). For Release 1.1, unprovisioned endpoints instead contain a reference to a media profile, which in turn contains the protocol and other attributes.
- **•** In the Release 1.0 API, there was an ability to specify one or more bridge resource capabilities (e.g. SUPPORT\_ANY\_CTS) for the meeting. For Release 1.1, there is instead an ability to specify one or more media profiles, which in turn contain equivalent information.

### <span id="page-102-3"></span>**Rendezvous Meetings**

- **•** The Release 1.0 API refers to these as reservationless meetings. The Release 1.1 API uses the new terminology: Rendezvous meetings.
- **•** In Release 1.0, Rendezvous (i.e. reservationless) meetings were scheduled with a start time and a duration. These were largely ignored. In Release 1.1, these are removed from the method parameters.
- **•** In Release 1.0, Rendezvous meeting capacity was measured simply using maximum capacity. For Release 1.1, this is separated for clarity into number of endpoints and additional capacity.
- **•** As for Meet-Me meetings, the bridge resource capabilities for the meeting are replaced by the media profiles.

### <span id="page-102-1"></span>**Scheduling Exception Values**

### *Added January 30, 2013*

• In Release 1.0, if the Cisco TelePresence Manager is offline, the Cisco TelePresence Exchange System throws an ERC\_CTSMAN\_COMMUNICATION\_FAILURE exception with the cause code CTSMAN\_CONNECTION\_ERROR. However, in Release 1.1, the system does a preemptive online validation and, if the Cisco TelePresence Manager is offline, throws an ERC\_RESOURCE\_UNAVAILABLE exception with the cause code CTSMAN\_RESOURCE\_NOT\_AVAILABLE.

Ι

## <span id="page-103-0"></span>**Hybrid-Mode Operation Not Supported**

within a certain time interval).

Hybrid-mode operation is using the Release 1.0 API to modify meetings that were created either from the Release 1.1 administration console or the Release 1.1 API. The Cisco TelePresence Exchange System does not support hybrid mode operation. The portal client application will likely maintain its own data for each scheduled meeting and only allow modifications on meetings that it knows about. Therefore it will not typically be aware of any meetings scheduled through the Cisco TelePresence Exchange System administration console "back door." The only way that the portal client can know of these meetings is to separately query for meetings using broad criteria (e.g. created

If administrators insist on supporting this mixed-mode operation, see the following sections for details on how the system behaves for each meeting type:

- **•** [Hybrid-Mode Meet-Me Meeting Scenarios, page A-4](#page-103-1)
- **•** [Hybrid-Mode Rendezvous Meeting Scenarios, page A-4](#page-103-2)
- **•** [Hybrid-Mode and Remote Meetings, page A-5](#page-104-1)
- **•** [Hybrid-Mode and Two-Party Direct Meetings, page A-5](#page-104-2)

### <span id="page-103-1"></span>**Hybrid-Mode Meet-Me Meeting Scenarios**

#### **In Release 1.1, Schedule Meeting With No Specific Release 1.1 Features**

When using the Release 1.0 API, most modifications happen as expected. Endpoints, capacity, start time, duration, etc., can be successfully changed. Bridge capabilities can be changed and the corresponding media profiles will be associated with the meeting. Unprovisioned dial-out endpoints can have their protocols changed and the corresponding media profiles will then be associated with the endpoints.

#### **In Release 1.1, Schedule Meeting With Release 1.1 Features**

Here, the meeting was scheduled with one or more Release 1.1 features, such as host pin or meeting extension. When using the Release 1.0 API, if the meeting is modified to change endpoints, capacity, start time, duration, etc., those changes will be applied as expected. However, any Release 1.1 features associated with the meeting will be explicitly disabled.

#### **Release 1.1, Schedule Meeting With Parameters Different From Backward Compatibility Configuration**

Here, the meeting was scheduled using a different service number or reservation type than what was defined in the backward compatibility settings within the Release 1.1 administration console. When using the Release 1.0 API, if the meeting is modified to change endpoints, capacity, start time, duration, etc., those changes will be applied as expected. However, the service number and reservation type will be forced to what is defined in the backward compatibility settings. Note that the reservation type change may lead to an unexpected failure if the corresponding bridge capacity cannot be reserved with this reservation type.

### <span id="page-103-2"></span>**Hybrid-Mode Rendezvous Meeting Scenarios**

#### **In Release 1.1, Schedule Rendezvous Meeting With No Specific Release 1.1 Features**

When using the Release 1.0 API, the capacity can be changed but this will only affect the additional capacity of the meeting. This will not impact the number of endpoints as scheduled within Release 1.1 administration console. The total capacity of the meeting will reflect the sum of these. Bridge capabilities can be changed and the corresponding media profiles will be associated with the meeting.

#### **In Release 1.1, Schedule Meeting With Release 1.1 Features**

Here, the meeting was scheduled with a Release 1.1 feature such as host pin. When using the Release 1.0 API, if the meeting is modified to change capacity, bridge resource type, etc., those changes will be applied as expected. However, the Release 1.1 features associated with the meeting will be explicitly disabled.

### **In Release 1.1, Schedule Meeting With Parameters Different From Backward Compatibility Configuration**

As with Meet-Me meetings (see above), any modification from the Release 1.0 API will force the service number and reservation type to be what is defined in the backward compatibility settings. Note that only one reservation type can be specified for backward compatibility, so a decision needs to be made whether Meet-me or Rendezvous meetings will be accessible using backwards compatibility.

### <span id="page-104-1"></span>**Hybrid-Mode and Remote Meetings**

The only difference here is that the unprovisioned endpoints have a protocol attribute in the Release 1.0 API and this has been generalized to a media profile reference in Release 1.1. Otherwise, all modifications using the Release 1.0 API should work correctly and as expected.

## <span id="page-104-2"></span>**Hybrid-Mode and Two-Party Direct Meetings**

There are no differences here. All modifications using the Release 1.0 API should work correctly and as expected.

# <span id="page-104-0"></span>**CDR API**

The following call detail record changes apply when using the Release 1.0 CDR API on a Release 1.1 System.

### **InterSP Incoming Direct Dial**

If InterSP Incoming Direct Dial calls are enabled, CDR data retrieved from the Cisco TelePresence Exchange SystemAPI will have these calls mapped to the INTERSP\_OUTGOING callType category.

### **Host PIN and Active Meeting Management Feature**

Below are additional disconnect codes in Release 1.1. These are generated if Host PIN or Active Meeting Management (AMM) feature in Release 1.1 is used.

- 11 Participant disconnected because host left.
- **•** 12 Bridge disconnected because all participants left

### **SIP Dial Out**

Calls dialed out from a resource (for endpoints with SIP/TIP Media Profile) will be returned under the TPS\_Dialout callType.

### **Rendezvous Meeting**

If the Rendezvous meeting feature from Release 1.1 is used, then CDRs will contain the same meeting ID for all instances.

ן

### **Fields deprecated**

The following attributes have been deprecated in Release 1.1. (No value will be returned for these)

- **•** callNetwork
- **•** Sdp
- **•** cdrRecordType
- **•** calleeType
- **•** callerType

For Release 1.0, these were deemed to be incomplete and inconsistent.

#### **CDR Purging**

Purge API is not supported in backward compatibility mode. We recommend that you do not use the purge API in backward compatibility mode.

The Cisco TelePresence Exchange System retains CDRs for up to 30 days from the recorded end time of the CDR. The system automatically purges CDRs that exceed this 30-day limit. If the total number of CDRs retained by the system reaches 100,000, the system retains only the most recent 100,000 records and automatically purges the rest.

#### **callType Element Mapping**

The following table maps the Release 1.0 CDR API callType values to the new Release 1.1 CDR API callType values. When you use the Release 1.0 CDR API on a Release 1.1 system, the Release 1.0 callType values are displayed in the CDRs.

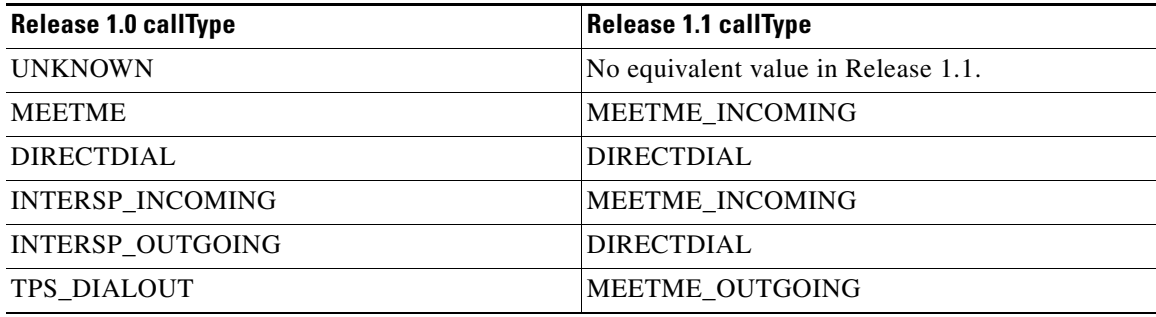